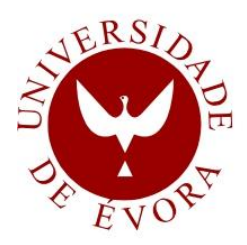

# **UNIVERSIDADE DE ÉVORA**

# **ESCOLA DE CIÊNCIAS E TECNOLOGIA**

DEPARTAMENTO DE FITOTECNIA

"Estudo diacrónico da mortalidade do Sobreiro (*Quercus suber* L.) sobre fotografia aérea entre os voos de 2004/2006 e de 2010 – Caso estudo das ZIF's (Zonas de Intervenção Florestal) de Charneca, Erra e Ribeiras - Distrito de Santarém"

# **Maria Manuela Pires Silvestre**

Orientação: Nuno Manuel Cabral de Almeida Ribeiro

**Mestrado em Engenharia Florestal: Sistemas mediterrânicos**

Dissertação

Évora, 2014

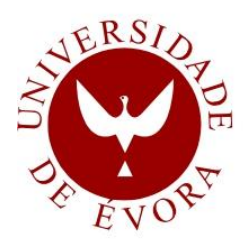

# **UNIVERSIDADE DE ÉVORA**

# **ESCOLA DE CIÊNCIAS E TECNOLOGIA**

DEPARTAMENTO DE FITOTECNIA

"Estudo diacrónico da mortalidade do Sobreiro (*Quercus suber* L.) sobre fotografia aérea entre os voos de 2004/2006 e de 2010 – Caso estudo das ZIF's (Zonas de Intervenção Florestal) de Charneca, Erra e Ribeiras - Distrito de Santarém"

# **Maria Manuela Pires Silvestre**

Orientação: Nuno Manuel Cabral de Almeida Ribeiro

**Mestrado em Engenharia Florestal: Sistemas mediterrânicos**

Dissertação

Évora, 2014

"Estudo diacrónico da mortalidade do Sobreiro (*Quercus suber* L.) sobre fotografia aérea entre os voos de 2004/2006 e de 2010 – Caso estudo das ZIF's (Zonas de Intervenção Florestal) de Charneca, Erra e Ribeiras - Distrito de Santarém"

Maria Manuela Pires Silvestre

Orientação: Nuno Manuel Cabral de Almeida Ribeiro

A elaboração deste trabalho deve-se a um conjunto de pessoas sem as quais a sua realização não teria sido possível.

O meu Agradecimento ao Professor Nuno Ribeiro pela sua orientação neste trabalho, pela sua capacidade de abrir perspetivas de conhecimento científico, pelo profundo conhecimento que tem nestas áreas, sempre com intuito de dar aos seus alunos ferramentas para progredirem e se tornarem autónomos nas tarefas e trabalhos que desenvolvem.

O meu agradecimento à Associação de Produtores Florestais do Concelho de Coruche e Limítrofes (APFC), em especial à Engª Maria da Conceição Matos dos Santos Silva, pela disponibilização de dados que tornaram possível a realização deste trabalho.

Ao Peter Surovy, pelo grande contributo na análise de deteção remota e nos conselhos para a elaboração de parte deste trabalho. É uma Honra receber conhecimentos por ele.

À Susana Saraiva Dias, pelo seu contributo e ajuda no processo de análise de dados em ambiente SIG, pelo acompanhamento do trabalho que realizou ao longo deste período, pela sua disponibilidade e pelo seu carinho enorme, o meu Agradecimento.

Um Agradecimento especial à minha colega Cati Dinis, pelo apoio que me deu na fase concetual desta tese, e sempre que precisei, ela esteve lá para me dar todo o apoio que necessitei. À Constança Camilo Alves, pelas suas observações pertinentes no tratamento estatístico que me deu já numa fase posterior. A elas, o meu Agradecimento e por tudo o que temos vivido juntas.

Um agradecimento ao Engº João Rui pelo apoio na aplicação dos índices espaciais, pelo carinho e disponibilidade e sábios conselhos.

Um Agradecimento ao Nuno Gracinhas Guiomar, pelas abordagens que me transmitiu nas estatísticas espaciais e globalmente na área de análise espacial que ele tão bem conhece e pelas palavras de incentivo.

Um agradecimento e uma palavra de apreço aos Professores (António Pinheiro, Ana Cristina Gonçalves), que tive o Orgulho e a Honra de conhecer durante a fase letiva deste mestrado, aos conhecimentos que transmitiram e às experiências que partilharam.

Aos meus colegas de turma, pelos momentos de trabalho que vivemos em conjunto e recordo-mo das voltas que demos para sincronizarmos horários, das fases mais complicadas mas também das mais engraçadas e leves que foram muitas, um grande beijinho para eles. Em especial para a Joana e para a Dulce por estes momentos e pela relação de Amizade que temos.

Aos meus Amigos e Familiares especialmente àqueles em que estas duas relações se unem. Tenho familiares que é da relação de amizade o grande laço que me une a eles (a Ana Batista, a Maria Daires Batista e a Aurora Rodrigues). E aos amigos que pela proximidade são praticamente família (Susana Palminha, Susana Romão e Pedro Oliveira).

Aos meus Pais, pelo Apoio e Amor incondicional e como pessoas sensíveis e amáveis que são, fazem-no em todos os momentos e todas as formas possíveis, como todos os Pais fazem pelos seus filhos. Esse Amor é uma força única, nos momentos menos bons, lá estão eles, nos bons momentos faço eu questão de os partilhar com eles. São um Pilar cheio de carinho, compreensão e conselheiro que sempre me acompanhará. Por isso lhes retribuo. Para eles um Beijinho Muito Especial.

A toda a minha restante Família, mas uma palavra de Amor Imenso ao meu Avô Manuel Pires, pelo que é, e pela sua sabedoria imensa. À minha avó Ana Drago pelo seu carinho e ao meu avô José Silvestre. E à minha avô Ascensão pelo que foi e sempre será para mim. Um beijinho especial para todos eles e que de uma ou de outra forma sempre me acompanham.

Dado o historial de declínio do Sobreiro referenciado em Portugal e na Europa nas últimas décadas, este trabalho teve como objetivo efetuar o estudo diacrónico da mortalidade da espécie de Sobreiro (Quercus suber. L.) nas fotografias aéreas digitais de 2004 e de 2010 para as Zonas de Intervenção Florestal de Charneca, Erra e Ribeiras, com a quantificação de sobreiros mortos em fotografia aérea de falsa côr e aplicação do índice de mortalidade (Ribeiro & Surovy, 2008). A análise espacial e estatística do evento mortalidade (funções de Kernel), associada a factores abióticos revelou forte relação das condicionantes de solo com a mortalidade, regressão espacial das densidades de mortalidade mais elevadas a Nordeste da área de estudo e a proximidade destas a condicionantes de solos. O padrão espacial de agregação analisado no evento mortalidade (índice de Clark and Evans) em parcelas indica uma forte relação entre o padrão agregado (indicador da presença de doenças) e mortalidade.

#### **Abstract**

*"Diachronic study of Cork Oak (Quercus suber L.) mortality on aerial photography flights between 2004-2006 and 2010 - Case study of ZIF's (Forest Intervention Zones) of Charneca, Erra and Ribeiras - Santarém District"*

Given the historical record of Cork Oak decline in Portugal and Europe in the last decades, this study aimed to make the diachronic study of the mortality of the Cork Oak (*Quercus suber*. L.) in digital aerial photographs of 2004 and 2010 for the "*Zonas de Intervenção Florestal*" of "*Charneca, Erra and Ribeiras*", with the quantification of dead trees (stands with Cork Oak) in false color aerial photograph, application of the mortality index (Ribeiro & Surovy, 2008). Spatial distribution and statistics analysis of mortality (Kernel functions) associating abiotic variables revealed strong relations between soil limitations and mortality, the spatial regression of the highest mortality densities in the Northeast of the area and proximity of highest mortality densities with soil limitations. The spatial aggregation patterns analyzed in the mortality event (Clark and Evans index) in plots indicate a strong relation between aggregation pattern (indicator of the presence of diseases) and mortality.

# ÍNDICE

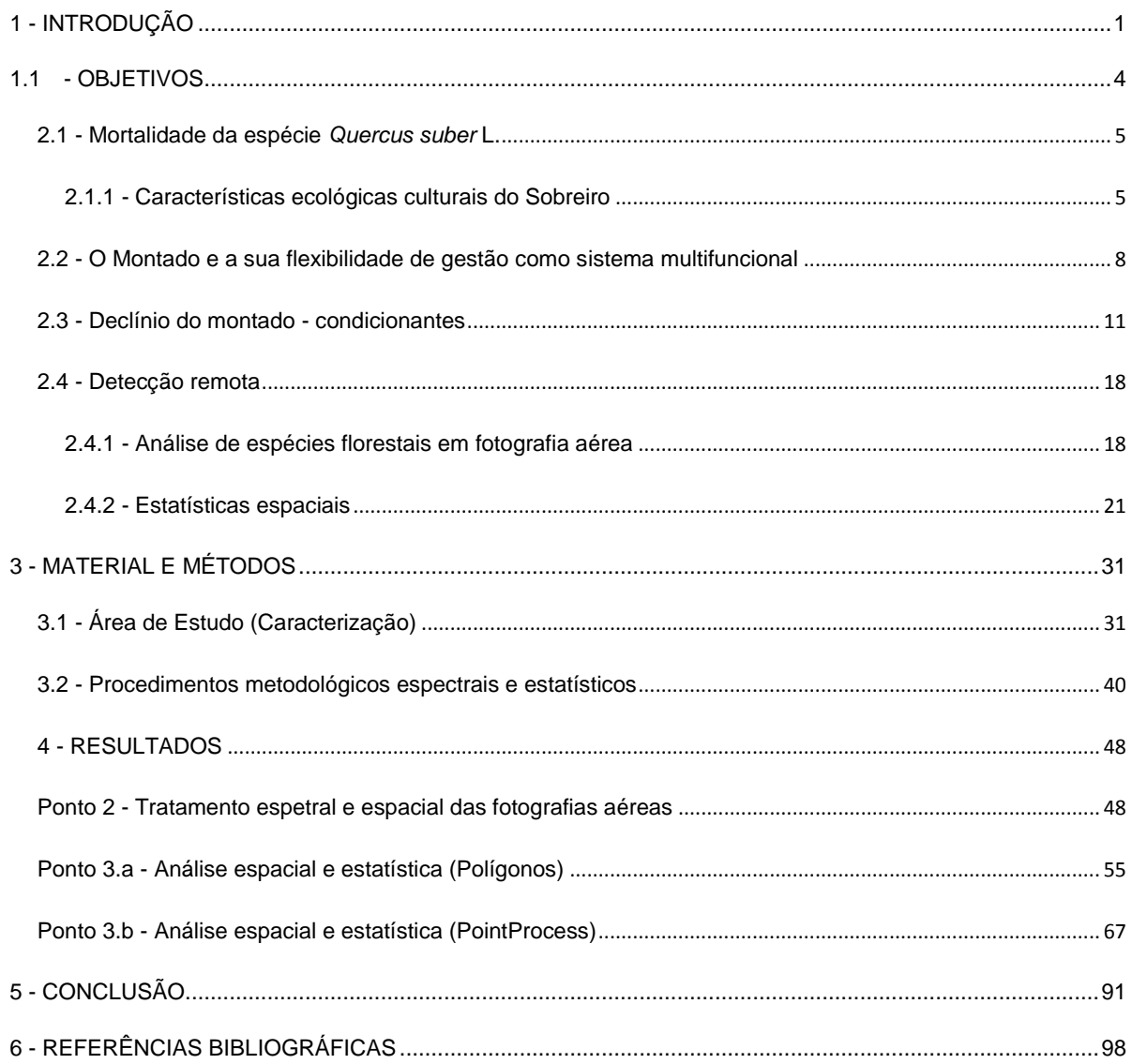

# **ÍNDICE DE FIGURAS**

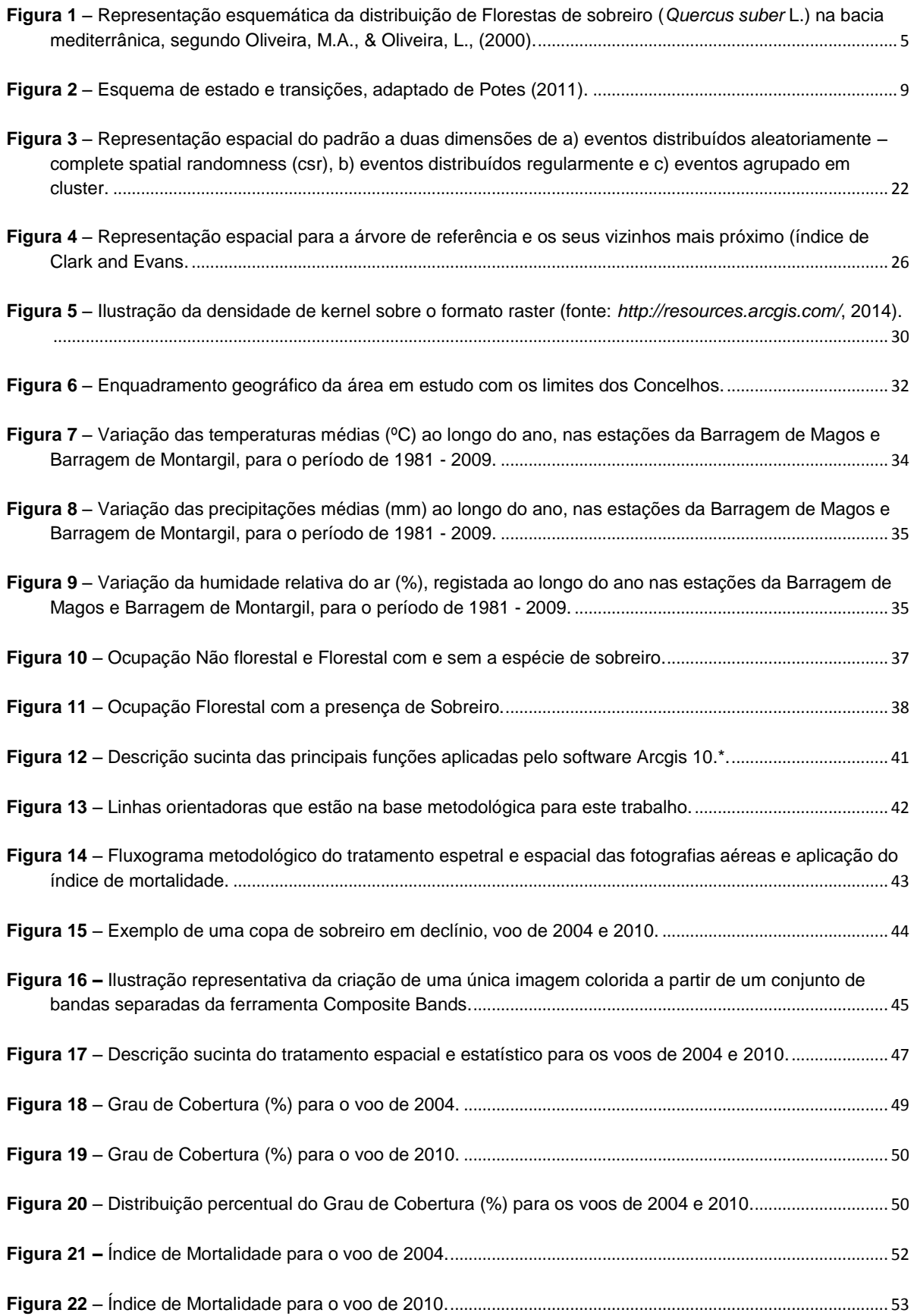

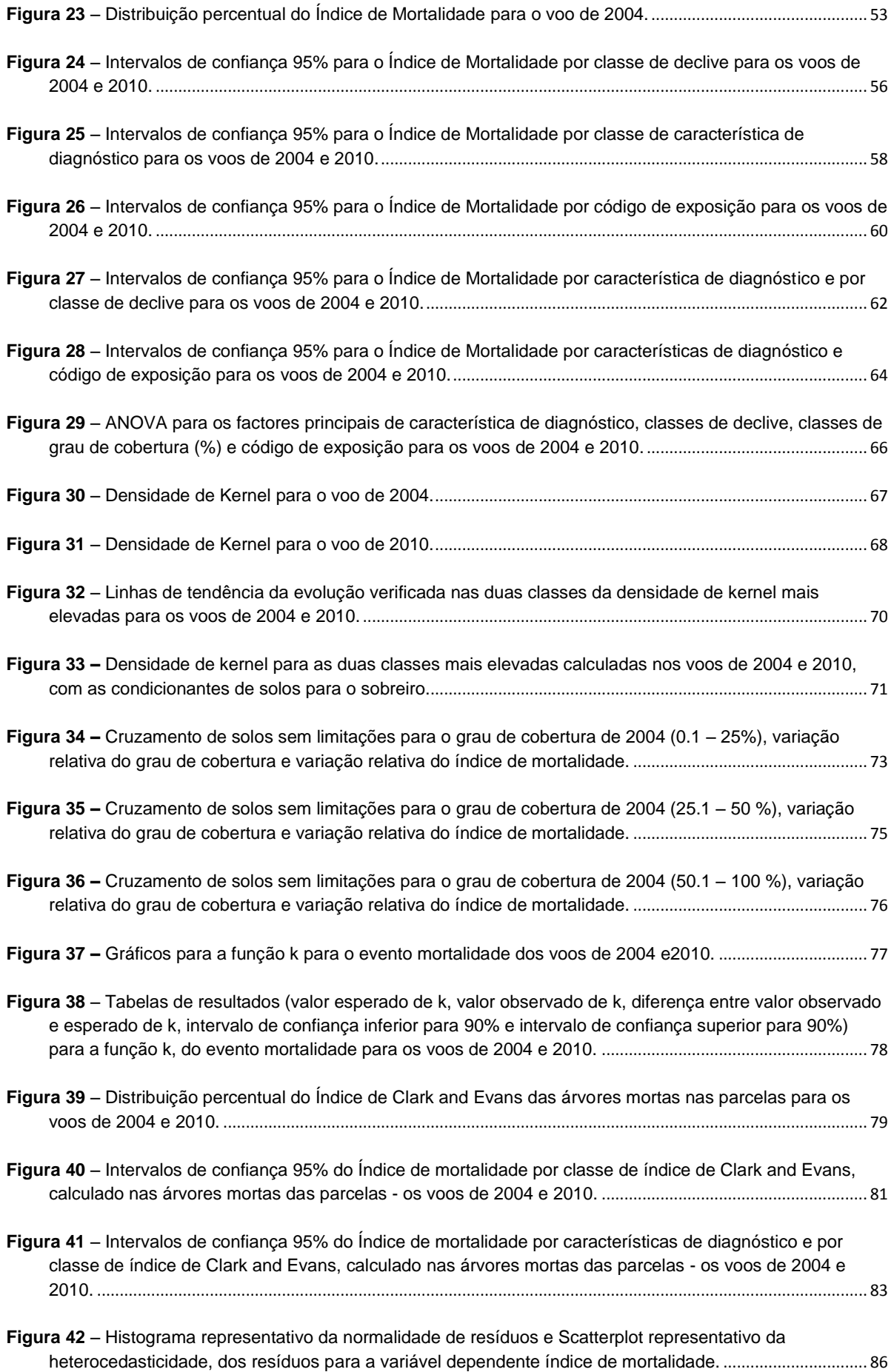

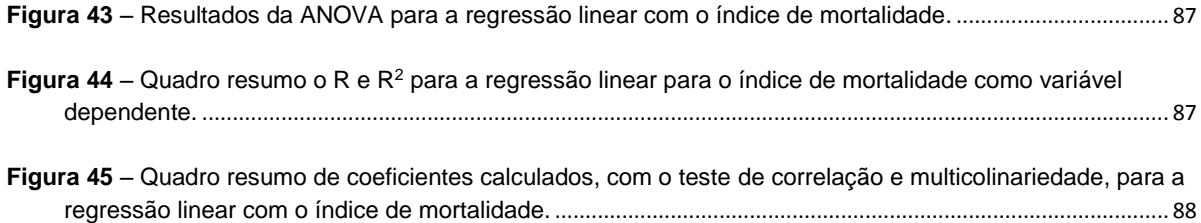

## **ÍNDICE DE TABELAS**

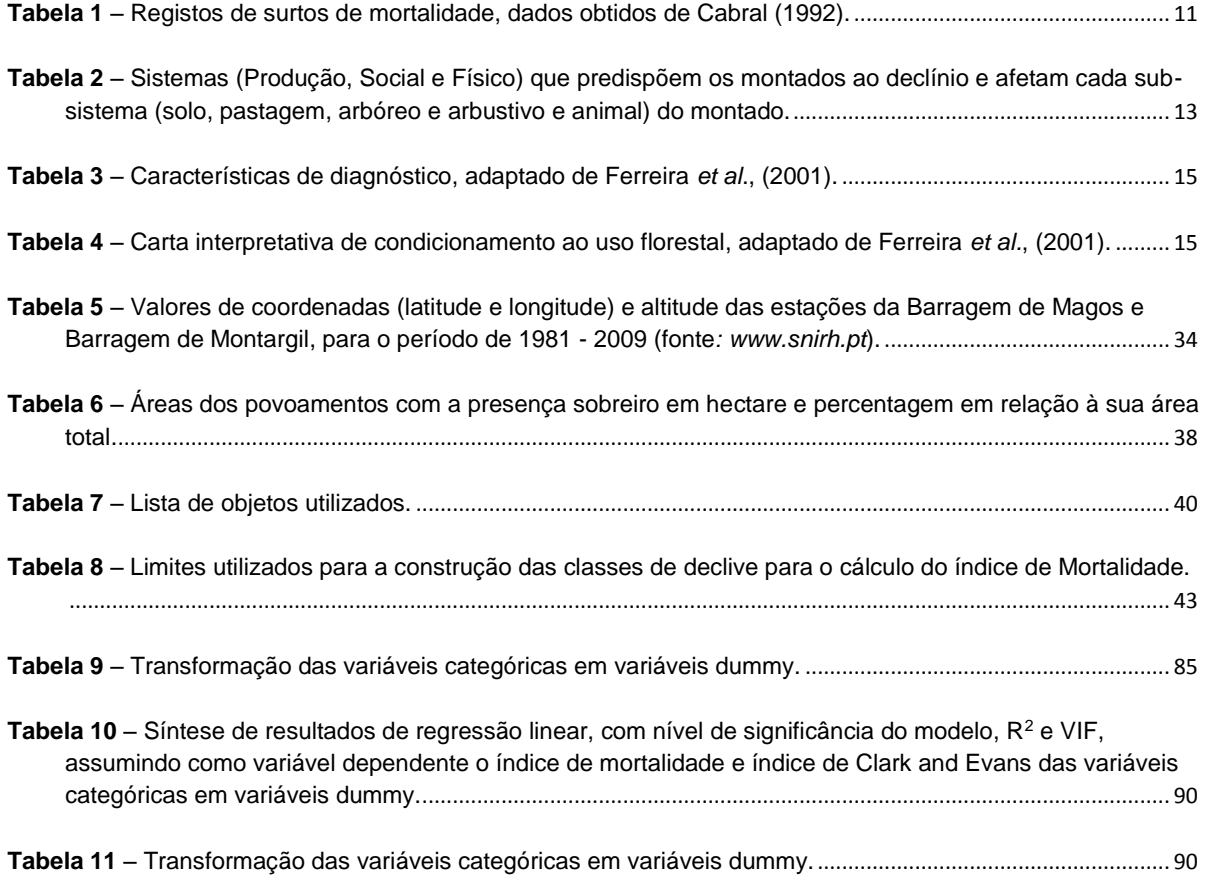

## **1 - INTRODUÇÃO**

O sobreiro (*Quercus suber* L.) é uma espécie de carvalho comum na Península Ibérica e um dos mais importantes carvalhos de florestas sempreverdes abertas, associado às zonas ecológicas onde se interligam a influência atlântica e mediterrânica. (Grupo atlas do ambiente,1987; Correia, *et al*.,2013).

Segundo Reis (2014), o montado apresenta uma relevância "no sentido de *figura da natureza* - a natureza como «fábrica» onde se incluem recursos como a água, o solo, e biodiversidade, mas também a regulação das funções climáticas. Estes sistemas apresentam uma elevada importância, pelo seu desempenho na função de produção de bens mercantis, e nas funções que lhe decorrem, sob a vertente do consumo pela sociedade nos domínios da "proteção da natureza e conservação ambiental".

Surovy *et al*., (2007) refere ainda que "além de produção de bens diretos como a cortiça e frutos, os sobreiros têm como funções ecológicas a redução da velocidade do vento, interceção e redistribuição da precipitação, interceção da radiação solar e exploração das camadas mais profundas do solo. Estas funções traduzem-se numa mais eficiente proteção do solo, infiltração da água, circulação de nutrientes e criação de sombra".

Segundo Brasier, (1996); Ferreira (2000); Oszako, (2000); Thomas *et al*, (2002); *in* Costa *et al*, (2010), o declínio do sobreiro tem sido descrito como um fenómeno generalizado e complexo, desencadeado pela diminuição de vigor da árvore e stress fisiológico (por exemplo, secas) e subsequente ataque agentes patogénicos, um fenómeno que ocorre de forma semelhante na Europa.

Segundo Ribeiro (2006), "vários autores têm identificado um conjunto causas para estes fenómenos de declínio (que têm uma dispersão nacional) que vão desde as alterações pedológicas, às ações de gestão desadequadas que conduzem à degradação da estação. Estudos mais recentes identificamos défices hídricos da planta como causa de stresse cuja ação continuada conduz à decrepitude e morte dos sobreiros devido a processos de cavitação no xilema funcional".

Em Portugal um dos primeiros estudos que relacionam o declínio do montado com a fisiografia, foi realizado por António José Macara (1975), e baseou-se nas observações no terreno e no registo de alguns parâmetros em parcelas previamente selecionadas. Neste estudo, Macara observou nas áreas de maior declínio do sobreiro a presença de solos pobres ou terrenos com baixa fertilidade associados a práticas culturais desadequadas como:

- o descortiçamento efetuado antes da idade legal (9 anos), levando ao aparecimento de carvão no entrecasco;
- a utilização excessiva da gradagem retirando os matos nas zonas de declive mais acentuado (> 2%), em povoamentos de baixa densidade, impediu por um lado a regeneração natural mas retirou também toda a proteção à superfície dos solos, conduzindo a fenómenos de erosão a uma maior suscetibilidade a doenças nestas áreas.

Dado o historial de declínio dos Carvalhos sinalizado na Europa, "a descrição dos padrões espaciais de declínio do sobreiro a nível da paisagem" (Costa *et al*., 2010) pode, portanto, "proporcionar um melhor entendimento sobre suas possíveis causas, bem como a relação entre a disponibilidade local do solo em água e o declínio da árvore" (Costa, *et al*., 2010).

A análise em deteção remota é também um campo importante na pesquisa porque fornece um meio para o mapeamento da distribuição da vegetação, permitindo a realização de tarefas como a estimativa da densidade de vegetação, a monitorização das alterações da vegetação e classificação das espécies (Lucas, *et al.*, 2008; Bai, *et al.*, 2005 *in* Hung, 2012).

O conhecimento das características ecológicas - culturais da espécie de sobreiro bem como as características biofísicas sobre a localização geográfica dos povoamentos recorrendo à sistematização e simplificação dessa mesma informação pelo uso de ferramentas de análise espacial que permitem o cruzamento destes elementos é possível aferir sobre uma combinação de factores que poderão justificar a perda de vigor dos indivíduos, numa determinada área e a uma larga escala.

Acrescentando os métodos de tratamentos espetrais de imagens baseados nas refletâncias das espécies florestais, que permitem de uma forma expedita a obtenção da localização das árvores com sinais de declínio, ficam criadas condições para possíveis zonamentos de áreas de declínio bem como a sua comparação numa escala temporal, fornecendo indicadores sobre a distribuição espacial do fenómeno mortalidade e possíveis factores externos que condicionem o desenvolvimento saudável dos povoamentos (Surovy, 2004a; Surovy, 2004b).

Neste sentido a segmentação de fotografias aéreas nos seus processos subsequentes, considerando a diminuição da refletância associada a uma espécie na fotografia de infravermelho próximo que se traduz na perda de clorofila nas folhas (sinal de falta de vitalidade com a diminuição da cor vermelha na fotografia), com a aplicação de métodos de otimização da imagem combinada da fotografia de infravermelho próximo com a fotografia RGB (*Red, Green, Blue*) também conhecida como fotografia aérea verdadeira alterada pela permutação de canais, permite detetar essa ausência de clorofila da espécie em estudo, que para este caso específico se trata do sobreiro, e a sua sinalização num conjunto de dados (Ribeiro, *et al*., 2006; Surovy, 2004a; Surovy, 2004b).

A integração desta análise com dados sobre a sanidade e a gestão ao nível da árvore nos povoamentos (dados recolhidos no campo), permite a sinalização no espaço e no tempo do evento mortalidade facilitando a determinação das suas causas e tornando possível a monitorização de um fenómeno que tem vindo a ter nas últimas décadas um crescimento acentuado em Portugal (Condeso, *et al*., 2007; Liu, *et al*., 2007).

A análise diacrónica espacial do declínio dos montados pode ser uma ferramenta útil para a implementação de medidas de mitigação e de prevenção à escala local e regional mas também para a integração de informação espacial de mortalidade com a de outros Países que tenham esta mesma problemática, reunindo-se, se devidamente harmonizadas, um conjunto de informações sobre a distribuição do evento e a sua análise a outros níveis de escala.

#### **1.1- OBJETIVOS**

Este trabalho tem como objetivo o estudo diacrónico da mortalidade da espécie de Sobreiro (*Quercus suber*. L.) nas fotografias aéreas digitais de 2004 e de 2010 para as Zonas de Intervenção Florestal de Charneca, Erra e Ribeiras, através da identificação e delimitação de povoamentos com a presença de sobreiro, quantificação do grau de cobertura em percentagem dos povoamentos com sobreiro, identificação e quantificação de sobreiros mortos em fotografia aérea de "falsa-cor", aplicação do índice de mortalidade com a respetiva análise descritiva, ANOVA de factores principais, intervalos de confiança (95%) pesados pelas áreas dos polígonos para o evento mortalidade. Aplicação da análise da distribuição espacial da mortalidade das zonas de declínio associada às limitações de solo, declives e exposições para a espécie e análise espacial pontual do evento mortalidade com a aplicação das funções de Kernel. Verificação da presença de padrões espaciais de agregação do evento mortalidade com a aplicação do índice de Clark and Evans em parcelas retangulares, de dimensão 100m\*100m, selecionadas aleatoriamente e aplicação da regressão linear na informação contida nas parcelas com o objetivo de encontrar variáveis relacionadas com o evento mortalidade nas mesmas mas também de encontrar relações entre as variáveis e o índice de Clark and Evans.

## **2- REVISÃO BIBLIOGRÁFICA**

#### **2.1 - Mortalidade da espécie** *Quercus suber* **L.**

#### **2.1.1 - Características ecológicas culturais do Sobreiro**

O sobreiro pertence à família botânica dos Carvalhos (Fagaceae) apresenta uma casca soberosa, com a particular característica que mantém intata a felogene inicial.

"Possui folhas, subcoriáceas, ovadas a ovado-lanceoladas, verdes escuras na página superior e cinzento - tomentosas na página inferior. Na sua fase adulta, o sobreiro atinge entre os 10 m a 20 m de altura e caracteriza-se por ter uma copa ampla, um tanto irregular e pouco densa" (Grupo atlas do ambiente, 1987).

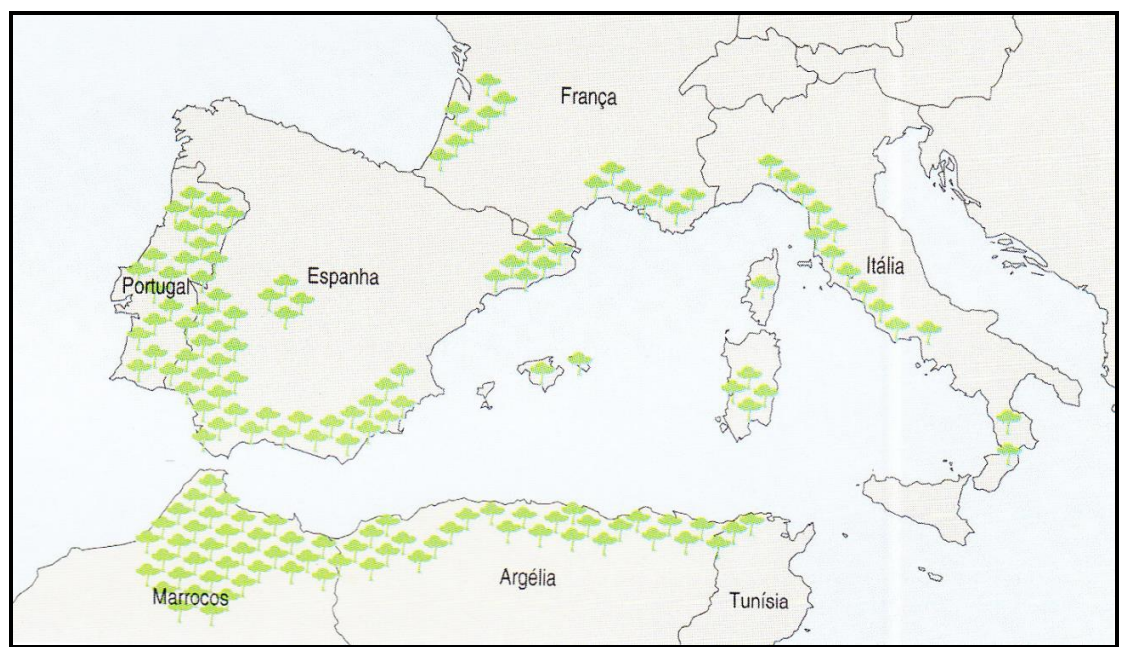

**Figura 1** – Representação esquemática da distribuição de Florestas de sobreiro (*Quercus suber* L.) na bacia mediterrânica, segundo Oliveira, M.A., & Oliveira, L., (2000).

Quanto à **distribuição geográfica**, pela observação da figura 1 (a zona mais destacada a cinzento), "está presente no Sudeste da Península Ibérica até às costas do Magrebe, de Marrocos à Tunísia, no sul mediterrânico de França e Itália, ilhas mediterrânicas como a Córsega, Sardenha e Sicília, mas encontrase também sob influências atlânticas do Noroeste da Península Ibérica às Landes (França) " (Alves *et al.*, 2012).

O Sobreiro é uma espécie de habitat com características mediterrâneas e segundo Alves, *et al*., (2012), "em Portugal, tem o seu solar na região florestal submediterrânica (que vai desde do sul da bacia do Zêzere, Ribatejo, Sado, Baixo Alentejo Sul e Algarve), mas vai bem no litoral alentejano sob influência atlântica, penetra junto da área da azinheira, sobe ao Norte à Terra Quente e dispersa-se em zonas montanhosas mais frias do Centro e Norte, com alguma humidade". Associado aos Sistemas Agro Florestais o sobreiro apresenta uma maior superfície e elevada importância económica a Sul do País, nomeadamente em todo o Alentejo, Algarve, Ribatejo, na região sul da Beira ‐ Baixa e na região quente de Trás‐os‐Montes (Reis, *et al*., 2014).

O clima mediterrânico, caracteriza-se por invernos chuvosos moderadamente frios e verões quentes e secos, "e ocorre na Bacia do mediterrâneo, na Califórnia, no sopé ocidental da Cordilheira dos Andes (Chile), no limite sudoeste de África e sudoeste da Austrália" (Pereira, 2004).

No período quente, quando a baixa pluviosidade é intensa e mais prolongada no tempo, a elevada evapotranspiração potencial, a elevada intensidade de radiação e temperaturas altas quando associadas a solos com uma fraca capacidade de armazenamento de água e teores em matéria orgânica podem conduzira limitações no crescimento neste tipo de clima. No período frio, as limitações de crescimento estão associadas a temperaturas atmosféricas demasiadamente baixas, a baixas intensidades de radiação e baixa evapotranspiração potencial (Pereira, 2004).

Segundo Natividade (1950), quanto à **precipitação média anual** favorável, está compreendida entre 600 e 800 mm anuais. Sendo possível encontrar sobreiros a vegetar em boas condições até aos 400 mm anuais. A **temperatura média anual** está compreendida entre 15 e 19 °C, embora suporte temperaturas estivais superiores a 40ºC. Em relação às temperaturas mínimas absolutas, as temperaturas inferiores a -5ºC parecem limitar a sobrevivência do Sobreiro.

Segundo Natividade (1950) a **altitude** onde se observam a maior parte da área suberícola nacional é abaixo dos 200 m. No entanto, registam-se ocorrências de bosquetes naturais de sobreiro nas Beiras e Trás-os-Montes entre os 600m e 800 m, chegando aos 950 m em Bornes.

No que diz respeito à **ecologia**, segundo Albuquerque (1954), a maior percentagem de sobreiros em Portugal encontra-se no andar Basal na zona ecológica Submediterrânea (SM), nomeadamente nas bacias pliocénicas do Tejo e do Sado e no Alentejo litoral.

Segundo Dinis (1994), o sobreiro adapta-se bem a uma gama bastante variada de tipos de solo, tendo preferência por **solos** profundos bem drenados, mas distribui-se por quase todos os solos do País, à exceção de solos calcários ou de solos excessivamente argilosos.

"O sobreiro exige um conjunto de condições físicas que proporcionem livre expansão radicular como por exemplo: um grau de arejamento elevado, drenagem interna boa ou regular, inexistência de horizontes compactos na zona de expansão radicular. Tem ainda preferência por solos de reação ácida (pH entre 5 e 6.5) não tolerando solos calcários (especialmente os ricos em calcário ativo), salinos, orgânicos e hidromórficos" Dinis (1994).

## **2.2 - O Montado e a sua flexibilidade de gestão como sistema multifuncional**

O montado é um sistema multifuncional artificial resultante da intervenção continuada do homem, constituído por povoamentos abertos e irregulares com a presença de Sobreiros e um sub-coberto constituído por matos, cultura agrícola ou pastagem (Potes, 2011).

O Montado tem origem na floresta mediterrânica, adaptada às especificidades edafo-climáticas desta zona climática, surgindo como flora típica a azinheira, oliveira e a vinha. O género *Quercus*, nomeadamente o sobreiro surge nas zonas perto do litoral, devido à influência atlântica sobre esta espécie. Genericamente, no estrato arbustivo surgem outras espécies de *Quercus*, o zambujeiro bem como um conjunto de outras espécies arbustivas, onde se destacam os géneros *Cistus* ou *Ulex*. No estrato herbáceo é dominado por gramíneas e leguminosas.

Segundo Ribeiro & Surovy (2008), nos "montados" como sistemas multifuncionais de produção podem descrever-se inúmeras variantes que vão desde o sistema agro-florestal até ao sistema agro-silvo-pastoril.

Segundo Potes (2011), o Montado é um ecossistema vocacionado para a produção agro-silvo-pastoril, multifuncional porque se constitui por diversos subsistemas e sistemas de produção integrados e interdependentes. Baseia-se numa forma de produção extensiva, que se tem revelado não agressiva para o ambiente, desde que respeitadas as regras necessárias à manutenção do equilíbrio nos diversos subsistemas que o compõe.

Pereira (2004), a par de outros autores salientou a alta biodiversidade que ocorre no clima mediterrânico etal como Potes (2011) refere, a mesma estende-se ao Montado como uma forma de defesa da natureza contra a irregularidade climática onde se insere.

"As zonas onde os solos são mais pobres ou degradados pela intensidade agrícola e que predominam na zona mediterrânica são destinados à produção de floresta mediterrânica, à qual vem associada a produção animal em regime

extensivo, dando assim uma maior eficácia ao sistema produtivo" (Potes, 2011).

A figura 3 tem como objetivo facilitar a interpretação do ecossistema montado dando enfase à sua dinâmica, evidenciando a complexidade do ecossistema e a forte intervenção da componente humana nas diversas ações que levam à alternância entre estados (Floresta mediterrânica, Montado, Pastagem e Abandono).

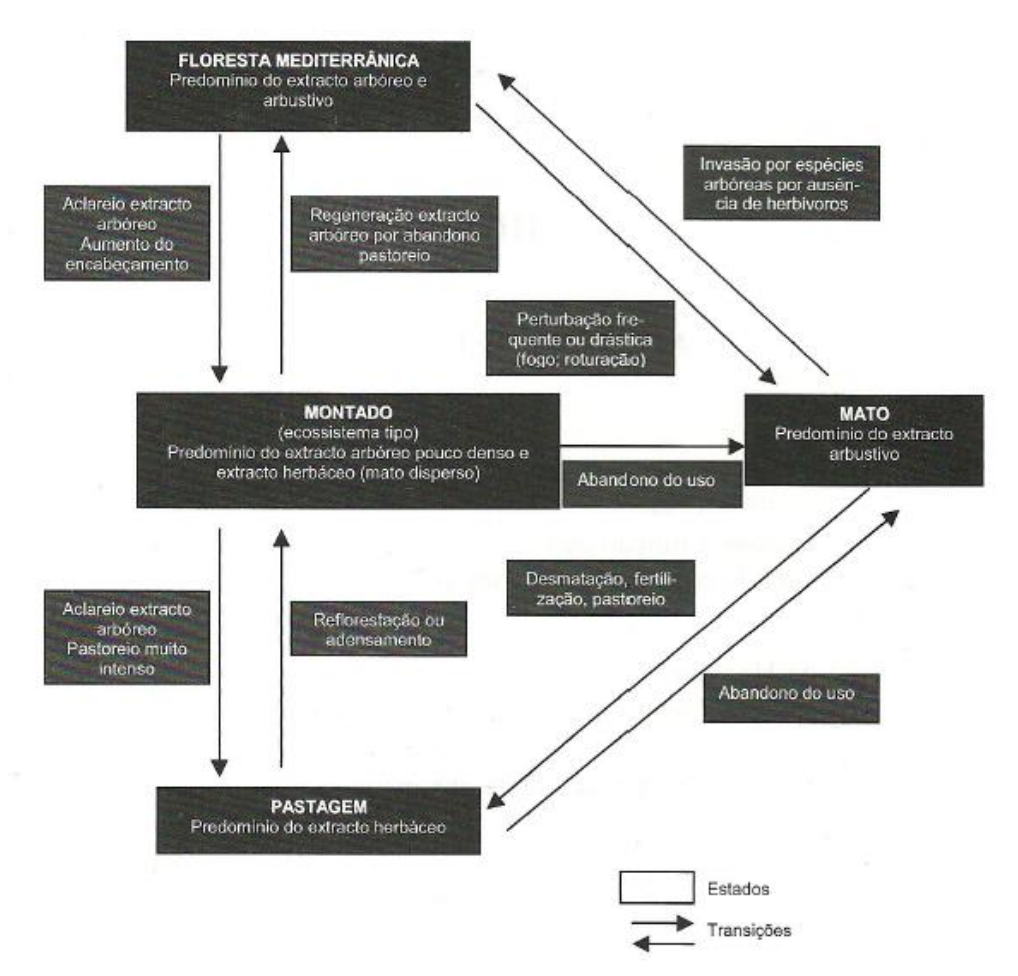

**Figura 2 –** Esquema de estado e transições, adaptado de Potes (2011).

Dentro desta forte dinâmica, é de salientar as consequências que resultam do abandono do uso, que em qualquer dos estados em que o abandono se verifique, resulta no desenvolvimento do estrato arbustivo e se numa escala temporal mais alargada, o *não uso* permanecer, poderá ocorrer um regresso à floresta mediterrânica.

Esta alteração significa um sério risco de exposição ao consumo da floresta pelos incêndios, sobretudo em regiões onde a densidade populacional e as alterações climáticas aumentam a sua vulnerabilidade (Potes, 2011).

Contudo, e como Macara (1974) observou, é de salientar a relevância da presença de matos para a proteção da superfície do solo dos factores abióticos (vento, radiação solar), mas também para a proteção de agentes patogénicos, permitindo o aumento de matéria orgânica no solo e servindo de fonte alimentar à componente animal.

Segundo Ribeiro & Surovy (2008), o sistema agro-silvo-pastoril deve ser mantido pois o uso múltiplo destas áreas é que permite manter o potencial produtivo prevenindo a desertificação.

Nos últimos anos verificou-se uma moderação das práticas culturais nas vertentes agrícolas e pecuárias, tornando este complexo sistema mais equilibrado nas suas componentes. Esta inversão parece estar exclusivamente relacionada com a valorização da cortiça.

Pelo acima exposto é possível destacar a flexibilidade deste sistema, capacidade de adaptação e resiliência.

Segundo o relatório do inventário florestal nacional com os resultados preliminares do uso dos solos (IFN 6) de 2013, a área ocupada por sobreiro em 1995 era de 746 828 ha e em 2010 a área ocupada por esta espécie era de 736 775 ha, verificando-se uma perda de área de 10 053 ha. Este relatório dá então a indicação de uma ligeira diminuição da área de sobreiro, mas considerando que a área se apresenta estável para o período analisado (1995 e 2010).

Segundo o mesmo relatório, apesar da pequena variação em termos de área ocupada de 1995 para 2010, refere as áreas que estiveram sujeitas a diversos processos de arborização e desarborização sendo de destacar a perda de área para matos e pastagens de cerca de 28 mil ha e o ganho por arborização de terrenos agrícolas da ordem dos 18 mil ha.

Um outro dado apresentado neste relatório é a diminuição em área da classe de uso florestal de 1995 (3 305 411 ha) para 2010 (3 154 800 ha) representando uma perda de área da ordem dos 150 611 ha.

Em 2012 segundo o INE Portugal é o líder mundial das exportações de cortiça, com uma quota de mais de 64,7 % do total mundial (www.ine.pt).

## **2.3 - Declínio do montado - condicionantes**

Cabral (1992) descreve como principais sintomas de declínio do sobreiro: a rarefação da copa que fica transparente e apenas com folhas do ano; seca e prematura das folhas as quais ficam agarradas à árvore mesmo depois da mesma morrer, por um período variável, mas que pode ser superior a um ano; descoloração das folhas; existência de tufos de folhas no meio das pernadas; pontas secas; aparecimento de manchas escuras e depois esbranquiçadas no exterior da cortiça; sinais no tronco e ramos de presença de fungos e de insetos.

À data da realização deste estudo a sintomatologia acima descrita era referida também em França, Espanha e Marrocos.

Neste estudo estão referidas para Portugal algumas das datas marcantes no declínio dos montados em Portugal Continental. Na tabela 1 referem-se alguns dos surtos registados para Portugal Continental.

| <b>Datas</b>       | Localização             | <b>Referências</b>            |  |
|--------------------|-------------------------|-------------------------------|--|
| Final do Século XX | Algumas regiões do País | Câmara Pestana (1899)         |  |
|                    |                         | Baptista Ramires (1898)       |  |
| 1927 e 1931        | Vale do Tejo            | Silva Tavares (1927)          |  |
|                    |                         | Branquinho de Oliveira (1931) |  |
| Década de 40       | Vale de Santarém e em   | Baeta Neves (1949)            |  |
|                    | Alpiarça                | Lopes Pimentel (1946)         |  |
| 1975 - 1976        |                         | Serrão Nogueira (1978)        |  |
| 1980 - 1983        | Santiago do Cacém,      | Cabral <i>et al.</i> (1992)   |  |
|                    | Grândola e Sines        |                               |  |

**Tabela 1 –** Registos de surtos de mortalidade, dados obtidos de Cabral (1992).

Apesar da flexibilidade e capacidade de adaptação do sistema montado já acima referida, segundo Ribeiro & Surovy *et al.*, (2008) dadas as alterações verificadas nas últimas décadas quer ao nível populacional, quer ao nível tecnológico observam-se atualmente quebras de resiliência dos ecossistemas associados ao montado pondo em causa a sua sustentabilidade.

As perdas de resiliência apresentam como indicador a degradação do coberto arbóreo resultante:

- 1. Da mortalidade de árvores em povoamentos com estruturas envelhecidas e de baixa densidade,
- 2. Do baixo ou nulo ingresso de plantas jovens devido às baixas taxas de sucesso da regeneração natural (resultantes do uso do solo).

A perda de coberto acentua os processos erosivos com a consequente diminuição da fertilidade do solo e sua capacidade de retenção para água assim como dos extremos da temperatura do solo. A degradação do solo combinada com as ações de gestão incidentes nos sobreiros, diminui as resistências das árvores aumentando o risco de ocorrência de pragas e doenças com o consequente incremento das taxas de mortalidade. Os processos de degradação uma vez em curso aumentam exponencialmente de intensidade. O abandono aumenta o risco de fogo que a ocorrer elimina instantaneamente o coberto. A energia necessária à recuperação ou apenas para manter o nível de produção (não sustentada) é, normalmente, superior à energia requerida para a conservação de uma produção sustentada (Ribeiro, *et al*., 2004).

Dentro dos sub-sistemas que constituem os montados (Solo, Pastagem, Estrato Arbóreo e Arbustivo e componente Animal), são várias as práticas que condicionam o equilíbrio no sistema montado como um todo.

| Sistemas                                                  | Sistema de produção                                                                                                    |                                                                                                    |                                                                                                    | <b>Sistema</b>                                                                                                    |
|-----------------------------------------------------------|----------------------------------------------------------------------------------------------------|----------------------------------------------------------------------------------------------------|----------------------------------------------------------------------------------------------------|----------------------------------------------------------------------------------------------------|
| Sub -<br>sistemas                                         | Gestão desadequada                                                                                                    | <b>Efeitos</b>                                                                                                    | Sistema<br>social                                                                                                    | físico -<br><b>Causas</b><br>naturais                                                                                                    |
| Solo <sup>1</sup>                                         | Sub-sistema animal:<br>Sobrepastoreio;<br>Utilização excessiva da<br>gradagem para<br>mobilização dos solos,<br>compactação pelo uso de<br>maquinaria pesada,<br>diminuição excessiva do<br>grau de cobertura<br>(desflorestação)                                | Infertilidade e erosão<br>dos solos.                                                                                                    | des que gerem as áreas de montado: gestão do coberto arbóreo (a cargo do proprietário) e do                            | Clima:<br>tempestade,<br>neve e<br>granizo,<br>excesso de<br>calor,                                                                                                  |
| Pastagem                                                  | Sub-sistema animal:<br>Sobrepastoreio;<br>Diminuição excessiva do<br>grau de cobertura;                                                                                                    | Diminuição da<br>produtividade<br>sustentada pela<br>influência no sistema<br>Solo.                                                                                                    |                                                                                                    | deficiência<br>em água;                                                                                                    |
| <b>Estrato</b><br><b>Arbóreo</b><br>е<br><b>Arbustivo</b> | Sub-sistema animal:<br>Sobrepastoreio;<br>Utilização excessiva da<br>gradagem para controlo de<br>matos, compactação pelo<br>uso de maquinaria pesada,<br>aplicação de podas<br>excessivas;<br>Diminuição excessiva do<br>grau de cobertura<br>(desflorestação); | Diminuição da<br>capacidade de<br>regeneração;<br>Perda de estabilidade<br>das árvores (corte de<br>raízes ou incapacidade<br>de desenvolvimento<br>das raízes a níveis mais<br>profundos, abaixo dos<br>30 cm de<br>profundidade); | sub coberto (a cargo do rendeiro) resultando em interesses de produção divergentes<br>Dualidade de entida<br>espaço do | Clima:<br>tempestade,<br>neve e<br>granizo,<br>Excesso de<br>calor,<br>deficiência<br>em água;<br>Fisiografia:<br>encostas<br>viradas a<br>Sul, vales<br>de encosta. |

**Tabela 2 –** Sistemas (Produção, Social e Físico) que predispõem os montados ao declínio e afetam cada sub-sistema (solo, pastagem, arbóreo e arbustivo e animal) do montado.

 $\overline{a}$ 

**MORTALIDADE**

**MORTALIDADE** 

<sup>&</sup>lt;sup>1</sup> Características de Diagnóstico e Carta interpretativa de condicionamento ao uso florestal (tabela 4 e tabela 5).

De uma forma resumida o esquema acima apresentado (Tabela 2) tenta relacionar o esquema descrito por Potes (2011) sobre as principais ameaças que afetam cada sub-sistema do montado com os factores que levam ao declínio do montado (sistema social, físico e de produção) descrito por Cabral em 1992. Este esquema tem como objetivo referir a presença das principais medidas desadequadas de gestão e os seus efeitos em cada sub-sistema que constitui o montado.

Neste esquema, o impacto de cada ação praticada pelo homem (sistema de produção e social) ou impacto da natureza (sistema físico) não está medido. Contudo, pela sua observação, dentro do que o homem pode controlar, a começar pelo planeamento adequado para a instalação de povoamentos com a escolha de espécies adequadas às características da estação (clima e fisiografia) partindo do sistema de produção e sistema social que lhe dá viabilidade, será a aplicação de ações adequadas na gestão nos diferentes sub-sistemas (encabeçamento adequado, utilização de maquinaria não agressiva, aplicação de técnicas de silvicultura não evasivas) que minimizarão por um lado a degradação da estação, tendo aqui o sub-sistema solo uma destacada relevância mas permitirão também a sustentabilidade da componente florestal e consequentemente a longevidade do montado em todas as suas vertentes.

Dada a relevância do sub-sistema Solo para o adequado desenvolvimento do sobreiro, Diniz (1994) estudou 25 unidades de solo da carta de Portugal onde estão representadas as principais manchas de sobreiro associadas a diferentes tipos de solos, onde se incluem: litossolos, regossolos, psamíticos, aluviossolos antigos e coluviossolos, solos litólicos não húmicos, solos mediterrâneos pardos calcários e não calcários, solos mediterrâneos avermelhados calcários e não calcários, podzóis e solos hidromórficos.

Na tabela 3 e tabela 4 apresentam-se as características de diagnóstico e a carta interpretativa de condicionamento ao uso florestal elaborada em 2001 por Ferreira *et al*., e que se baseiam na informação recolhida por Diniz em 1994.

| Características de<br>diagnóstico | Condicionante ao desenvolvimento                                                                     |  |  |
|-----------------------------------|----------------------------------------------------------------------------------------------------|--|--|
| Sem limitações                    | Sem condicionantes                                                                                   |  |  |
| Profundidade<br>expansivel        | Limitação de espessura efetiva, que pode ser aumentada por meios mecânicos                           |  |  |
| Calcário ativo                    | Presença de calcário ativo                                                                           |  |  |
| Descontinuidade<br>textural       | Horizonte B argílico                                                                                 |  |  |
| Características<br>vérticas       | Aberturas de fendas que dificultam ou limitam o desenvolvimento das raízes de<br>plantas multianuais |  |  |
| Salinidade                        | Excesso de sais no perfil do solo                                                                    |  |  |
| Drenagem externa                  | Potencial acumulação de água à superfície do solo                                                    |  |  |
| Drenagem interna                  | Presença de toalhas freáticas superficiais                                                           |  |  |
| Textura arenosa                   | Deficiente capacidade de armazenamento para água                                                     |  |  |
| Espessura efetiva                 | Limitação de espessura efetiva que não pode ser aumentada por meios mecânicos                        |  |  |
| Afloramento<br>rochoso            | Não produtivo                                                                                        |  |  |
| Area social                       | Não produtivo                                                                                        |  |  |

**Tabela 3 –** Características de diagnóstico, adaptado de Ferreira *et al*., (2001).

**Tabela 4 –** Carta interpretativa de condicionamento ao uso florestal, adaptado de Ferreira *et al.*, (2001).

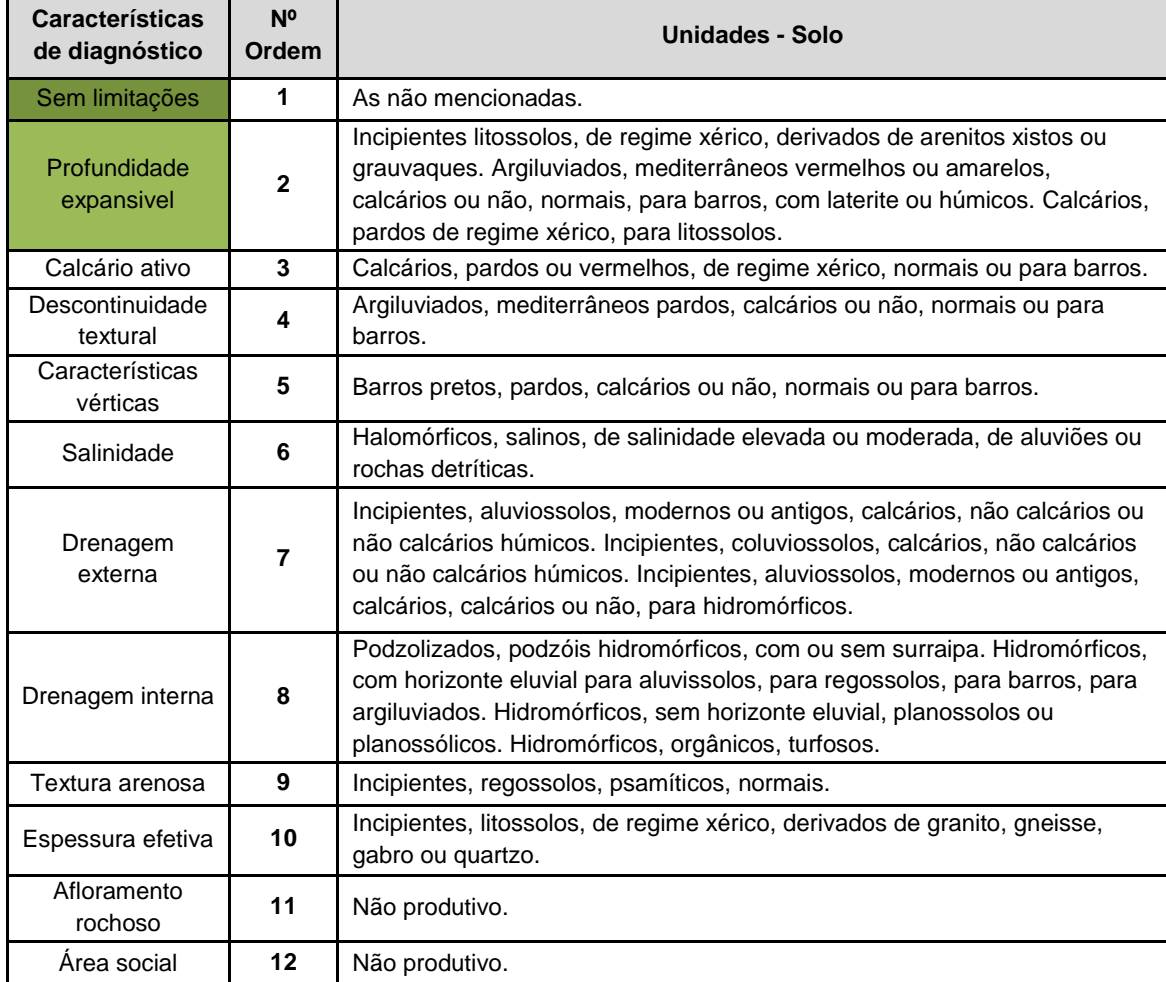

Segundo Ribeiro & Surovy (2008), os solos de textura ligeira, litólicos não húmicos (Vt, Vts, e Par) e alguns podzóis sobretudo quando derivados de arenitos (Ap e Ppt) que têm como características principais a elevada permeabilidade, a fraca retenção de humidade e o baixo índice de fertilidade intrínseca, o sobreiro vegeta em condições normais ou até de forma exuberante nas unidades derivadas de arenitos dada a particularidade do substrato geológico (não consolidado e profundamente alterado) que permite a retenção hídrica e favorece a progressão das raízes até camadas profundas.

"Nos solos ligeiros profundos, nomeadamente nas superfícies aplanadas do domínio dos regossolos (Rg) de reduzida evolução pedológica ou de Podzóis (Ap)" (Diniz, 1994),e que se relacionam com mantos de areia muito espessos, em regra de permeabilidade excessiva e porque nestes solos se verifica a retenção de hídrica até poucos metros de profundidade, o sobreiro poderá vegetar em condições normais (Diniz, 1994; Ribeiro & Surovy, 2008).

Nos solos hidromórficos, nomeadamente nos planossolos (Ps) onde se verifica uma reduzida retenção hídrica em especial onde as condições de arejamento do subsolo são atenuadas por horizontes arenosos superficiais que proporcionam a expansão radicular nos mesmos, o sobreiro vegeta apenas nestas condições, dadas as características de encharcamento temporário e permanente que nos restantes se verificam (Diniz, 1994; Ribeiro & Surovy, 2008).

"O sobreiro suporta mal o excesso de humidade quando esta é retida ao nível superficial do solo ou no subsolo; daí que, para além dos hidromórficos, também os podzóis de surraipa dura (Pz) com tendência a tornar-se contínua nas formas depressionadas do micro-relevo" (Diniz, 1994), correspondendo estas situações ao aparecimento de clareiras nos arvoredos (Diniz, 1994).

"Relativamente às baixas ribeirinhas, o sobreiro vegeta bem nos terraços marginais, em correspondência com plataformas sobreelevadas não inundáveis e naturalmente bem drenadas, onde o lençol freático estaciona a alguns metros de profundidade" (Diniz, 1994). "Assim, em aluviossolos antigos de textura mediana (At) ou ligeira (Atl) ou em coluviossolos também de textura mediana (Sb e Sbl) o sobreiro vegeta em boas condições" (Ribeiro & Surovy, 2008).

"Estudos que têm vindo a ser efetuados referem o declínio progressivo da copa de sobreiro (dieback) tem vindo a ser associado às condições da estação nomeadamente a presença de solos pobres ou a presença de hidromorfismo" (Brasier, 1996, Moniz *et al.*, 1996; Wargo, 1996; *in* Costa *et al*., 2010), "à desfolha, aos ataques de insetos, aos fungos patogénicos (Brasier, 1996: Moniz *et al*., 1996; Wargo, 1996; *in* Costa *et al*., 2010) " e à gestão silvícola inapropriada que pode ameaçar seriamente a manutenção das árvores a longo prazo.

No conjunto desajustado de ações mencionadas na tabela 2 conciliando também os factores naturais, as características de solos desajustadas à espécie de sobreiro (tabela 3 e tabela 4) estão então criadas as condições para o aparecimento de insetos e fungos e que provocam o aceleramento do declínio do montado.

"De referir também a seca severa ou prolongada que pode atuar como um factor de predisposição para o declínio de carvalhos fisiologicamente maduros" ao nível global (Brasier, 1996; Breda, 2000; Carvalho *et al.*, 1996;Wargo, 1996 *in* Costa *et al*. 2010), "enquanto que na paisagem local atributos físicos, como as condições edáficas, distúrbios de declive e de uso do solo (por exemplo, invasão arbustiva) podem induzir de forma elevada a variabilidade de mistura de condições com diferentes impactos sobre as árvores" (Costa *et al*, 2008; Cubera *et al.*, 2004; Montero *et al*., 2004 *in* Costa *et al*., 2010).

### **2.4 - Detecção remota**

## **2.4.1 - Análise de espécies florestais em fotografia aérea**

Segundo Jakubowski, *et al*., (2013) a deteção remota tem vindo a consolidar-se como uma das principais ferramentas para análise em larga escala de sistemas florestais.

Dentro das componentes da energia eletromagnética (condução, convecção e radiação), é no campo da radiação eletromagnética onde se concentra a análise espacial e fotogramétrica da componente florestal, concretamente na banda do infravermelho próximo (700nm - 1.2 nm) onde é possível discriminar massas vegetais e concentrações de humidade (Casimiro, 2002; Surovy *et al*., 2004a).

No infravermelho próximo, é possível detetar a estrutura interna da própria folha nomeadamente a quantidade de clorofila. Em função da estrutura da folha, a cutícula, que apresenta por vezes um revestimento ceroso (caso da vegetação sub-xerofítica existente no Sul de Portugal), reflete bem a radiação solar (Casimiro, 2002).

A composição colorida da fotografia aérea trata-se de um dos artifícios de maior utilidade na interpretação das informações em deteção remota. Ela é fundamental para uma boa identificação e discriminação dos alvos terrestres. O olho humano é capaz de discriminar mais facilmente matizes de cores do que tons de cinza. A composição colorida apresenta as cores primárias (vermelha, verde e azul), daí a designação instituída, do inglês, RGB (*Red, Green, Blue*).

Segundo Surovy, *et al*., (2004b), existem várias razões para a utilização de fotografias de infravermelho próximo na silvicultura:

- A fotografia de infravermelho não proporciona a possibilidade de ver através de fenómenos atmosféricos como o nevoeiro que se constitui pelas gotículas por água, mas permite melhorar a visibilidade em determinados tipos de neblina, em que a dispersão da luz é produzida por partículas muito mais pequenas. A fotografia aérea de longa distância pode ser melhorada. A fotografia de infravermelho não resulta sempre numa melhoria na extensão ou na variabilidade da visibilidade que é possível obter, mas na generalidade permite o aumento do contraste de objetos distantes assim como a quantidade de detalhe que pode ser visualizado.
- A refletância na fotografia de infravermelho próximo diminui com a mudança de orientação da folha, de predominantemente horizontal para o predominantemente vertical, em determinados estados nos ciclos de crescimento das espécies, e diminui também com a perda de clorofila nas folhas, perda esta que pode acontecer por diversos motivos tais como doença ou danos. De acordo com esta refletância no domínio do infravermelho próximo é específica das espécies devido à dependência dos factores acima mencionados.

Uma das abordagens mais utilizadas na análise de imagens aplicadas a sistemas florestais consiste na transformação de uma imagem colorida numa imagem binária (a branco e preto) podendo dividir-se assim a imagem por zonas de interesse e definir-se a vegetação como a cor mais clara ou a cor mais escura. A este processo é usual a aplicar-se o termo de segmentação da imagem. Ao longo dos anos diversos autores definiram índices para o auxílio de identificação de vegetação em imagens:

 Ohta, *et al*., (1980) determinou um índice que permitiu verificar que as características de cores são eficientes para se fazer a segmentação de uma imagem;

- Scheer (1993) introduziu uma nova combinação de canais RGB para a interpretação danos florestais;
- Andreasen, *et al*., (1997) definiu um parâmetro para a separação de plantas e do solo em imagens coloridas;
- Phillips e Rath (2002) definiram novos espaços de cor para transformar uma imagem colorida numa única imagem binária;

Muitos destes índices não estão vocacionados para a análise de povoamentos com cobertura mais dispersa das árvores quando comparados com os povoamentos do Norte da Europa.

Surovy, *et al*., em 2004, propôs um novo índice (B - Square) para a transformação da cor da floresta mediterrânica. Este índice apresentou em termos de precisão um desempenho igual ao de outros índices propostos para fins semelhantes em diferentes áreas, apresentando um menor erro de sobrestimação e evitou maiores níveis de cinza na escala de análise.

Este índice é definido como um nível de cinzento na composição RGB, depois de transformar todas as cores da imagem no modelo cubo RGB e de se aplicar a segmentação da imagem.

Da mesma forma como nas imagens de cor, a visão do intérprete geralmente faz distinção entre vegetação e solo, mesmo em 16 milhões de cores imagem usando esta "simplificação" da gama de cores. Na elaboração deste índice Surovy *et al*., (2004a) aplicou um novo método para simplificar a vasta gama de cores do espetro e para isso baseou-se no modelo de conversão cubo RGB, pelo fato de ter verificado que aumentando ou diminuindo valores nas diferentes cores no cubo RGB, não perderia informação relativamente à cor ou coloração, ao contrário do que verificou no método conhecido como HSB (*Hue, Saturation, and Brightness*) e frequentemente utilizando. Surovy, *et al*., (2004a) verificou que a alteração efetuada ao longo do eixo-B deste modelo (HSB) é equivalente à alteração efetuada na diminuição ou no aumento do valor das cores no modelo cubo RGB, mas com esta alteração perderia informação relativamente à cor.

### **2.4.2 - Estatísticas espaciais**

O padrão espacial pode ser considerado uma combinação de pontos, que podem representar plantas ou outros organismos distribuídos num espaço e que exibem uma certa quantidade de previsibilidade. Em muitas situações esta previsibilidade pode exprimir-se numa certa periodicidade ou repetição de padrão repetidos num espaço (amostra) equivalente a uma área dentro da paisagem analisada.

Segundo Ludwig & Reynolds 1988 *in* Dele (1999), podemos dizer que o padrão espacial é não aleatório num arranjo espacial, permitindo assim uma predição, mas alguns autores consideram a possibilidade do padrão aleatório. Segundo Dele (1999), a verdadeira aleatoriedade permite também uma quantidade de previsibilidade probabilística. Em situações, onde os pontos estão dispostos aleatoriamente e são independentes entre si, podemos prever que o número de pontos presentes num conjunto de amostras com área idêntica apresentam uma distribuição de frequência aleatória.

"A análise espacial de padrões de pontos tem uma longa presença na área da ecologia e das florestas, inicialmente estes estudos estavam mais vocacionados para a comparação da contagem de áreas (área definida) seguindo a distribuição de *Poisson*.

Os métodos de áreas/quadrículas (unidades amostrais) e das distâncias são também utilizados para distinguir a distribuição aleatória, conhecida como *complete spatial randomness* (csr), da distribuição espacial regular da distribuição em padrão (cluster ou agregado), as funções - K (*K funtions*) poderão dar uma boa indicação da representação desse comportamento.

Adotando a simbologia seguida por Cressie (1993), entende-se por distribuição aleatória (*complete spatial randomness - csr*) a distribuição de Poisson homogénea no espaço R<sup>d</sup>. Neste processo existe a propriedade:

Condicionada N (A) ao número de eventos presente na região A  $\subset$  R<sup>d</sup>, os eventos neste processo são independentes e uniformemente distribuídos sobre A.

Traduzindo-se por: N (A) =n, sendo n - os dados ordenados utilizados como eventos (s1,...,sn) em  $A<sup>n</sup>$  e satisfaz:

$$
\Pr(s_1 \in B_1, \dots, s_n \in B_n) = \prod_{i=1}^n (|B_i| / |A|), B_1, \dots, B_n \subset A,\tag{1}
$$

Onde,  $\begin{vmatrix} B \end{vmatrix} \equiv \int B ds$ .

Intuitivamente, esta expressão diz-nos que os eventos têm igual probabilidade de ocorrerem na região A e não interagem entre si, nem repulsivamente (eventos distribuídos regularmente) nem atrativamente (eventos agrupados em cluster) Cressie (1993). Na figura 4 apresenta-se a distribuição dos eventos de forma aleatória, regular e agrupados em cluster.

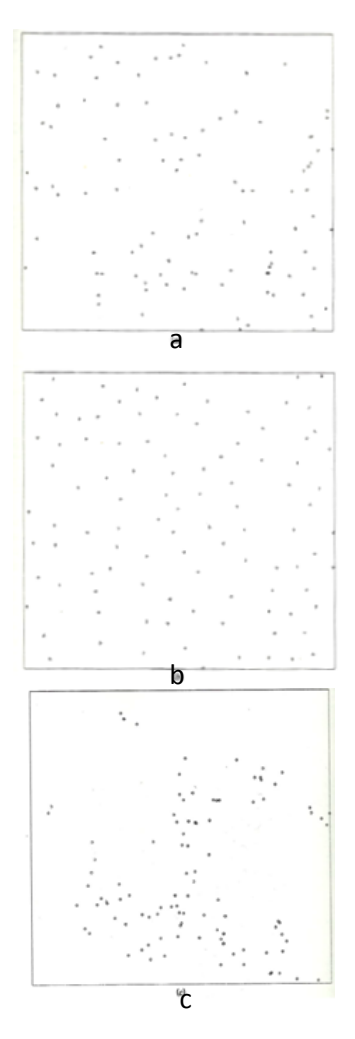

**Figura 3 –** Representação espacial do padrão a duas dimensões de a) eventos distribuídos aleatoriamente – complete spatial randomness (csr), b) eventos distribuídos regularmente e c) eventos agrupado em cluster.

O método das áreas/quadrículas (unidades amostrais) é um método aglomerativo, pelo que o efeito do tamanho do bloco (inserido na quadrícula) pode ser confundido com o espaçamento médio entre o centro dos blocos.

"Enquanto o método das quadrículas estão mais vocacionado para amostragem de campo, alguns dos mais poderosos métodos de distâncias dependem da existência de um bom mapa que reúna todos os eventos a analisar. Os métodos de distâncias dependem do uso de informação precisa sobre a localização desses mesmos eventos e possuem como vantagem a não dependência de escolhas arbitrárias do tamanho ou forma da quadrícula" (Cressie, 1993).

Segundo Dale (1999), a literatura relacionada com a análise do padrão pontual inclui um vasto número de métodos baseados nas distâncias entre cada evento e o seu vizinho mais próximo.

Pommerening (2002 e 2006) apresenta também a utilização de diversos índices de diversidade dependentes da distribuição espacial dos indivíduos para avaliar vários aspetos da diversidade e estrutura dos povoamentos, nomeadamente a posição, as espécies e as dimensões das árvores e dependendo os mesmos do conhecimento do posicionamento das árvores ou seja nas coordenadas das mesmas dentro do povoamento ou parcela.

Os índices dependentes das medições de distância podem subdividir-se em:

- Índices que utilizam parâmetros de árvores individuais baseados nas relações de vizinhança para pequenas diferenças de escala em termos de estrutura do povoamento;
- Índices dependentes das medições de distâncias que permitem descrever a estrutura ao nível do povoamento;
- E funções contínuas que descrevem a estrutura da floresta considerando todas as distâncias entre as árvores.

Segundo Pommerening (2002), os primeiros estão vocacionados para a descrição do tamanho das árvores (diâmetro ou altura) - *Índice de diferenciação* e para a análise do padrão da distribuição das espécies em relação à árvore de referência - *Índice de Mingling*. O segundo grupo de índices identifica o padrão de distribuição horizontal das árvores - *Índice de Clark and Evans* e a combinação ou mistura das espécies - *Índice de segregação de Pielou*. O último grupo de "índices" são funções contínuas, no caso das *pair correlation function* respondem ao mesmo tipo de questões que o índice de Clark and Evans, identificando o padrão agregado, aleatório ou regular, acrescentando a possibilidade de análise através das distâncias entre as árvores e verificar o tipo de interação entre as mesmas. As *mark correlation functions* permitem também a análise de distâncias entre as árvores em função de um parâmetro relativo à árvore, por exemplo a possibilidade de avaliar o diâmetro à altura do peito em função da distância entre árvores.

"Estes índices, espacialmente explícitos, baseiam‐se no cálculo para cada indivíduo, denominado como árvore de referência ou central, dos seus vizinhos mais próximos" (Gonçalves *et al.*, 2010). Segundo Pommerening (2006), "o número de vizinhos depende das características do povoamento, ou seja da sua estrutura, no entanto o número mais frequente de vizinhos é 3".

Dos índices acima mencionados, um dos mais conhecidos é o índice de agregação de Clark and Evans (1954), que permite a distinção da distribuição aleatória dispersa para a distribuição aleatória agrupada/agregada ou superdispersa.

Este índice parte do pressuposto da distribuição aleatória ou de *Poisson*" (Cressie, 1992) e "pode ser calculado para o povoamento ou para cada uma das espécies que o constituem" (Pretzsch, 1997, 1998 *in* Gonçalves, *et al.*, 2010).

$$
R = \frac{\bar{r} \text{observed}}{E(r)}, \text{ onde}, \quad \varepsilon E(r) = \frac{1}{2 \times \sqrt{\frac{N}{A}}}; R \in [0, 2.1491]
$$
Onde:

 $\bar{r}$  observed - Representa as distâncias médias entre o evento (ponto/árvore) e os seus vizinhos mais próximos.

 $E(r)$  - Representa a distância do vizinho mais próximo no povoamento com os eventos (pontos/árvores) seguindo a localização completamente aleatória (*Poisson*) de intensidade  $\lambda = N/A$ , onde A representa a área e N o número de árvores na área.

"Teoricamente, R varia entre zero (máximo de agregação ou clustering) e 2.1491 (padrão regular hexagonal) " (Gonçalves, *et al*., 2010).

Entendendo-se como:

- $\bullet$   $R > 1$ , Se o padrão tem tendência para a regularidade;
- , Se a distribuição é aleatória (Poisson) *complete spatial randomness* (csr);
- $\bullet$   $R < 1$ , Se o padrão apresenta agregação (Cluster).

Segundo Pommenering (2002), o padrão com tendência para a regularidade pode ser representativo de árvores muito jovens plantadas em linha ou em povoamentos envelhecidos onde a distância entre os indivíduos é maior. Havendo também a presença do padrão aleatório em povoamentos em final de vida.

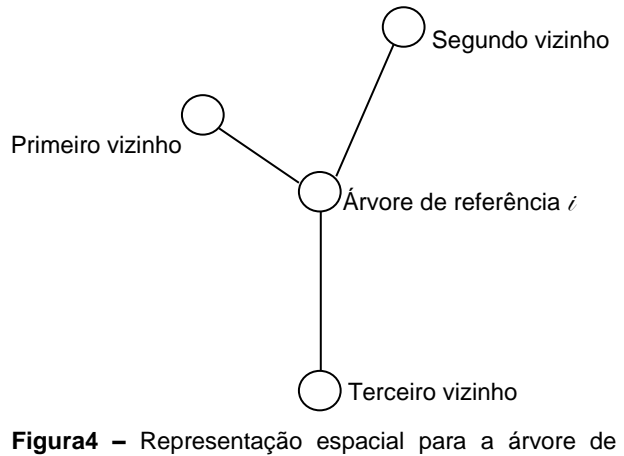

referência e os seus vizinhos mais próximo (índice de Clark and Evans.

Segundo Dale (1999), estes índices estão mais vocacionados para a análise da intensidade do padrão do que para a escala a que os eventos ocorrem. Por outras palavras, diferentes padrões espaciais podem surgir a uma *escala menor* mas contudo apresentarem valores da mesma ordem no que se refere à distribuição das distâncias dos vizinhos mais próximos (figura 4).

Para parcelas circulares e retangulares deve ser considerado o efeito de bordadura. Este fenómeno consiste na possibilidade de alguns eventos amostrados estarem mais próximos do limite das parcelas estudadas. Porque o vizinho mais próximo pode estar no limite exterior da área (parcela), a distância do evento ao seu vizinho mais próximo não é conhecida. Se o vizinho mais próximo considerado for um evento mais próximo dentro da parcela, as distâncias dos vizinhos mais próximos esperadas serão maiores para os eventos localizados na fronteira (limite interior) das parcelas do que no centro. Surgirão então resultados tendenciosos. Para as parcelas retangulares o método de correção consiste em considerar esta área como um *toro*, para que os eventos próximos das bordaduras opostas se possam considerar próximos. Para que os eventos próximos da bordadura inferior da parcela ingressem nos

eventos que ocorrem na bordadura de topo da parcela, assim como os eventos presentes na bordadura esquerda da parcela se juntem aos da bordadura direita da parcela.

Para se ter uma perspetiva da distribuição da mortalidade na totalidade da área (nos dois voos) do padrão associado, pode efetuar-se uma análise de segunda ordem, descrita como uma extensão dos métodos de distância entre os vizinhos mais próximos, aplicando a função - K (*K function*), que segundo Cressie (1993) para padrões de pontos univariados parecem ser o melhor método de análise. É uma função que parte do pressuposto dos eventos distribuídos aleatoriamente - *complete spatial randomness* (csr). Embora não distinga as zonas onde existe ausência de informação para toda a informação mapeada, conseguem capturar a dependência espacial entre diferentes regiões do processo pontual (*point process*) e é definida como:

 $K(h) \equiv \lambda^{-1} E$  (número de eventos extra na distância h de um evento arbitrário),

 $h\geq 0$ .

É algumas vezes chamada como o segundo momento de medição reduzida, porque está fortemente relacionada com a intensidade de segunda ordem de um processo pontual isotrópico estacionário (stationary isotropic point process) que consiste na análise de um padrão no processo pontual que resulta da média de todas as direções.

É uma estimativa baseada numa média empírica substituindo a expetativa do operador. Além disso, porque o estimador da contagem do número de eventos é realizado dentro de uma gama de distâncias, esta função não está vocacionada para a análise de eventos amostrados em áreas mais pequenas (parcelas).

Para um mapa completo de eventos, considerando que  $(s_1, ..., s_N)$  significam  $N \equiv N(A)$  a localização de todos os eventos delimitada por uma região de estudo A, supondo que  $(d_1, ..., d_N)$  são distâncias associadas dos eventos ao vizinho mais próximo de A. Então:

$$
\widehat{K}_1(h) \equiv \widehat{\lambda}^{-1} \sum_{i=1}^N \sum_{j=1}^N I(\left\|s_i - s_j\right\| \le h)/N, h > 0 \text{ e } i \ne j
$$

Neste processo de cálculo, Ripley propõe um método de correção de bordadura (fenómeno de subestimação nas zonas fronteira) no espaço  $R<sup>2</sup>$  que utiliza informação dos eventos para os quais  $d_i \leq h$ :

$$
\widehat{K}_4(h) \equiv \widehat{\lambda}^{-1} \sum_{i=1}^N \sum_{j=1}^N w(||s_i, s_j||)^{-1} I(||s_i - s_j|| \le h)/N, h > 0 \text{ e } i \ne j
$$

Onde:

O peso  $w(s_i, s_j)$ é a proporção da circunferência de um círculo centrado em  $s_i$ ,

passando por  $s_i$ , e dentro da região de estudo A. A correção do efeito de bordadura para a estimação das funções K é fundamental porque dado que as áreas estudadas apresentam características com um padrão espacial a

diversas escalas, pelo que não é surpreendente que as distâncias  $h$  maiores, a estimativa sem a correção de bordadura podem obter-se resultados enganadores.

Por outras palavras as funções K sem a correção de bordadura poderão dar um resultado de regularidade quando na realidade o padrão agregado está presente (Cressie, 1993).

Considerando ainda a **perspetiva global** da área de estudo, de um mapa de dados ou eventos, os estimadores de Kernel, concretamente as funções de densidade, que podem ser estendidas para a obtenção de estimadores não paramétricos (Cressie, 1993), são funções de densidade que calculam a magnitude por unidade de área de ponto ou linha utilizando uma função de Kernel para atender a uma superfície suavemente cônica para cada ponto ou linha. A função de Kernel calcula a densidade na vizinhança de uma característica ou entidade analisada.

"Concetualmente, uma superfície suavemente curva é colocada sobre cada ponto. O valor de superfície é maior no local do ponto e diminuiu com o aumento da distância a partir do ponto de atingir o valor 0 dentro da circunferência da banda circular de cada ponto. Apenas vizinhança circular é possível. O volume abaixo da superfície é igual ao valor do campo da população para o ponto, ou 1 se NONE for especificado" [\(http://resources.arcgis.com/,](http://resources.arcgis.com/) 2014). A densidade de cada output da célula raster é calculada pela soma dos valores de todas as superfícies do Kernel onde estes se sobrepõem à da célula central do raster" (Strano, *et al*., 2007).

$$
\hat{f}_x = \frac{1}{nh} \sum_{i=14}^{n} K\left(\frac{x - X_i}{h}\right)
$$

Onde:

- $K$  Função de Kernel;
- $h$  Raster considerado:
- $x$  Posição central de cada célula;
- $X_i$  Posição de cada evento;
- $n$  Número total de eventos:

A função de Kernel  $K(y)$  é definida por um vetor y bi-dimensional e

satisfazendo a distribuição normal:  $\int_{R^2} K(y) dy = 1$ .

Usualmente, é uma função decrescente radialmente simétrica do seu argumento. Uma das equações utilizadas e que está presente no programa Arcgis, é baseada na função de kernel quadrática descrita em Silverman (1986, p. 76, a equação 4.5" (Strano *et al*., 2007) é definida por:

$$
K(y) = \begin{cases} (3\pi)^{-1}(1 - y^2)^2, & \text{se } y^2 < 1\\ K(y) = 0, & \text{caso contrário} \end{cases}
$$

Esta função tem a vantagem de que pode ser calculada de forma mais rápida do que a função de Kernel padrão. Na verdade, com esta função, se a distância do centro da célula da característica/entidade considerada é maior do que a

largura de banda  $h$  estabelecida, em seguida, a atividade dessa mesma característica não contribui para a soma.

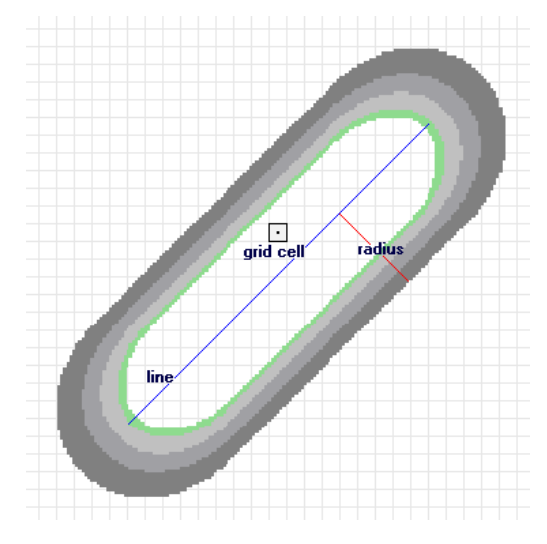

**Figura 5 –** Ilustração da densidade de kernel sobre o formato raster (fonte: *<http://resources.arcgis.com/>*, 2014).

A ilustração acima (figura 5) mostra um segmento de linha e a superfície do Kernel instalados sobre ele. A contribuição do segmento da linha para a densidade é igual ao valor da superfície de Kernel no centro da célula do raster.

Esta ferramenta tem a vantagem de permitir uma aglomeração de densidades com um raio de procura estabelecido (por unidade de medida numa área), obtendo-se um mapa que permite evidenciar de uma forma simples as zonas com diferentes densidades (Arcgis resources, 2014). Com a calibração dos parâmetros da função de Kernel (raio de busca e tamanho da célula do raster) pode então comparar-se um evento (ex: árvores mortas) em duas datas distintas sobre a mesma área.

Para a análise diacrónicas as metodologias acima referidas associadas à utilização das ferramentas SIG (*Statistic stools/Arcgis Desktop*) permitem efetuar uma comparação entre eventos no espaço e no tempo, com a combinação de diferentes informações como: informação altimétrica (declive); informação de caracterização biofísica como (solos) e outro tipo de informação relacionada com os povoamentos florestais (*ex*: grau de cobertura).

### **3 - MATERIAL E MÉTODOS**

### **3.1 - Área de Estudo (Caracterização)**

A área de estudo (figura 6) é constituída pelas Zonas de Intervenção Florestal de Charneca, Erra e Ribeiras. Estas três Zonas de Intervenção Florestal inserem-se na Lezíria do Tejo (NUT III) e são abrangidas pelos concelhos de Coruche, Salvaterra de Magos, Chamusca e Benavente. No seu conjunto estas três ZIF's perfazem um total de 56209.67 ha.

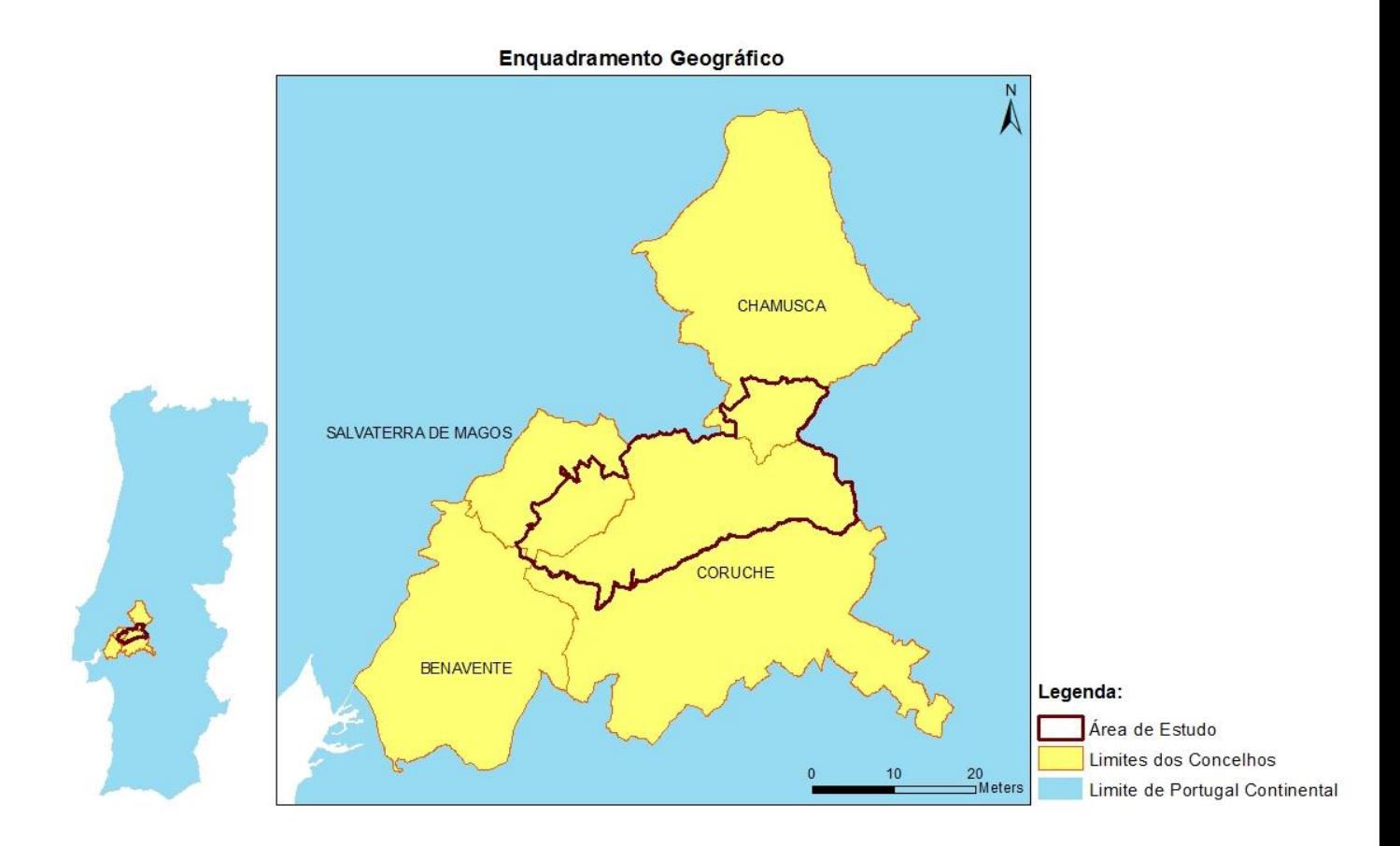

**Figura 6 –** Enquadramento geográfico da área em estudo com os limites dos Concelhos.

A topografia é dominada por planaltos que variam em altitude entre os 80m e 180m, recortados por linhas de água temporárias, envolvidas zonas aluvionares que convergem para afluentes do rio Sorraia.

No que diz respeito à Geologia (31 - C e 31 - D), verifica-se essencialmente a presença de formações da era do Cenozoico. Com a presença do complexo argilo – gresoso de Coruche (Mp), do período Miocénico. Nas zonas mais elevadas verifica-se também a presença de Grés e conglomerados da Serra de Almeirim, cascalheiras dos planaltos  $(P^3)$ , do período Pliocénico e em toda a área verifica-se também a presença de aluviões, do período moderno.

Pela observação das cartas de solos (31 - C e 31 - D) pode verificar-se na parte Oeste da área de estudo a presença de:

- Solos Podzóis não hidromórficos com surraipa, de ou sobre arenitos consolidados (Ppt);
- Solos mediterrâneos vermelhos ou amarelos de arenitos (Vtc), em manchas homogéneas ou intercalados (Ppt + Vt);
- Podzóis hidromórficos sem surraipa, de areia ou arenitos (Aph), nas zonas aluvionares.

Na parte Este da área verifica-se a presença de:

- Solos litólicos, não húmicos de arenitos grosseiros (Vt);
- Litossolos de arenitos do triássico (Et);
- Solos mediterrâneos pardos de margas ou calcários margosos ou arenitos calcários (Pac);
- Solos hidromórficos de aluviões de textura ligeira (Cal).

Estes três últimos tipos de solos estão presentes em menor quantidade. Por forma a tornar mais clara a distribuição de condicionantes em termos de solos para o desenvolvimento do sobreiro, apresenta-se no ANEXO I a carta interpretativa de condicionamento ao uso florestal (Ferreira, *et al.*, 2001) para a área de estudo, em concreto nas áreas onde surge o sobreiro, áreas consideradas para análise. Pela observação desta carta é possível verificar uma forte presença de áreas de solos sem limitações. Surgindo na parte oeste, áreas com armazenamento de água e drenagem interna.

Segundo a "Carta Ecológica de Portugal" de Albuquerque (1954), a área em estudo insere-se no andar basal, ou seja a altitudes inferiores aos 400m e dominado pela zona ecológica Submediterrânea (SM) na parte Este da área de estudo e pela zona ecológica Subatlântica x Mediterrâneo‐atlântica (SA x MA) na parte Oeste da área de estudo.

Segundo a classificação das zonas fitogeográficas predominantes de Portugal Continental de Franco (1994), na área em estudo é possível verificar a presença de duas zonas da Região Centro, nomeadamente a zona Centro-Sul Plistocénico (na parte Oeste da área de estudo) e a zona Centro-Sul Miocénico

(na parte Nordeste da área de estudo). Verifica-se ainda a presença da Região Sul da zona Sudoeste Setentrional (na parte Sul da área de estudo).

Segundo Franco, pelas características edafo‐climáticas das regiões (Centro e Sul) as zonas, Centro-Sul Miocénico e Sudoeste Setentrional são zonas de distribuição de *Quercus suber*.

Quanto ao clima (tabela 5) foram consideradas as estações de Barragem de Magos (situada na zona oeste da área de estudo) e Barragem de Montargil (situada na zona oeste da área de estudo). Os critérios de escolha destas duas estações estão relacionados com o enquadramento da área de estudo mas também com a obtenção de uma série de dados contínuos para um período de 28 anos.

**Tabela 5 –** Valores de coordenadas (latitude e longitude) e altitude das estações da Barragem de Magos e Barragem de Montargil, para o período de 1981 - 2009 (fonte*: [www.snirh.pt](http://www.snirh.pt/)*).

|                 | <b>Estacões</b>           |                       |  |
|-----------------|---------------------------|-----------------------|--|
|                 | <b>Barragem dos Magos</b> | Barragem de Montargil |  |
| Latitude        | $38^{\circ}$ 99' N        | $39^{\circ}$ 051' N   |  |
| Longitude       | $-8.694"$ W               | $-8.173"$ W           |  |
| <b>Altitude</b> | 43                        | 95                    |  |

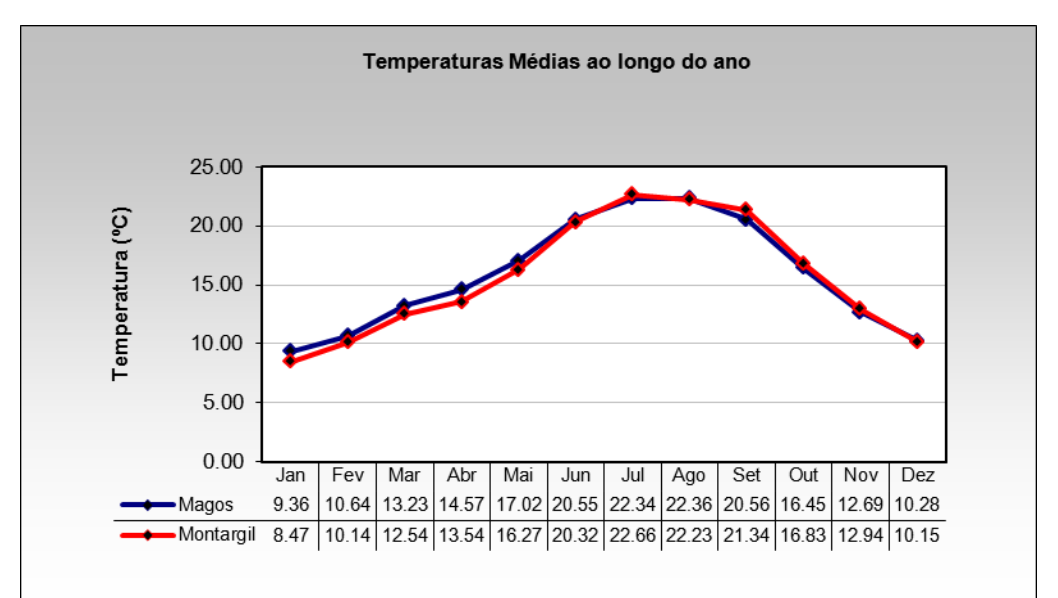

**Figura 7 –** Variação das temperaturas médias (ºC) ao longo do ano, nas estações da Barragem de Magos e Barragem de Montargil, para o período de 1981 - 2009.

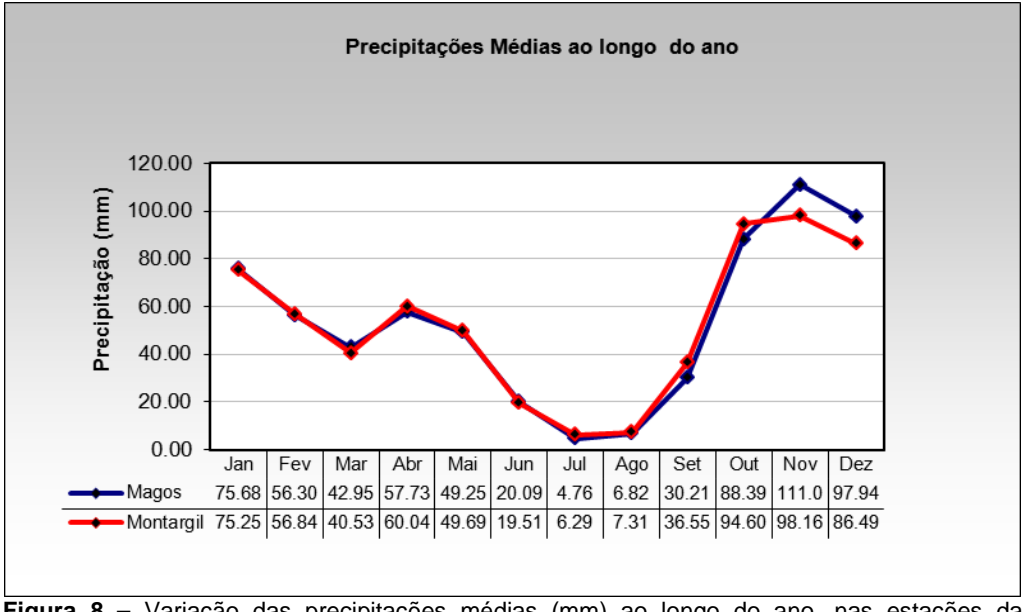

**Figura 8 –** Variação das precipitações médias (mm) ao longo do ano, nas estações da Barragem de Magos e Barragem de Montargil, para o período de 1981 - 2009.

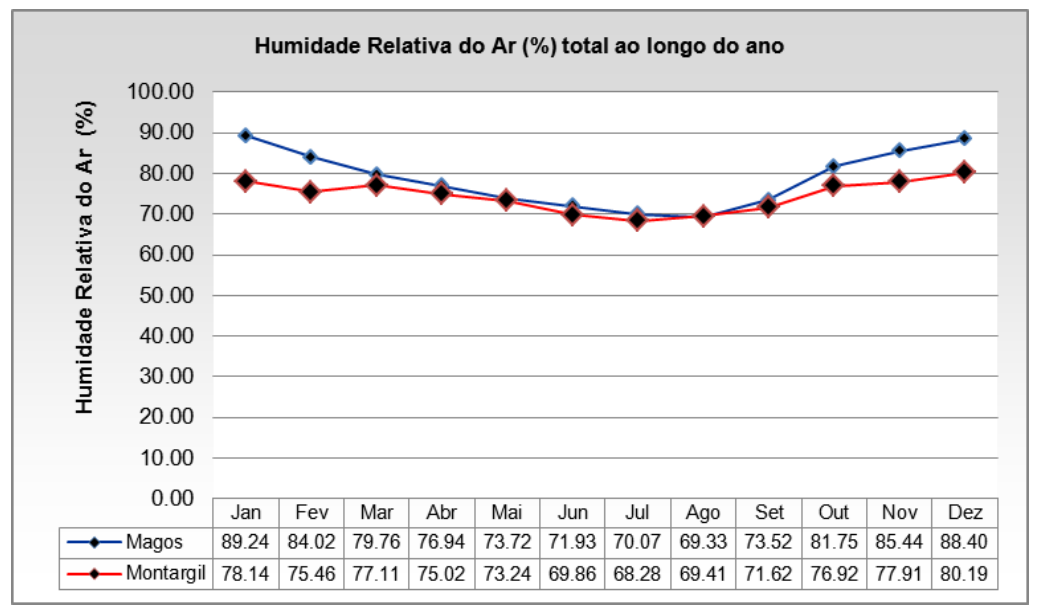

**Figura 9 –** Variação da humidade relativa do ar (%), registada ao longo do ano nas estações da Barragem de Magos e Barragem de Montargil, para o período de 1981 - 2009.

Considerando a figura 7, a figura 8 e figura 9, é possível observar:

Que as temperaturas médias mensais (ºC) oscilam entre os 9.36 e 8.47 º C no mês de Janeiro, e os 22.3ºc e 22.6ºC no mês de Julho, com uma amplitude térmica anual na ordem dos 12.45ºC. Para a estação de Montargil não foram encontrados dados para a estação da barragem de Magos de temperatura mínima e máxima diária, para se aferir acerca da amplitude térmica. Este

parâmetro comporta-se anualmente de forma semelhante para as duas estações;

Que em termos de precipitação média mensal (mm), o mês de julho é o menos chuvoso para as duas estações (4.76 mm e 6.29 mm), assim como o mês de Dezembro é o mais chuvoso (97.94 mm e 86.49mm) e a distribuição deste parâmetro ocorre de forma semelhante para as duas estações;

Que para humidade relativa do ar (%), os valores mais baixos ocorrem no mês de Agosto para as duas estações (69.33% e 69.41%) ao passo que os valores mais elevados ocorrem em Janeiro (89.24%) para a estação da Barragem de Magos e em Dezembro para a estação da Barragem de Montargil (80.19%).

Quanto ao parâmetro vento (ANEXO II) de uma forma sucinta observa-se que para a estação da Barragem de Magos o rumo dominante em praticamente todo o ano é o de Noroeste (NW), nomeadamente de Janeiro a Outubro, com a exceção de Novembro e Dezembro onde dominam os rumos de Sul (S) e sudoeste (SW).

Para a estação da barragem de Montargil (ANEXO II) domina o rumo de Sudoeste (SW) nos meses de Janeiro, Fevereiro, e entre os meses Abril a Outubro. Nos meses de Março, Novembro e Dezembro domina o rumo de Este (E). No ANEXO II apresentam-se ainda os diagramas ombrotérmicos correspondentes às duas estações, podendo referir-se a presença da estação seca em Agosto na estação de barragem de Magos e a presença de uma estação seca em Julho na estação da barragem de Montargil.

No que diz respeito à fisiografia (ANEXO I) e considerando a variação de altitude que se encontra presente na área (entre os 80m e 180m) verifica-se um claro domínio dos declives na ordem dos 0 - 15 % (considerando as classes de 0 - 15%, 15.1 - 35% e > 35%, da tabela 6, apresentada mais à frente). Em termos de exposições (ANEXO I) é possível verificar uma grande presença de zonas planas, intercaladas por exposições do quadrante Norte, Nordeste, Noroeste e Oeste na zona oeste da área de estudo. Na parte Este da área de estudo surgem em igual presença entre si as exposições dos quadrantes de

Norte a Sul e de Este a Oeste mas em unidades homogéneas menores tornando-se espacialmente um conjunto de linhas reticuladas.

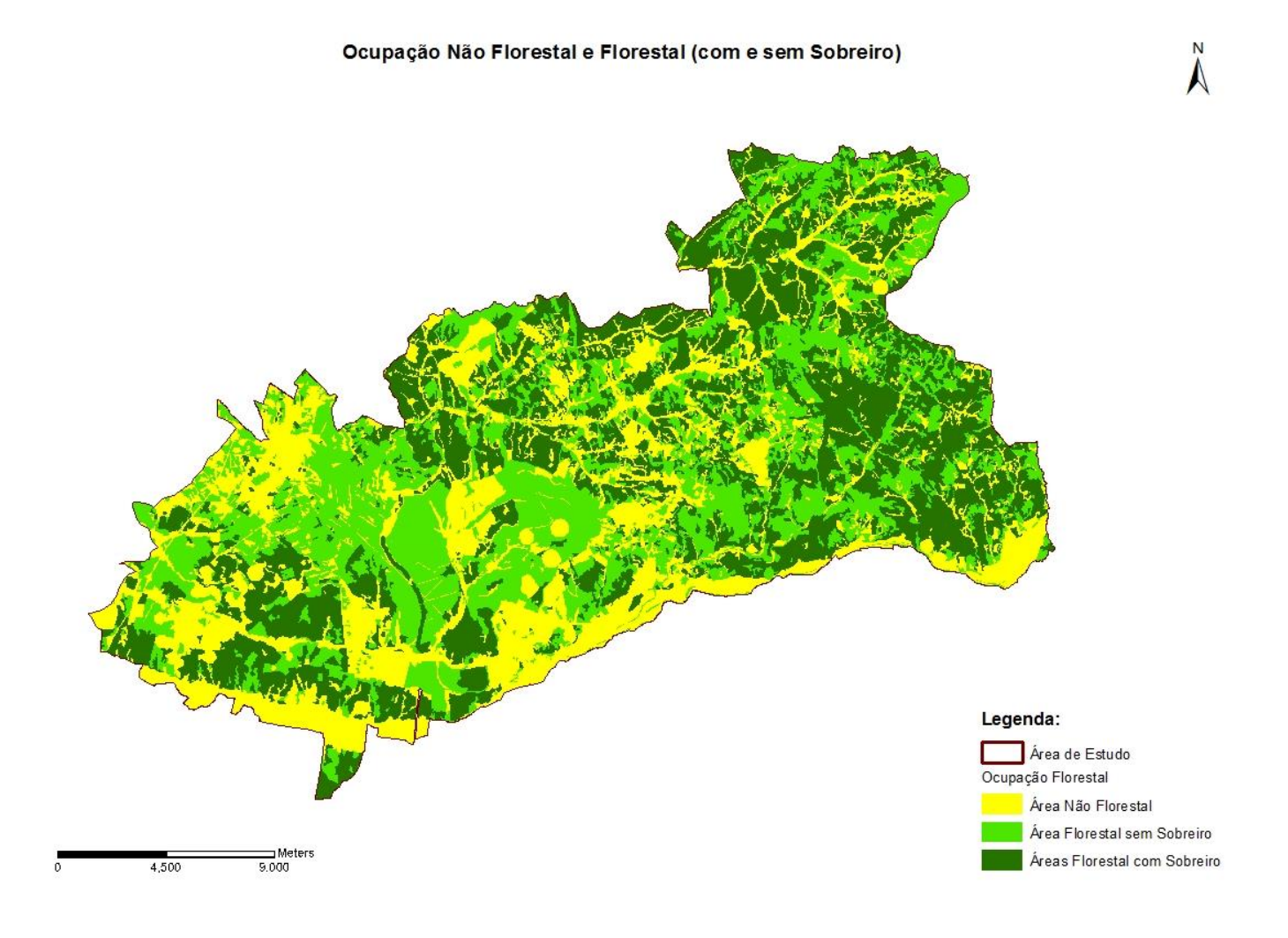

**Figura 10 –** Ocupação Não florestal e Florestal com e sem a espécie de sobreiro.

Na figura 10 apresenta-se a ocupação genérica da área total considerada para este estudo, dividida entre área não florestal, área florestal sem a presença de sobreiro e área florestal com a presença de sobreiro. Pela observação da figura é possível verificar um equilíbrio entre a ocupação florestal de povoamentos sem a presença de sobreiro e a ocupação florestal de povoamentos com sobreiro, sendo estas as classes dominantes. A ocupação não florestal apresenta-se em menor quantidade que as duas ocupações acima referidas. Dada a natureza da área em estudo será expetável uma maior presença de

ocupações florestais. É de referir que a área não florestal inclui as áreas agrícolas.

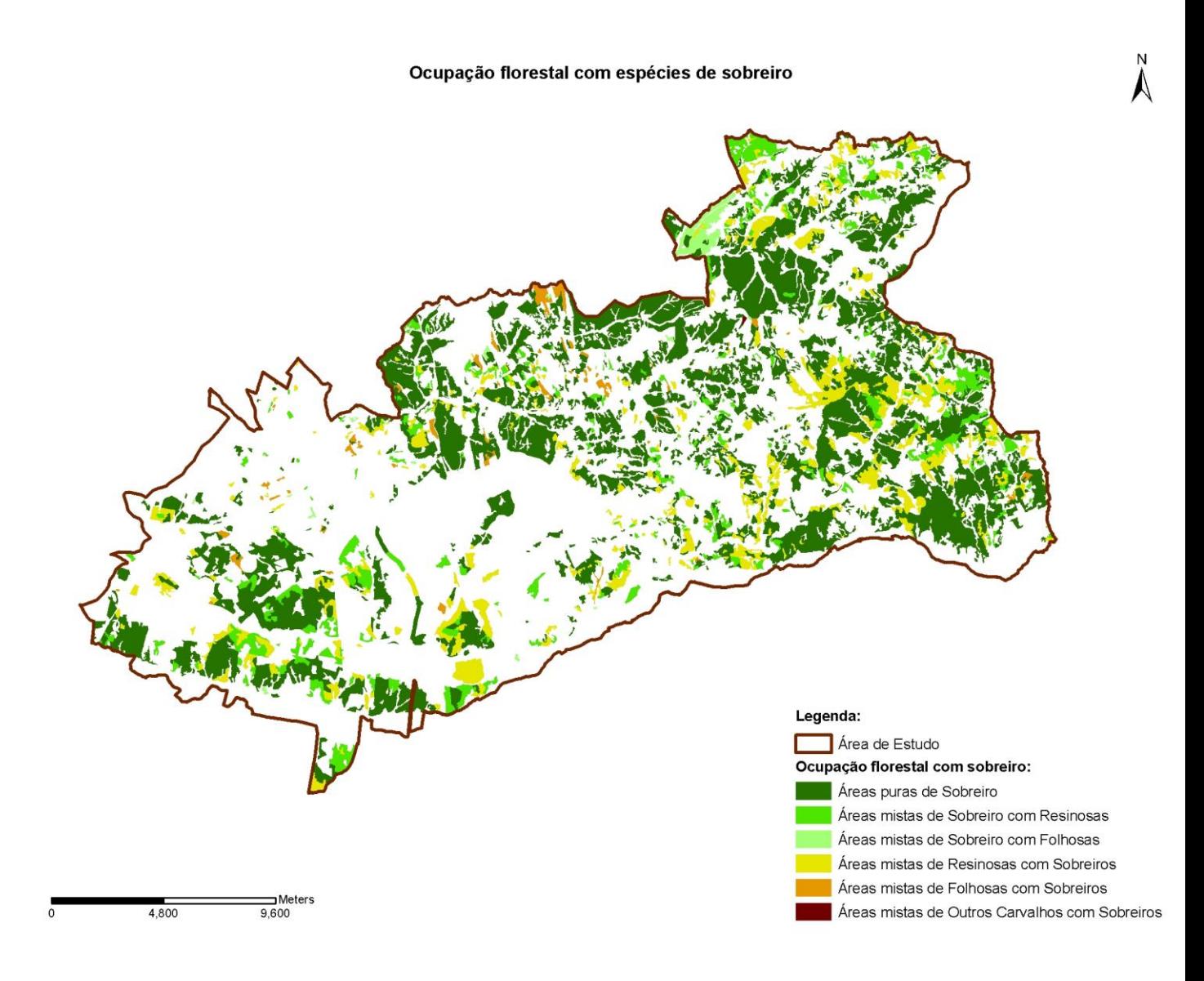

**Figura 11 –** Ocupação Florestal com a presença de Sobreiro.

| Áreas (Povoamentos) com Sobreiro               | Área (ha) | Percentagem (%)   |
|------------------------------------------------|-----------|-------------------|
| Areas puras de Sobreiro                        | 14095.16  | 69                |
| Areas mistas de Resinosas com Sobreiros        | 3327.56   | 16.2              |
| Areas mistas de Sobreiro com Resinosas         | 2441.15   | $12 \overline{ }$ |
| Areas mistas de Folhosas com Sobreiros         | 374.21    | 1.82              |
| Areas mistas de Sobreiro com Folhosas          | 312.18    | 1.52              |
| Areas mistas de Outros Carvalhos com Sobreiros | 4.89      | 0.02              |
| Total                                          | 20555.2   | 100               |

**Tabela 6 –** Áreas dos povoamentos com a presença sobreiro em hectare e percentagem em relação à sua área total.

Na figura 11 e na tabela 6, apresenta-se a ocupação florestal de áreas com a presença de sobreiro, área considerada para análise. De forma a tornar mais nítida a distinção entre as áreas correspondentes a povoamentos puros e mistos de sobreiro, optou-se por apresentar as outras espécies incluídas nos dois grandes grupos de classificação das espécies (folhosas e resinosas).

A área florestal considerada para análise, com 20555.2 ha, contém cerca de 69 % de áreas puras de sobreiro. As restantes classificações diminuem drasticamente, nomeadamente com 16.2% (3327.56 ha) de áreas mistas de resinosas com sobreiro, 12% (2441.15 ha) de áreas mistas de folhosas com sobreiro, 1.82% (374.21 ha) de áreas mistas de sobreiro com folhosas, 1.52 % (312.18 ha) de áreas mistas de sobreiro com folhosas e 0.02% (4.49 ha) de áreas mistas de outros carvalhos com sobreiro.

#### **3.2 - Procedimentos metodológicos espectrais e estatísticos**

A metodologia utilizada tem como objetivo a obtenção de fotografias aéreas com maior qualidade e precisão para que se obtenham resultados mais eficientes na análise em fotografia aérea digital para a identificação dos povoamentos puros (Sistemas agroflorestais com sobreiro e áreas com sobreiro e culturas de sequeiro que também foram classificados como povoamentos puros) e mistos de sobreiro para a quantificação do grau de cobertura e a identificação das árvores de sobreiro com sinais de declínio total (árvores mortas). Na tabela 7 apresenta-se a lista de objetos utilizados para a aplicação da metodologia neste trabalho.

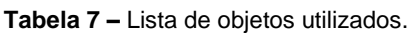

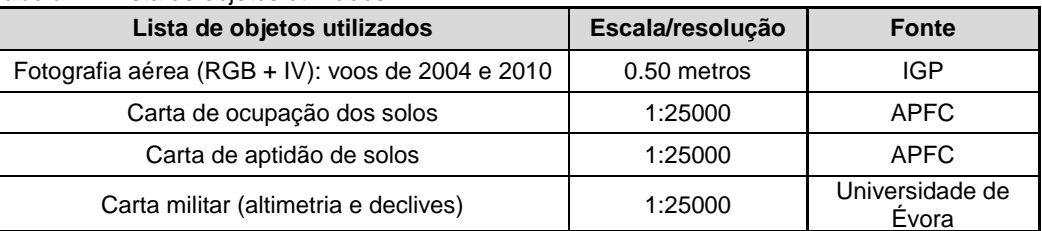

Na figura 12 apresentam-se o conjunto de operações aplicadas no software Arcgis 10.\*, onde se procedeu à junção do grau de cobertura nos polígonos provenientes da ocupação dos solos (COS' 2007) validados para os voos utilizados e adequados à nomenclatura da COS'90, com posterior sobreposição da informação de declive (%) resultante da informação altimétrica, das características de diagnóstico. Paralelamente efetuou-se a marcação de árvores mortas sobre a imagem de falsa cor e juntou-se a mesma à informação resultante do cruzamento acima referido, aplicando-se então o cálculo do índice de mortalidade.

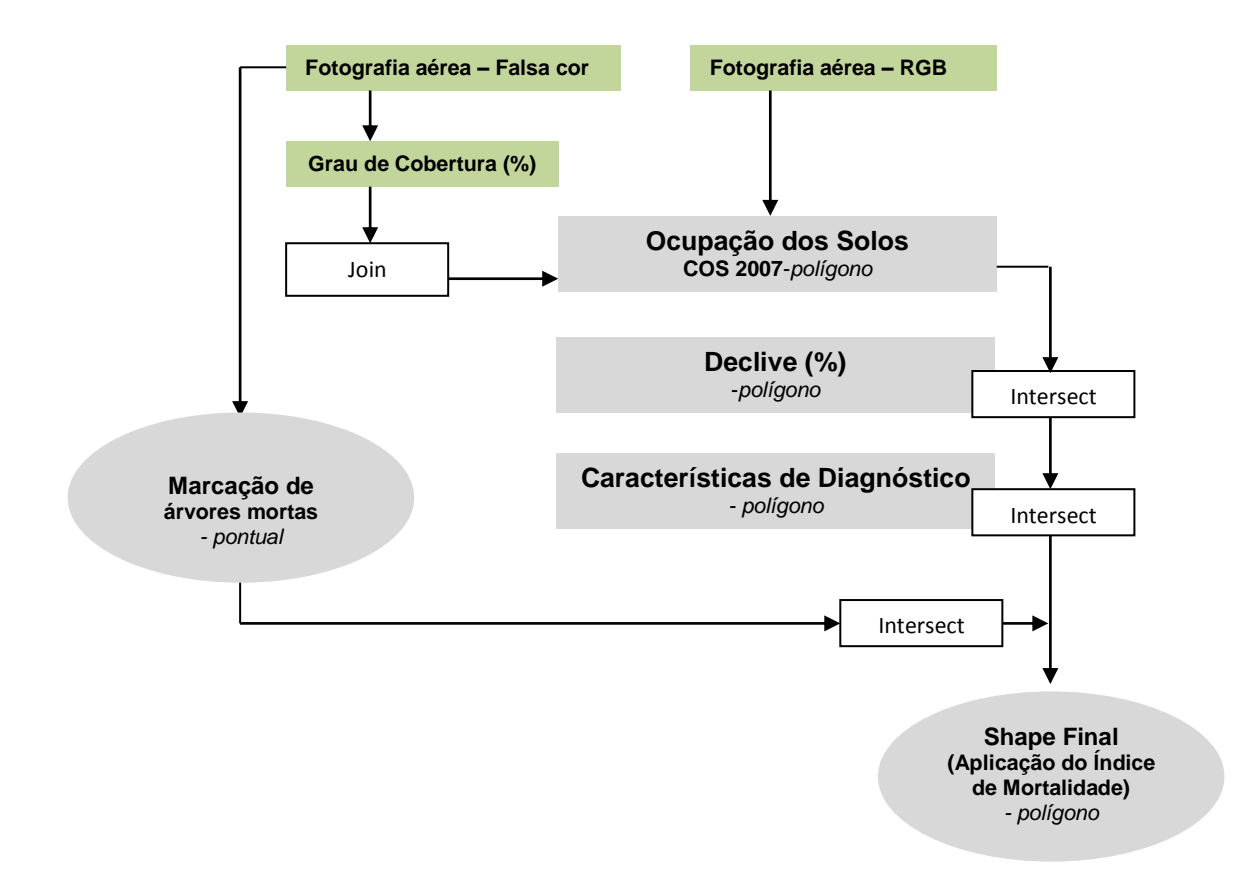

**Figura 12 –** Descrição sucinta das principais funções aplicadas pelo software Arcgis 10.\*.

Na figura 13 estão descritas as linhas orientadoras que estão na base metodológica para este trabalho, nomeadamente:

- **Ponto 1** *Delimitação dos povoamentos florestais*, através de fotointerpretação comparando as fotografias aéreas dos voos de 2004 e 2010, tendo como base a carta de ocupação de solos de 2007 e adequando à nomenclatura da COS'90;
- **Ponto 2** *Tratamento espetral e espacial das fotografias aéreas*, com o objetivo de obter imagens que permitam a marcação das árvores mortas (Sobreiros) presentes nos polígonos (Informação vetorial) e o respetivo cálculo do grau de cobertura nos povoamentos;
- **Ponto 3.a** Análise espacal e estatística *(Polígonos)*, que reúne a informação de polígonos (informação vetorial), resultantes da delimitação dos povoamentos já com a informação do grau de cobertura (%) incluída, com o cruzamento das árvores mortas (informação

pontual), cruzamento das classes de características de diagnóstico dos solos e cruzamento das classes de declives para o cálculo do índice de mortalidade;

 **Ponto 3.b** - Análise espacal e estatística *(Point process)* onde se aplica a análise de vizinhança para a totalidade de árvores mortas marcadas nos voos de 2004 e 2010 (Funções K) para uma primeira indicação da presença de um padrão espacial de agregação, a aplicação do índice de *Clark and Evans* em parcelas de dimensão 100\*100m, com os factores de solos, declive, grau de cobertura e exposições, homogéneas dentro das mesmas, com a finalidade de encontrar padrões de agregação, regularidade ou aleatório que indiquem possíveis causas de mortalidade nas mesmas.

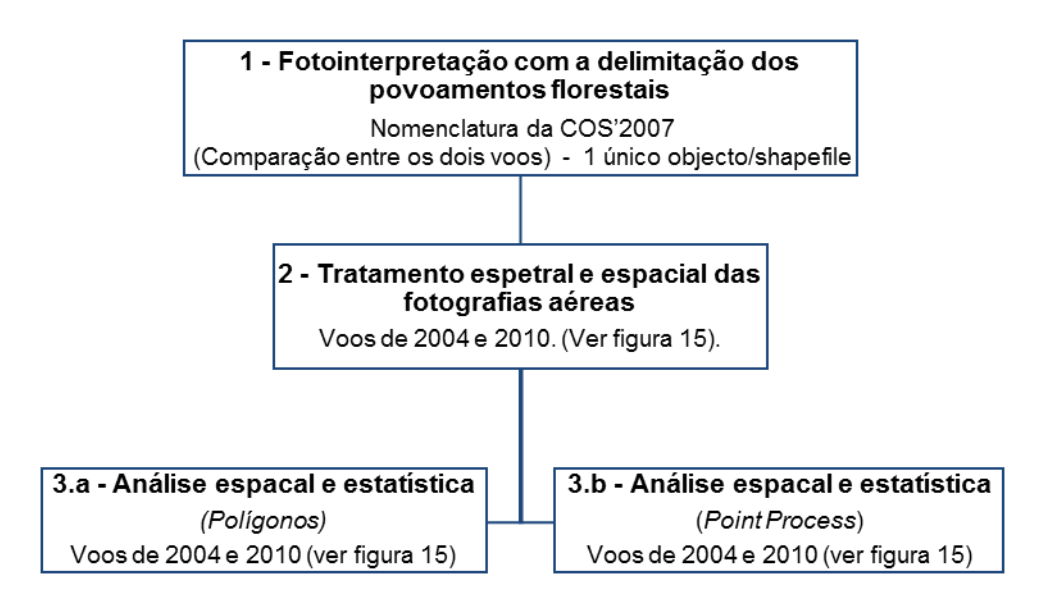

**Figura 13 –** Linhas orientadoras que estão na base metodológica para este trabalho.

Na figura 14 estão sintetizados os passos efetuados no tratamento espetral do ponto 2 para a obtenção da informação de polígonos e pontos utilizados na análise do *ponto 3.a* e do *ponto 3.b*. Este tratamento teve como base a metodologia apresentada no Inventário nacional de mortalidade de sobreiro na fotografia aérea digital de 2004/2006, trabalho elaborado por Ribeiro & Surovy (2008).

#### **Tratamento espetral da imagem**

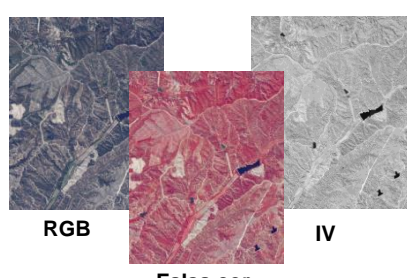

**Falsa cor**

Fig. A) ponto 2.1 - ex: Processo de tratamento espetral da imagem com obtenção de imagem falsa cor através de combinação de imagens RGB com imagens de infravermelhos - *voo 2010 (IGP).*

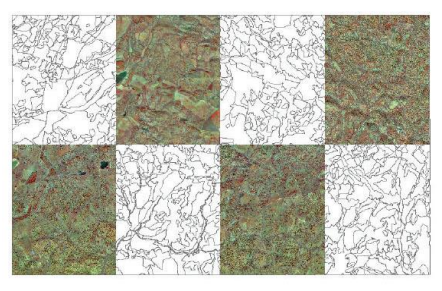

Fig. B) ponto 2 e ponto 3 - ex: Identificação de polígonos e segmentação automática das áreas florestais - *voo de 2004 (IGP).* Fonte: Ribeiro e Surovy, 2008.

**2.1** - Tratamento espetral das fotografias aéreas dos dois voos. (transformação das imagens RGB recorrendo às imagens de infravermelhos onde a permutação de canais permite a obtenção da imagem pretendida para as análises a efetuar).

#### **Tratamento espacial da imagem**

**2.2 -** Segmentação espacial mediante a definição de polígonos: com critérios pré-definidos para a identificação de áreas florestais e não florestais (área mínima de 0.5 ha e largura superior ou igual a 20 m).

**2.3 -** Cálculo do grau de cobertura arbórea (%) nas fotografias aéreas para a totalidade da área de estudo, baseado na refletância das espécies arbóreas, identificando-se a área ocupada da projeção pelas copas, em cada uma das fotos e em cada um dos polígonos definidos, resultando duas imagens binárias que definem a área coberta e a área não coberta.

Cruzamento do grau de cobertura com a marcação de indivíduos da espécie de Sobreiro com sinais de declínio (ponto 2.3) nos polígonos e posterior cruzamento desta informação com as classes de características de diagnóstico (Tabela 4) e com as classes de declive (Tabela 8).

**Figura 14 –** Fluxograma metodológico do tratamento espetral e espacial das fotografias aéreas e aplicação do índice de mortalidade.

**NOTA -** Este processo foi efetuado nas fotografias aéreas dos voos de 2004 e 2010.

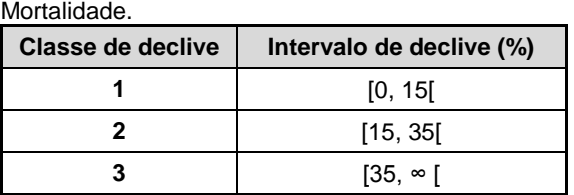

**Tabela 8 –** Limites utilizados para a construção das classes de declive para o cálculo do índice de A transformação de cores utilizada teve como objetivo distinguir dentro da imagem de cor normal, por exemplo, a cor verde da vegetação e o fundo nãoverde. A cor mais significativa de vegetação está na cor verde, ou em outras palavras, o espetro da vegetação é mais difundido no canal verde, menos nos vermelhos e nos azuis. Em imagens infravermelho próximo a cor mais significativa é o vermelho (Surovy *et al*., 2004a) e esta é um indicador de presença de clorofila na vegetação.

Foram aplicadas derivações na imagem RGB, com a substituição do canal verde pelo canal vermelho, pela substituição do canal vermelho pelo verde e a manutenção do canal azul. A razão para tal é que o canal azul tanto em imagens de cores normais como em imagens de infravermelho próximo tem menor influência no espetro de vegetação" (Surovy *et al*., 2004a).

Simultaneamente e pela substituição acima mencionada do canal verde pelo canal vermelho, substituição do canal vermelho pelo verde e a manutenção do canal azul, obtém-se um output em formato ".*bmp"* com a refletância da vegetação a vermelho (Infra-vermelho), em que é possível observar com nitidez a falta de clorofila produzida pelo sobreiro, que se traduz numa coloração "esbranquiçada" das copas (Surovy, *et al*., 2004a). Deste modo é possível identificar árvores com sinais de declínio efetuando a sua marcação em gabinete (figura 15 – árvore morta em 2004 e não presente em 2010).

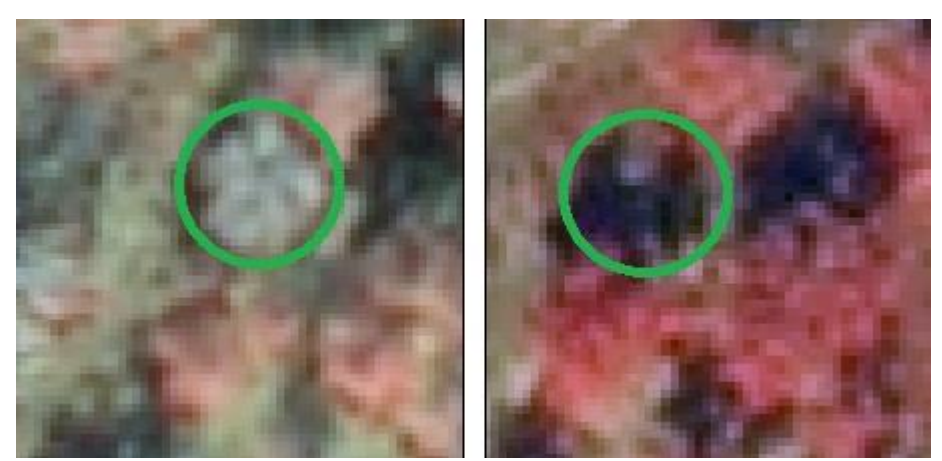

**Figura 15 –** Exemplo de uma copa de sobreiro em declínio, voo de 2004 e 2010.

A ferramenta Composite Bands (figura 16) disponível no software arcgis permite criar um único conjunto de dados raster a partir de várias bandas separadas e pode também criar um conjunto de dados raster usando apenas um subconjunto de bandas. Esta opção é especialmente útil quando se pretende criar um novo conjunto de dados raster com uma combinação e ordem específica de bandas, permitindo guardar a imagem num conjunto de formatos, inclusive o formato "*.bmp"*, formato utilizado.

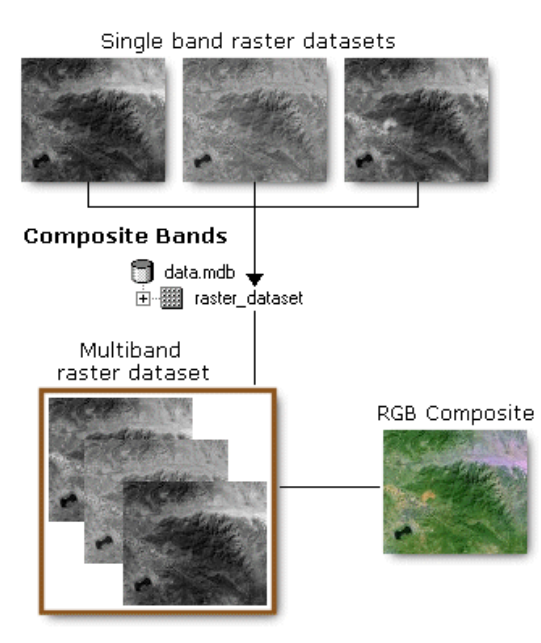

**Figura 16 –** Ilustração representativa da criação de uma única imagem colorida a partir de um conjunto de bandas separadas da ferramenta Composite Bands. (fonte:<http://resources.arcgis.com/>, 2014).

Esta ferramenta é também especialmente aconselhada para alteração de imagens em situações em que cada uma das bandas (exemplo: band1.tif, band2.tif e band3.tif) que constitui a imagem está contida num único ficheiro. Para criar uma única imagem colorida (composite image) a partir da informação inicial conjunta, é necessário que cada banda esteja contida dentro de um único conjunto de dados raster (por exemplo, allbands.tif).

Com a permutação das bandas das fotografias aéreas utilizadas esta opção de utilização permite o melhoramento da imagem composta (RGB Composite).

Nas imagens analisadas foi aplicado o processo de segmentação que consiste na marcação de regiões de interesse - ROI (Regions of interest), que para esta análise são compostas por vegetação e solo (área coberta e não coberta), foi aplicado o *índice B – Square* (para florestas mediterrânicas) e calculado um histograma de níveis de cinza que permite esta segmentação. Em seguida, o limiar automático foi definido (Surovy *et al*., 2004a).

Para evitar esta sobrestimação das copas e que detalhes da imagem (ex: ramos já sem folhas) sejam também incluídos nas mesmas, "foi aplicado o *gaussian smoothing* com o objetivo de aproximar a forma de visualização/perceção que o intérprete tem de uma copa e assim agrupar os detalhes da copa em forma de "bolha" com o nível máximo de cinza" (representativo da copa) (Surovy, *et al*., 2004a).

A aplicação desta metodologia (figura 14) permite efetuar o cálculo do grau de cobertura (%) baseado na refletância característica das espécies arbóreas pela identificação da área ocupada da projeção das copas em cada imagem e polígono homogéneo (de povoamentos puros e povoamentos mistos de sobreiro) definido, resultando nas duas imagens binárias acima referidas, uma para área coberta e outra para a área não coberta (segmentação).

Após aplicação das operações acima referidas para obtenção da informação vetorial e pontual com a finalidade de calcular o índice de mortalidade e efetuar a marcação das árvores mortas, passou-se então à análise estatística, apresentada na figura 17, sobre estes dois conjuntos de informações.

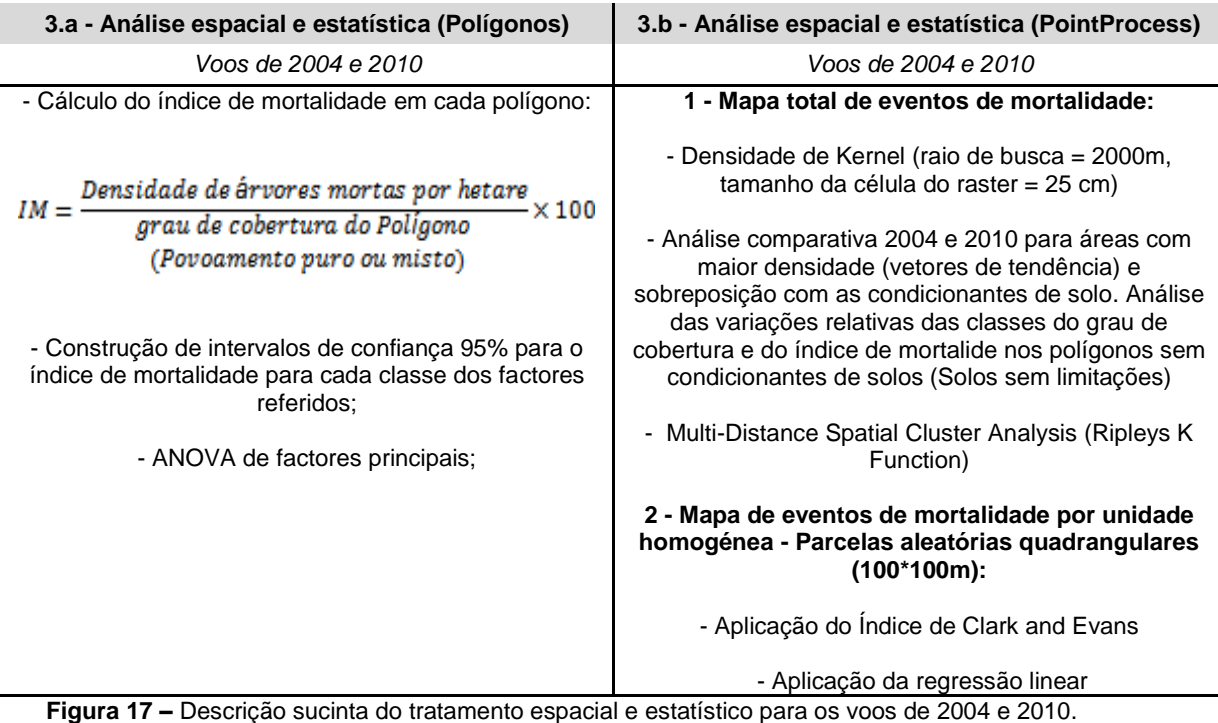

Dada grande homogeneidade de características favoráveis ao desenvolvimento do sobreiro presentes na área de análise e disponível na informação sobre declives (0 - 15%) e características de diagnóstico (Solos sem limitações), o *ponto3.a* serve como validação das relações do evento mortalidade com a informação de declives e características de diagnóstico menos favoráveis ao desenvolvimento da espécie de sobreiro para os dois voos.

No *ponto 3.b.1*, pretende-se analisar o evento mortalidade a nível global para a área em análise, ou seja com todos os eventos de mortalidade de sobreiro marcados. Neste sentido, foi aplicada a densidade de *Kernel* que possibilita a aglomeração da informação pontual em densidades permitindo assim uma visualização simples do evento mortalidade. Aplicando-se também uma análise diacrónica para a evolução de focos de densidade de mortalidade e a sua ligação com as condicionantes de solos para o sobreiro.

Partindo do pressuposto da distribuição aleatória do evento mortalidade a aplicação da função K (*Ripley K function*), inserida nos métodos de distância entre os vizinhos mais próximos, consegue caracterizar a dependência espacial entre diferentes regiões do processo pontual (*point process*) numa perspetiva global, permitindo uma análise do padrão do processo pontual através do cálculo da média de todas as direções dos eventos.

Nestas duas formas de análise pretende-se reconhecer a localização e distribuição de focos de mortalidade e encontrar um primeiro indicador em termos globais acerca de aglomeração ou agregação entre as árvores mortas para os dois voos.

No *ponto 3b.2*, pretende-se efetuar uma análise mais detalhada da mortalidade do sobreiro, em função da seleção de parcelas retangulares, incidindo estas sobre as classes mais elevadas da densidade de mortalidade de Kernel calculadas para os dois voos. Depois de selecionadas 49 parcelas, foi usado o software *Crancod* para a aplicação do índice de Clark and Evans separadamente nas árvores mortas das parcelas para os dois voos. Este cálculo tem como objetivo aferir acerca do padrão de agregação entre eventos.

Após este processo foi adicionada à informação parcelar o índice calculado para os dois voos e toda a informação vetorial obtida na shape final onde se aplicou o índice de mortalidade. Pela sobreposição da informação de solos, de declives, exposições e grau de cobertura, pretende-se verificar a presença relações de condicionantes que possam explicar estatisticamente o evento mortalidade nas parcelas selecionadas.

### **4 - RESULTADOS**

#### **Ponto 2 - Tratamento espetral e espacial das fotografias aéreas**

Neste ponto apresentam-se o conjunto de resultados para o grau de cobertura (%) e índice de mortalidade, provenientes da metodologia aplicada no tratamento espetral e espacial das fotografias aéreas correspondentes aos voos de 2004 e 2010.

# Grau de cobertura (%) para a área de estudo<br>Voo de 2004

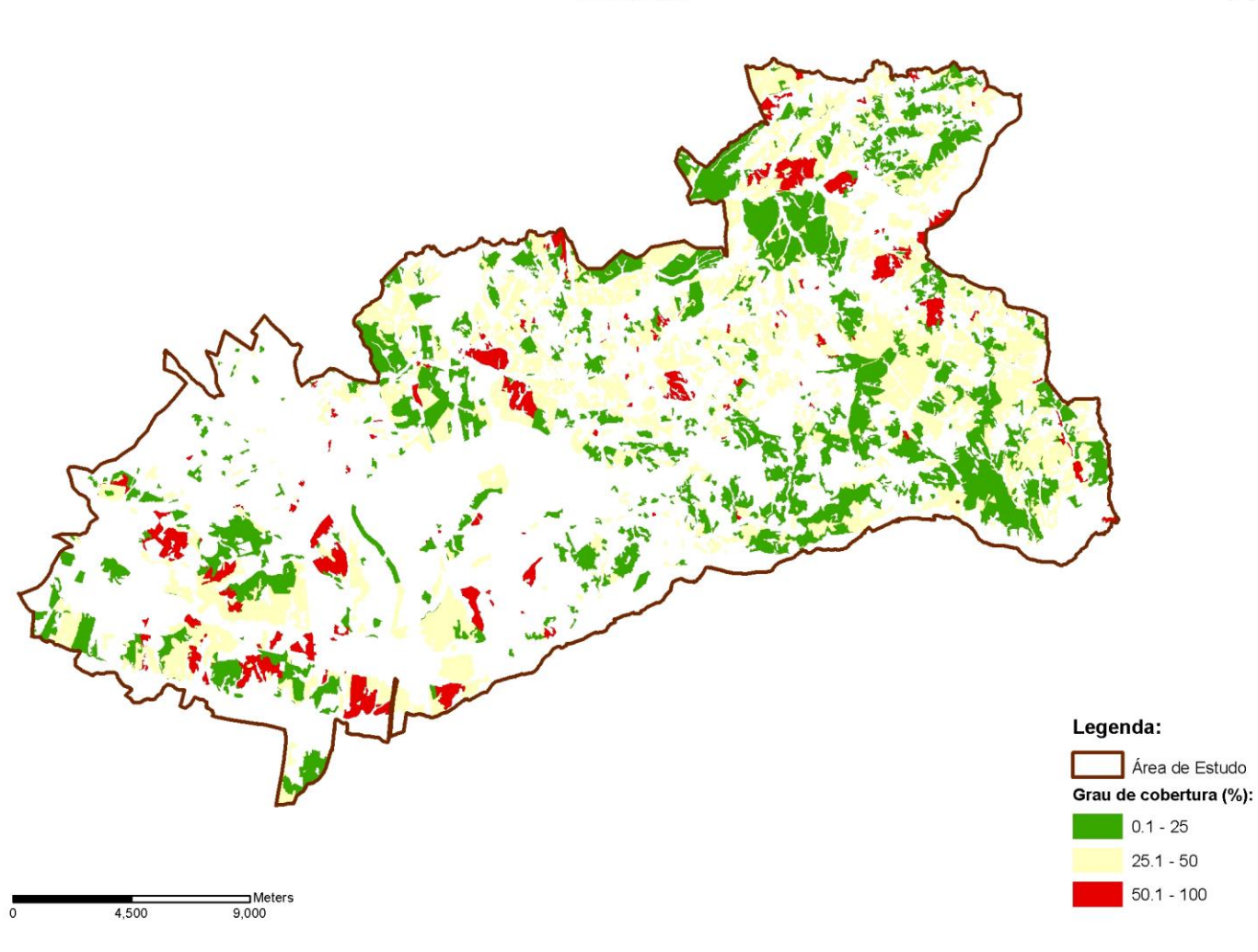

**Figura 18 –** Grau de Cobertura (%) para o voo de 2004.

 $\sum_{n=1}^{\infty}$ 

# Grau de cobertura (%) para a área de estudo<br>Voo de 2010

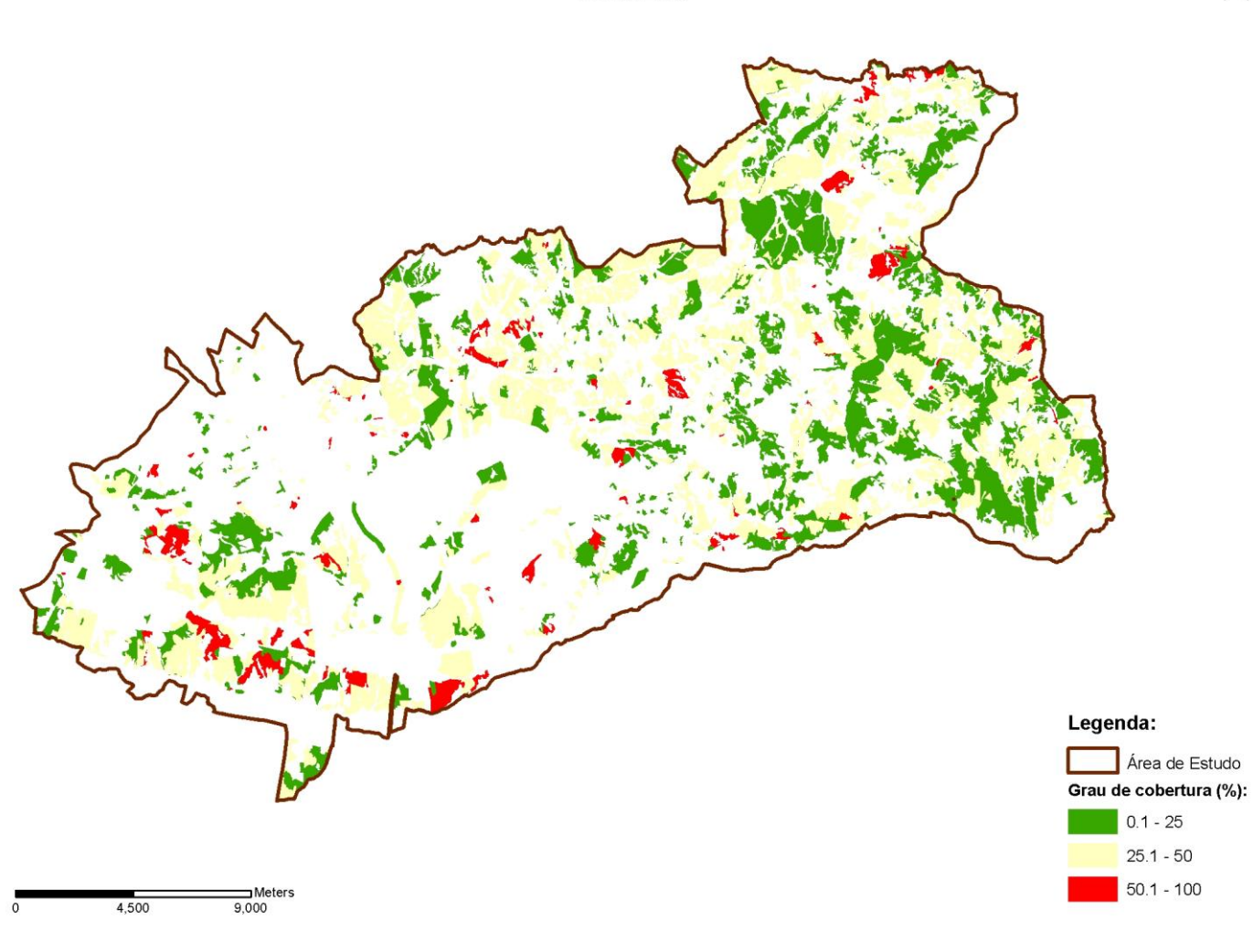

**Figura 19 –** Grau de Cobertura (%) para o voo de 2010**.**

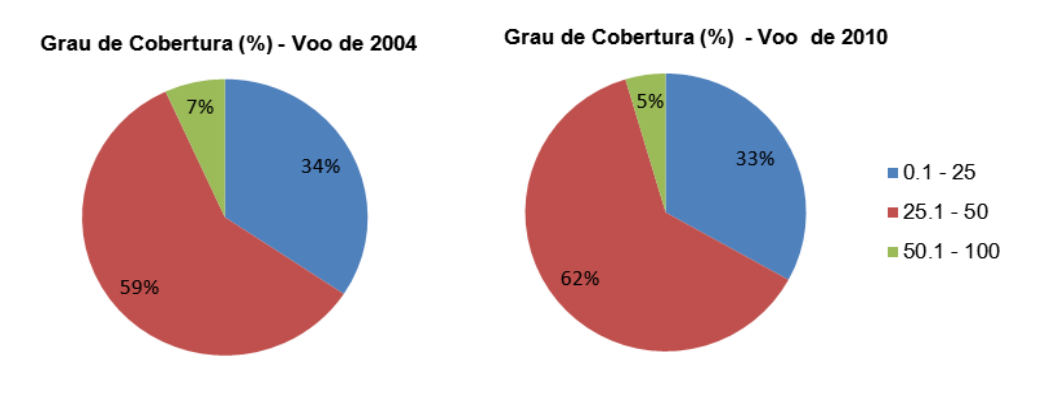

**Figura 20 –** Distribuição percentual do Grau de Cobertura (%) para os voos de 2004 e 2010.

 $\sum_{\alpha}$ 

Na figura 18 e figura 19 apresenta-se o grau de cobertura calculado em percentagem e na figura 20,a respetiva distribuição percentual em função da área ocupada, em cada uma das classes do grau de cobertura para os dois anos.

Pela observação das três figuras é possível observar:

- Um ligeiro decréscimo, na ordem de 1%, da classe de 0.1 25 %, de 34% em 2004 para 33% em 2010;
- Um aumento, na ordem dos 3%, da classe 25.1 50 %, de 59% em 2004 para 62% em 2010);
- Um decréscimo, na ordem dos 2%,da classe 50.1 100 % de 2004 para 2010, dos 7% para os 5%.

Estas variações, pela observação dos polígonos presentes nos mapas apresentados, poderão estar relacionadas com a diminuição do coberto na classe de 50.1 - 100%, passando os polígonos para a classe antecedente (25.1 - 50%) bem como o decréscimo da classe 0.1 - 25%, passando os polígonos correspondentes a essas áreas para a classe subsequente. É de salientar que os valores mais elevados de grau de cobertura surgem em zonas de povoamentos mistos com o domínio de folhosas e resinosas.

# Índice de mortalidade para a área de estudo<br>Voo de 2004

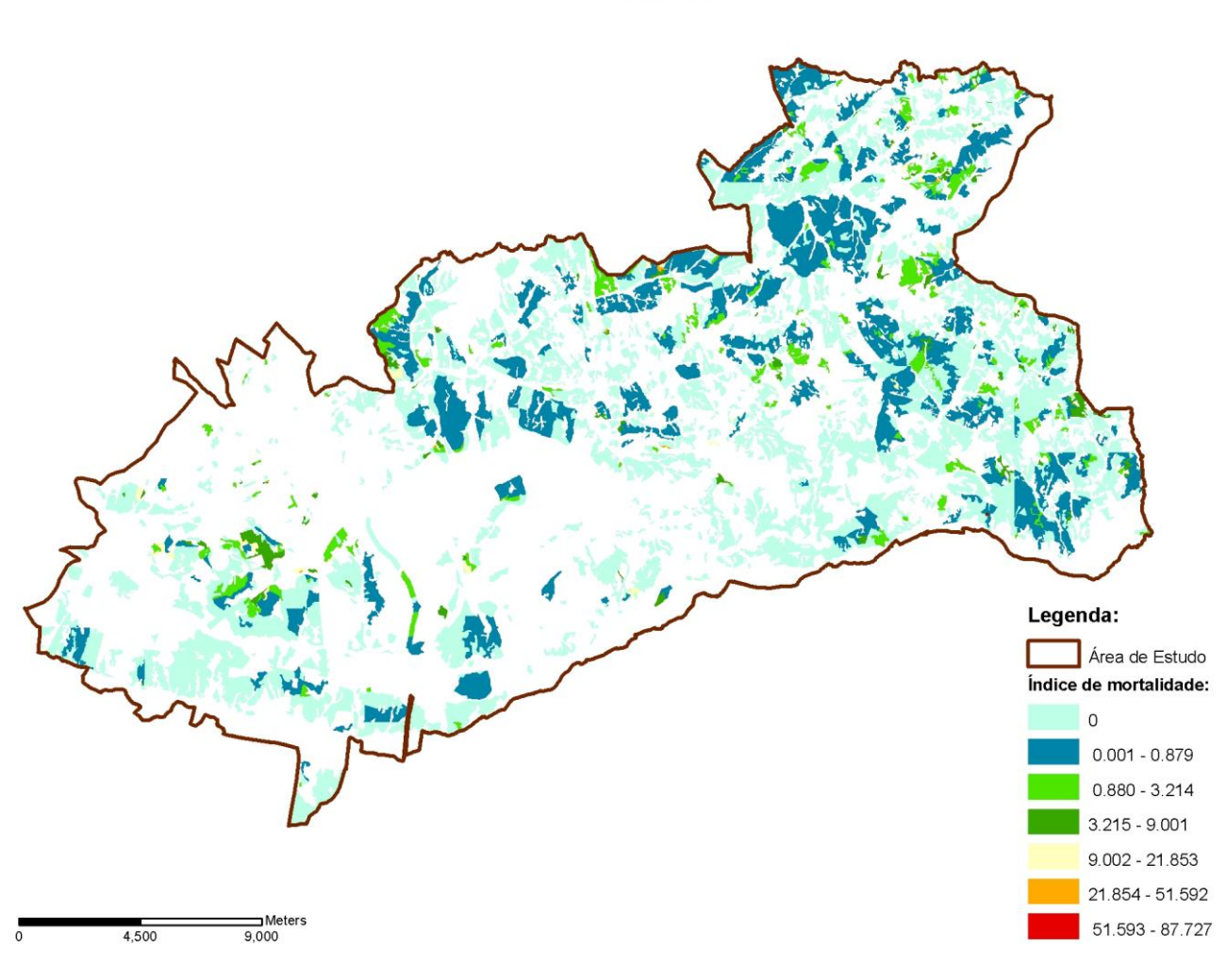

**Figura 21 –** Índice de Mortalidade para o voo de 2004.

 $\sum$ 

## Índice de mortalidade para a área de estudo<br>Voo de 2010

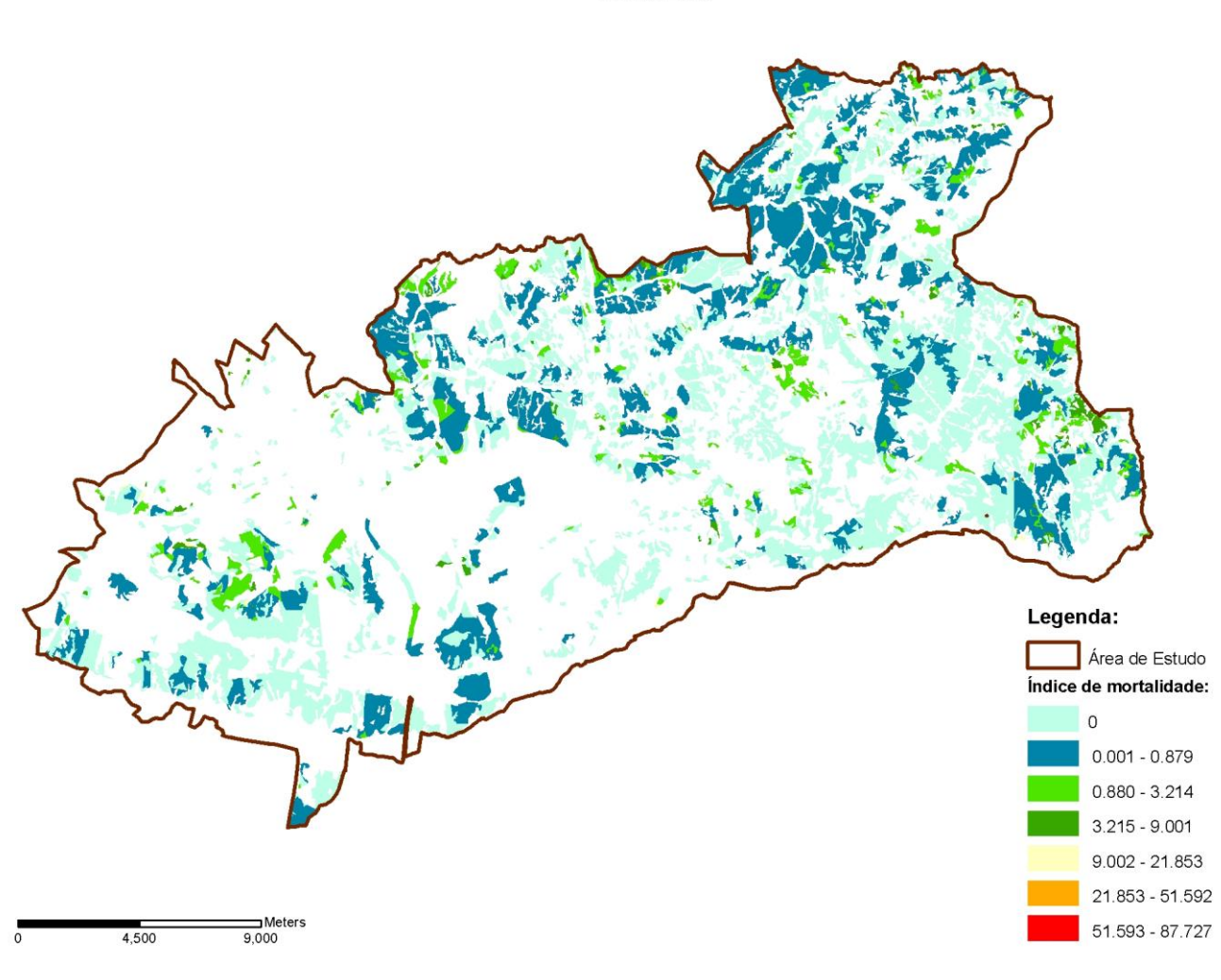

**Figura 22** – Índice de Mortalidade para o voo de 2010.

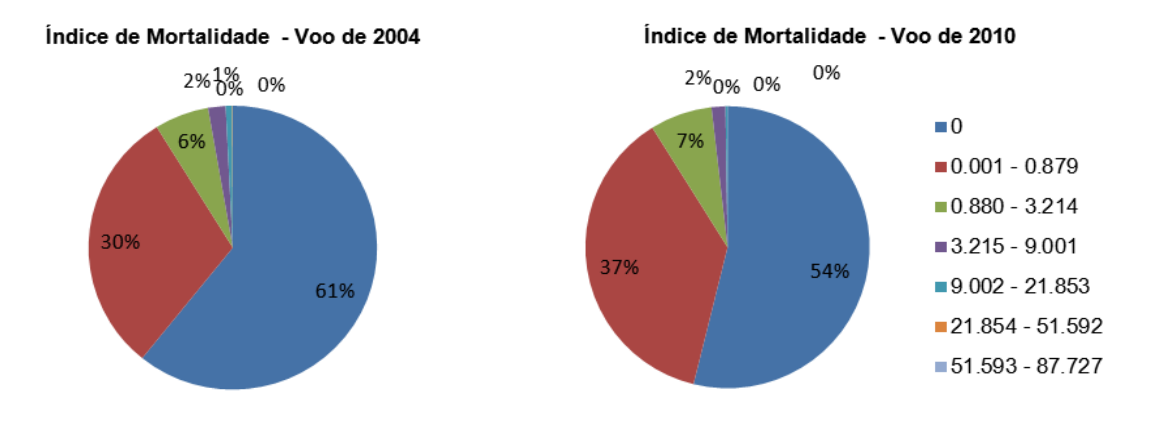

**Figura 23 –** Distribuição percentual do Índice de Mortalidade para o voo de 2004.

 $\ddot{\Lambda}$ 

Na figura 21 e figura 22 apresenta-se o índice de mortalidade e na figura 23, as respetivas distribuições percentuais das classes, para os dois voos em função da área ocupada. Pela observação das três figuras é possível observar:

- Uma vasta área sem ocorrência de mortalidade com uma tendência regressiva (na ordem dos 7%), passando dos 61% em 2004 para os 54% em 2010;
- Uma forte presença da classe de mortalidade mais baixa (0.001 0.879), com um ligeiro aumento (da ordem dos 7%) de 2004 para 2010, nomeadamente dos 30% para os 37%;
- A classe 0.880 3.214 surge em menor quantidade, com um ligeiro aumento (de 1%) de 2004 para 2010, de 6% para 7%;
- As classes 3.215 9.001, 9.002 21.853 e 21.854 51.592 têm uma presença bem mais baixa sendo que nas três classes há um decréscimo de 2004 para 2010, nomeadamente de 1.95% para 1.58% (3.215 - 9.001), de 0.74% para 0.22% (9.002 - 21.853) e de 0.05% para 0.007% (21.854 - 51.592);
- A classe mais elevada 51.593 82.727, tem muito pouca representatividade, com uma variação de 0.0002% em 2004 para 0.0008% em 2010.

O princípio de que abaixo dos graus de cobertura tidos como normais num sistema de uso múltiplo (30%, sendo que o grau de considerado ótimo para os povoamentos adultos com função de uso múltiplo é de 58% - Barros, *et al.*, 2006) a mortalidade aumenta, traduz-se facilmente com a aplicação deste índice. Considerando a relação da exploração intensiva do montado, (nomeadamente nos sub-sistemas animal, pastagens e arbustivo, com o recurso à utilização de maquinaria pesada nas áreas sem cobertura florestal mas também muitas vezes aplicada nas áreas de projeção das copas) com o enfraquecimento dos sub-sistemas florestal e solos, o grau de cobertura por consequência diminui nestas áreas, pela influência ou danos causados na parte radicular das árvores, traduzindo-se num declínio da componente arbórea e consequentemente em todos os sub-sistemas presentes.

Apesar do cálculo obtido do grau de cobertura (dado do povoamento), neste estudo a componente de gestão não é analisada, pelo que não se poderá aferir em concreto sobre os efeitos da gestão na mortalidade. Sabe-se que na zona da Machuqueira (localizada na parte Nordeste da área de estudo) têm vindo a ser implementadas medidas no sentido de aplicar uma gestão sustentada do montado e é possível verificar nesta área que a mortalidade baixou em 2010.

Excluindo esta informação e dada a forma como o cálculo do índice de mortalidade foi aplicado, ou seja, após o cruzamento da informação das características de diagnóstico e de declive, poder-se-á dizer que o índice traduz uma maior veracidade no que diz respeito a estas condicionantes para a espécie de sobreiro.

A presença acentuada de classes de mortalidade mais baixas em toda a área também poderá ser justificada pela grande representatividade de características favoráveis em termos de solos e declives (já anteriormente analisadas) para a presença do sobreiro.

Para a análise da relação dos factores condicionantes ou limitantes à presença de sobreiro com o índice de mortalidade, efetuou-se a análise estatística que a seguir se apresenta no *ponto 3.a*.

### **Ponto 3.a - Análise espacial e estatística (Polígonos)**

Para o *ponto 3.a* apresentam-se os intervalos de confiança (95%) para o índice de mortalidade calculado nos dois voos com as classes de declive e características de diagnóstico. Esta análise foi também aplicada às exposições.

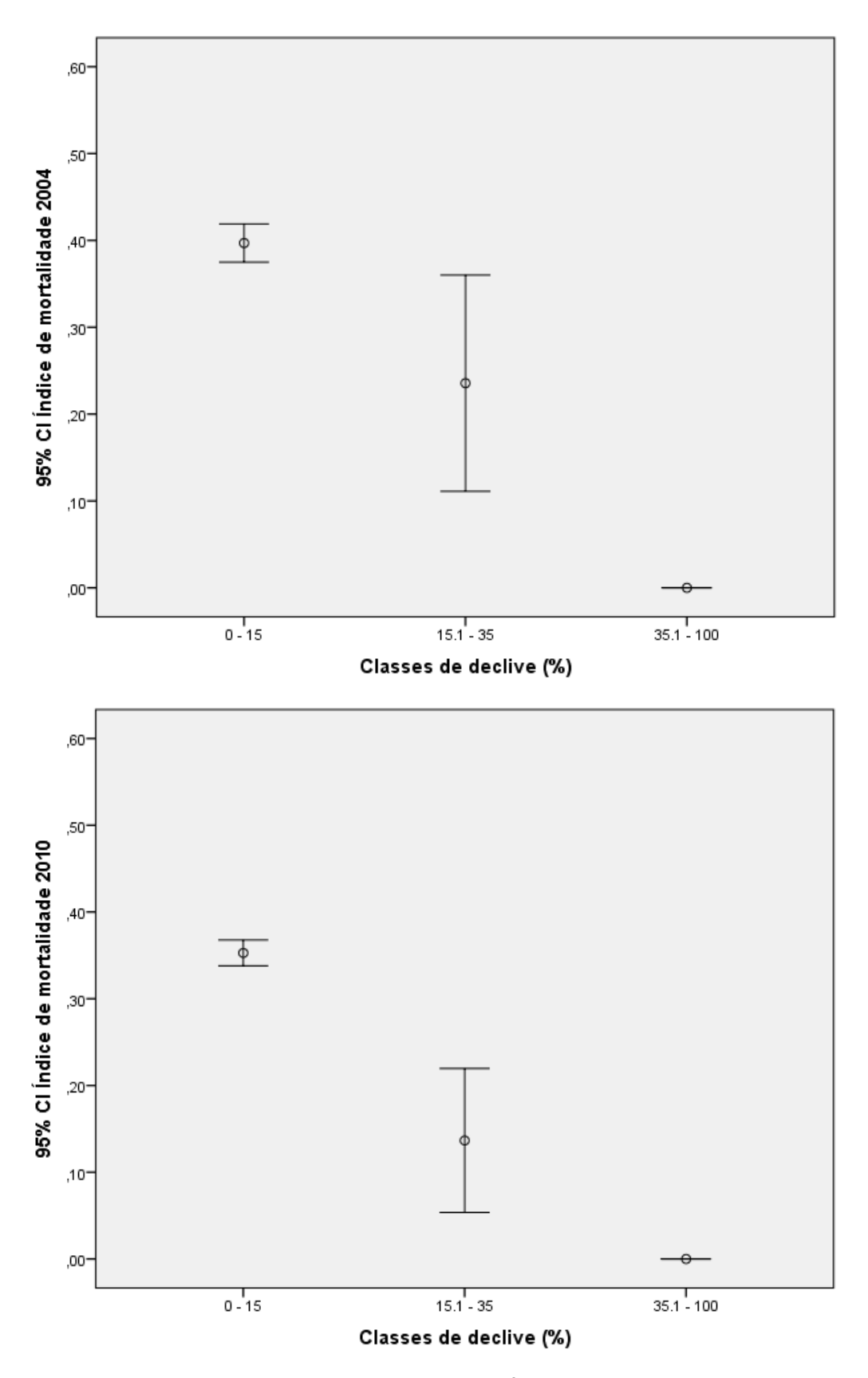

**Figura 24 –** Intervalos de confiança 95% para o Índice de Mortalidade por classe de declive para os voos de 2004 e 2010.

Na figura 24 é possível observar um decréscimo dos valores do índice de mortalidade à medida que aumentam as classes de declive para os dois anos analisados. Observa-se também:

- Que a classe de declive 0.1 15% está associada a valores de mortalidade mais elevados;
- Que a classe de declive de 15.1 35 % é a que apresenta maior amplitude de mortalidade nos dois anos, diminuindo ligeiramente em 2010;
- A classe de 35.1 100 % tem associados valores de mortalidade muito baixos;

É de referir que nesta situação em particular os polígonos associados a esta classe são muito pouco representativos em número de presença e de área por polígono, pelo que não foi possível obter dados expetáveis de mortalidade para esta classe de declive.

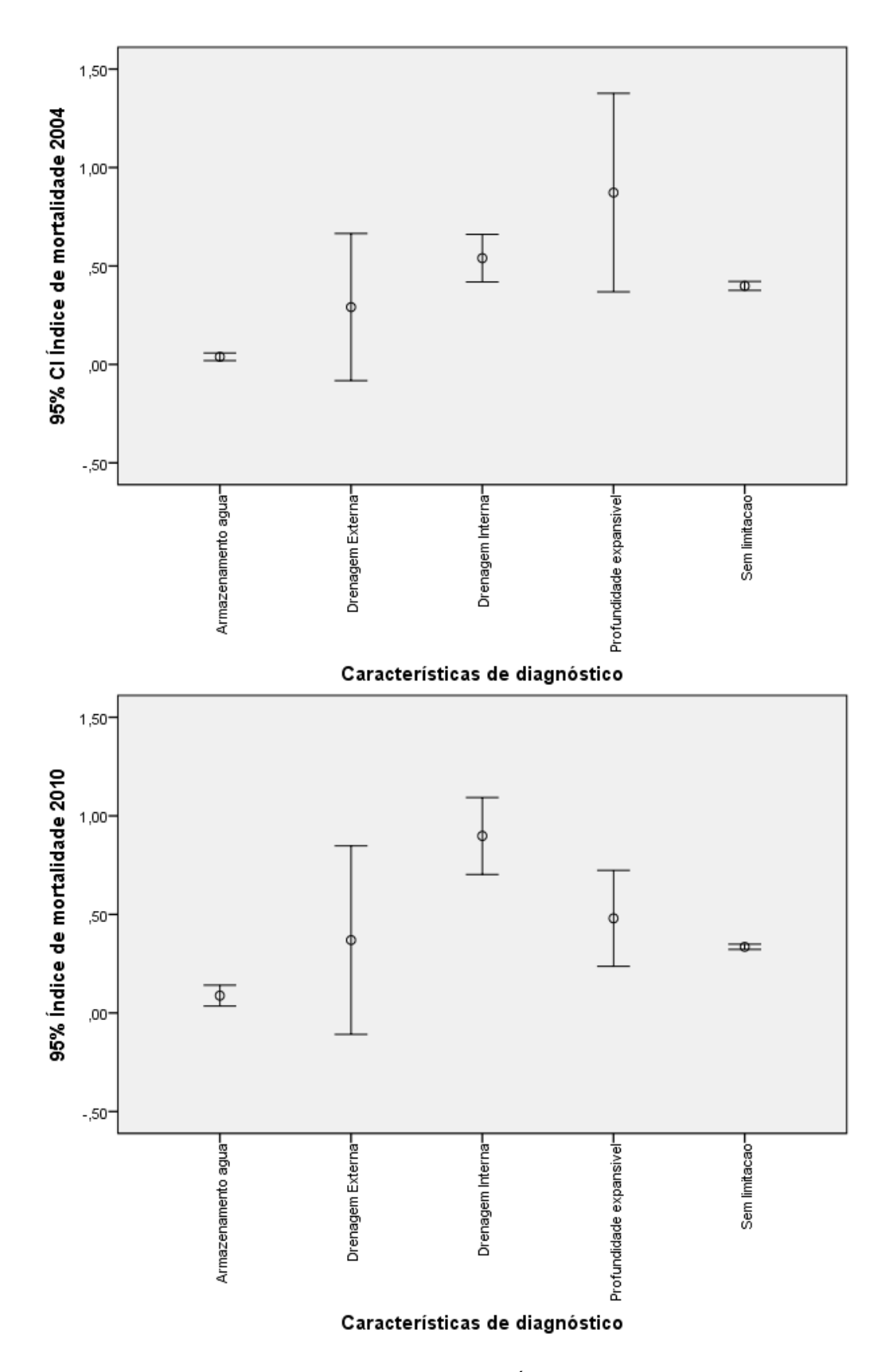

**Figura 25 –** Intervalos de confiança 95% para o Índice de Mortalidade por classe de característica de diagnóstico para os voos de 2004 e 2010.

Pela observação da figura 25 é possível verificar:

- Que no ano de 2004 os valores mais elevados de mortalidade estão associados a solos com profundidade expansível, seguindo-se os solos com problemas de drenagem externa e drenagem interna;
- Para o ano de 2010 os valores mais elevados de mortalidade surgem nos solos com problemas de drenagem interna, seguindo-se os solos com drenagem externa e por fim os solos com profundidade expansível.

Para as classes de drenagem externa e drenagem interna, normalmente com condicionantes difíceis de contornar, nomeadamente a acumulação de água à superfície do solo e a presença de toalhas freáticas superficiais, ainda que para acumulação de água à superfície seja possível a aplicação de valas de drenagem.

Para os solos com profundidade expansível, a limitação em termos de espessura efetiva ainda que se possa aumentá-la por via mecânica, uma vez que se trata de um solo com um limite de perfil, se exposto a longos períodos com chuva pode conduzir a períodos de encharcamento prolongados, justificando-se os valores elevados de mortalidade nestas áreas (Dinis, 1994; Ribeiro & Surovy *et al*., 2008). Este tipo de solos já tinha apresentado valores elevados em termos de mortalidade no inventário de mortalidade realizado para o sobreiro (Ribeiro & Surovy *et al*., 2008) e verificam-se novamente no ano de 2004. Será expetável que o índice de mortalidade ao longo de um período temporal permaneça nas características de diagnóstico menos favoráveis à presença do sobreiro. Os resultados de 2010 parecem estar de acordo comeste pressuposto, uma vez que as classes drenagem interna e drenagem externa passam a apresentar valores mais elevados de mortalidade e a classe de profundidade expansível, ainda que diminua, contínua fortemente associada ao fenómeno mortalidade.

Sucintamente para cada ano analisado poder-se-á dizer que as características de diagnóstico parecem ser um factor relevante associado à mortalidade uma vez que estas representam limitações consistentes para a presença do Sobreiro.

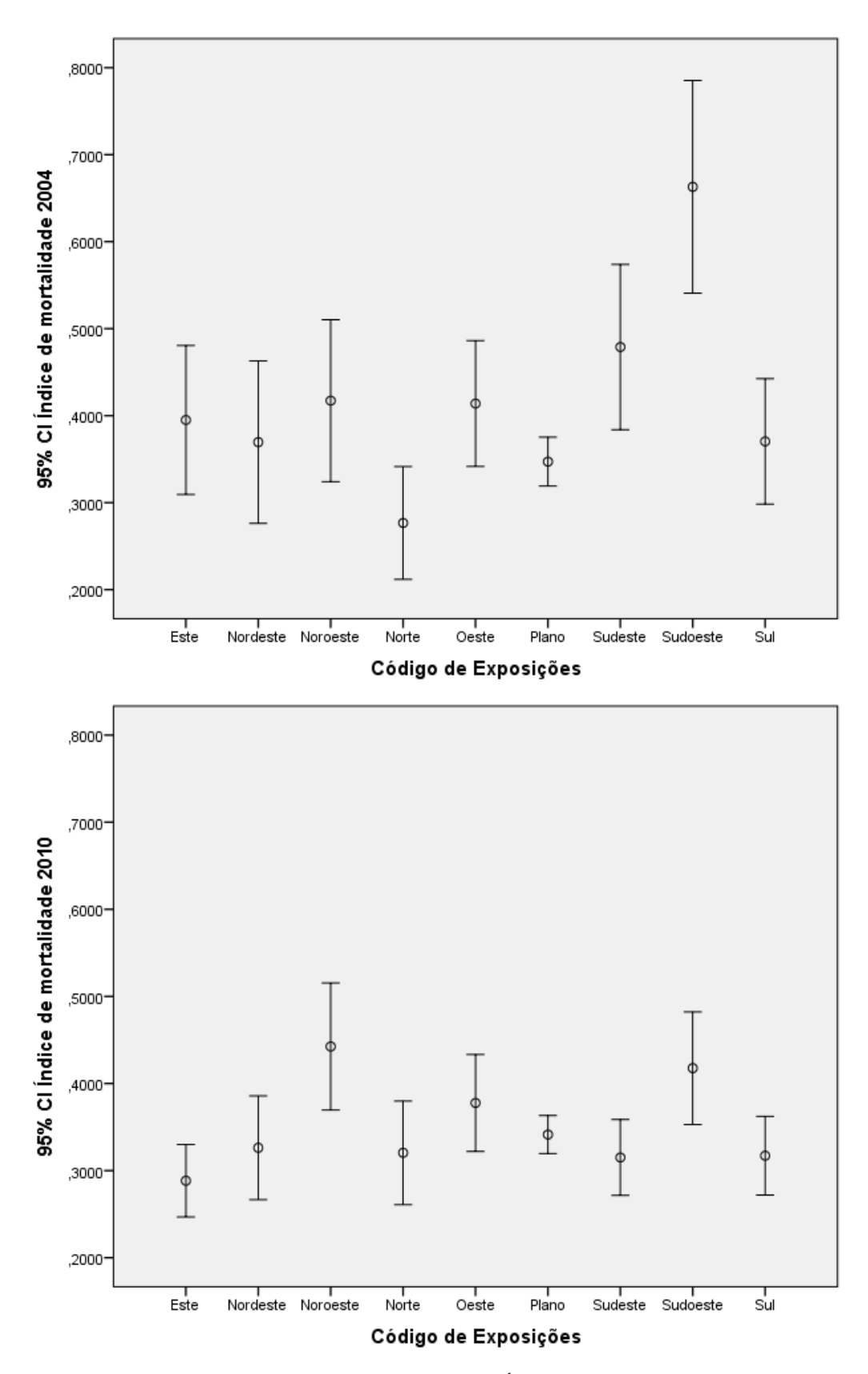

**Figura 26 –** Intervalos de confiança 95% para o Índice de Mortalidade por código de exposição para os voos de 2004 e 2010.
As exposições apesar de não terem sido cruzadas para o cálculo do índice de mortalidade, dado que os polígonos resultantes desta junção seriam muito menores em termos de área, fazendo com que cálculo do índice de mortalidade fosse sobrestimado para as mesmas, aplicou-se o seu cruzamento após o cálculo do índice de mortalidade para verificar quais os quadrantes que apresentam maior mortalidade. Na figura 26 é possível observar:

- Que no ano de 2004 os quadrantes *Sudoeste* e *Sudeste* apresentam valores de mortalidade mais elevados, para os restantes quadrantes os valores de mortalidade associados são mais baixos.
- Para o ano de 2010 os quadrantes de *Noroeste*, *Sudoeste* e *Oeste* são os que apresentam valores de mortalidade mais elevados.

Contudo, na generalidade todos os quadrantes estão associados à mortalidade de uma forma "dispersa" e quando comparados os dois anos, a mortalidade associada aos mesmos diminui em 2010.

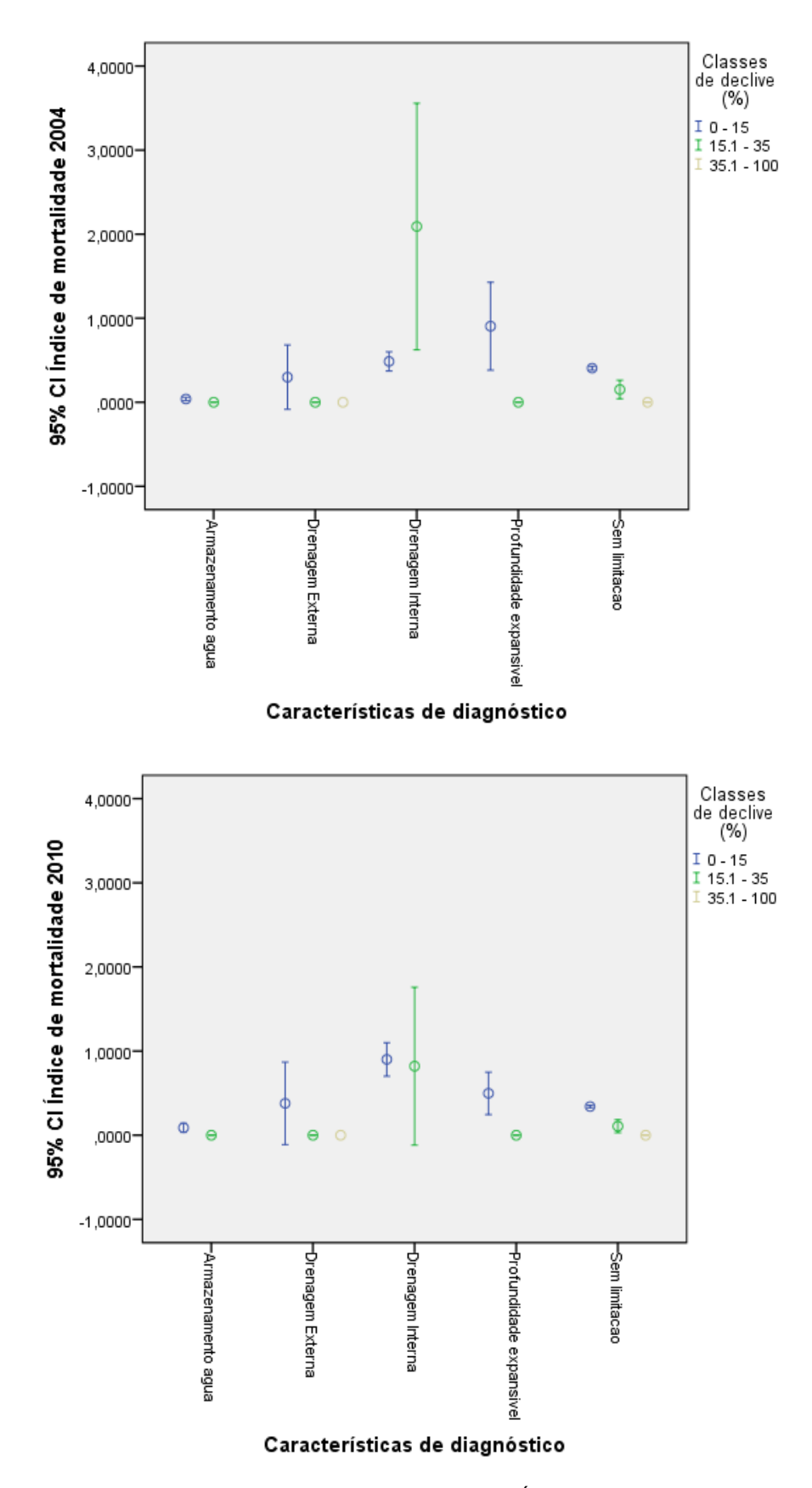

**Figura 27 –** Intervalos de confiança 95% para o Índice de Mortalidade por característica de diagnóstico e por classe de declive para os voos de 2004 e 2010.

Na figura 27 apresenta-se o índice de mortalidade por classe de característica de diagnóstico e classe de declive e na sequência dos resultados apresentados na figura 24, onde os solos com *profundidade expansível*, *drenagem externa* e *drenagem interna* apresentavam os valores mais elevados de mortalidade no ano de 2004. É possível observar:

- Que nos solos com *profundidade expansível,* a classe de declive de 0.1 15% tem uma maior influência na mortalidade, nos solos de *drenagem externa* volta a surgir a mesma classe de declive (0.1 - 15%) mas com valores de mortalidade mais baixos, nos solos com *drenagem interna* a classe de declive mais significativa é a de 15.1 - 35 %. No conjunto das três classes observa-se também que continuam a ser estes três tipos de solos os que têm mais peso no evento mortalidade;
- Para o voo de 2010, na generalidade, voltam a confirmar-se valores de mortalidade mais elevados nos solos com *drenagem interna*, tendo a classe de declive de 15.1 - 35 % mais peso na mortalidade associada a esta classe. Nos solos com *drenagem externa* e nos solos com *profundidade expansível* a classe de declive de 0.1 - 15% é a que apresenta mais peso na mortalidade;

Poder-se-á dizer que para os voos de 2004 e 2010, para além das condicionantes de solos mais extremas onde estão presentes valores de mortalidade mais elevados, nas restantes classes de condicionantes de solo o declive mais significativo para a mortalidade é o correspondente à classe 0.1 - 15%. Especificamente para os solos com problemas de armazenamento de água, é possível, ainda que não se tenha tido acesso a dados de gestão que alguma medida corretiva tenha sido implementada, nomeadamente valas de drenagem em zonas onde o declive seja mais acentuado para evitar a acumulação de água nestes solos. Apesar de a área apresentar uma grande homogeneidade em termos de declive, na generalidade e como já foi possível observar um claro domínio da classe 0.1 - 15%, é de salientar que a análise efetuada considera o peso da área do polígono, para todas as variáveis analisadas.

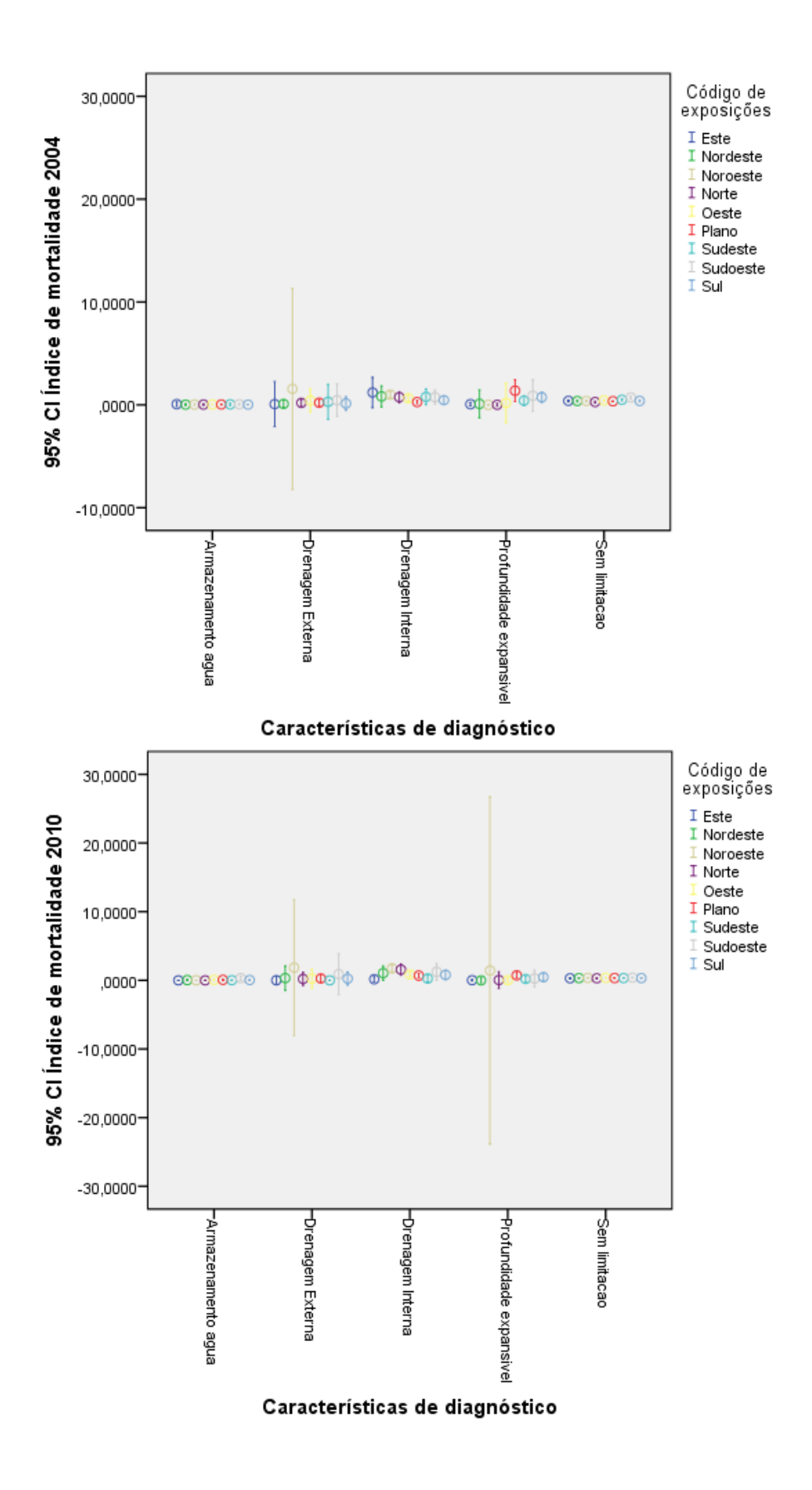

**Figura 28 –** Intervalos de confiança 95% para o Índice de Mortalidade por características de diagnóstico e código de exposição para os voos de 2004 e 2010.

Para as classes de *profundidade expansível*, drenagem *externa* e *drenagem interna*, associadas a um índice de mortalidade mais elevado no ano de 2004 (figura 24),observa-se na figura 28:

- No ano de 2004, a *profundidade expansível*, a *drenagem externa*, e *drenagem interna*, bem como nas restantes classes, as exposições têm uma fraca representatividade quando associadas à mortalidade. Verificase apenas alguma influência do quadrante *Noroeste* em solos com *drenagem externa*.
- Para o ano de 2010 observa-se a mesma tendência, de fraca representatividade em termos de exposições associadas à mortalidade. Apenas em solos com condicionante de *profundidade expansível* e *drenagem externa*, o quadrante Noroeste parece estar associado a valores mais elevados de mortalidade.

De uma forma geral não se verificam a presença de exposições (dos quadrantes Sul, Sudeste, Sudoeste, e Este), teoricamente menos favoráveis à presença de sobreiro pela sua maior exposição aos raios solares.

## **Tests of Between-Subjects Effects**

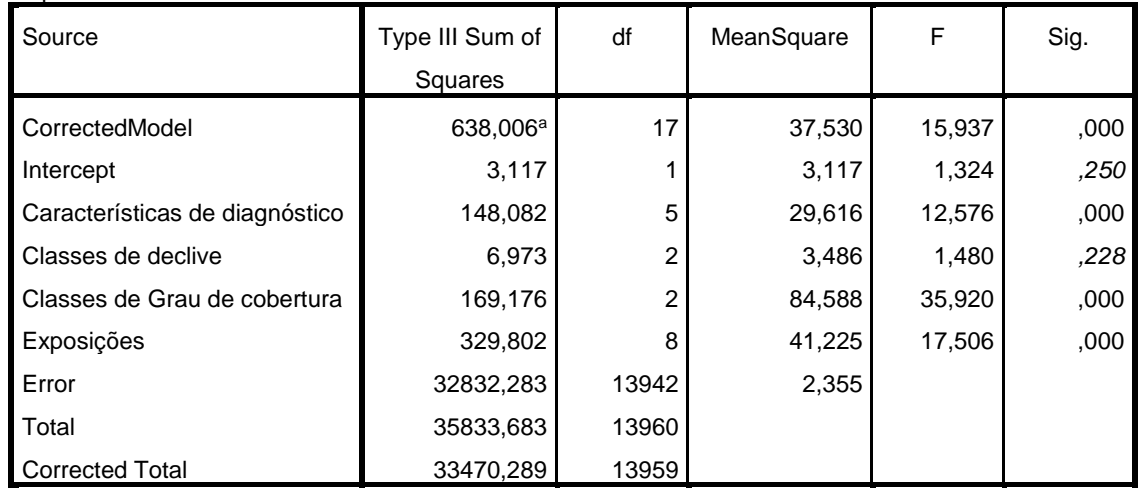

Dependent Variable: Índice de mortalidade 2004

a. *R Squared = .019 (Adjusted R Squared = .018)*

### **Tests of Between-Subjects Effects**

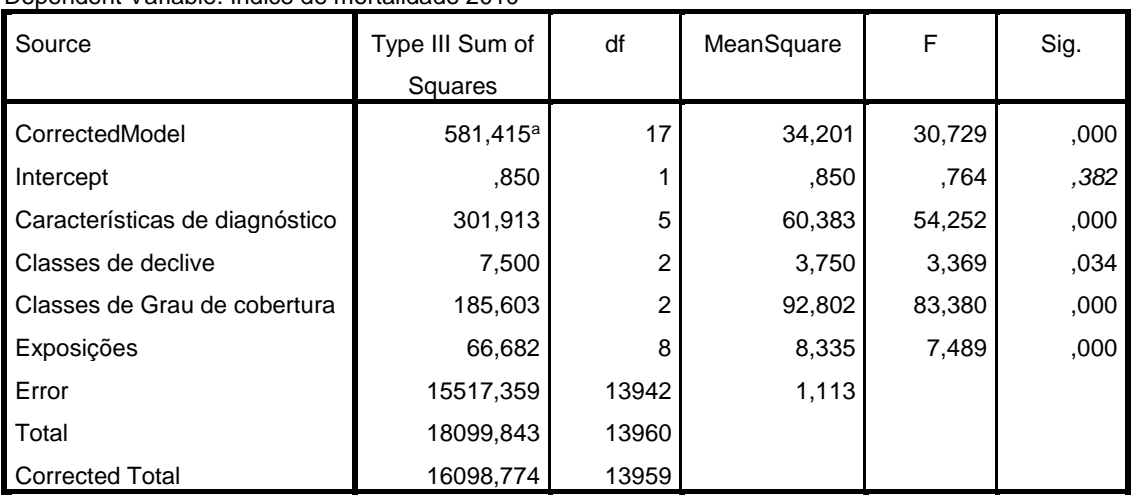

Dependent Variable: Índice de mortalidade 2010

a. *R Squared = .036 (Adjusted R Squared = .035)*

**Figura 29 –** ANOVA para os factores principais de característica de diagnóstico, classes de declive, classes de grau de cobertura (%) e código de exposição para os voos de 2004 e 2010.

Na figura 29 apresentam-se os outputs obtidos para a Anova de factores principais em função do índice de mortalidade calculado para os dois voos, pela observação dos níveis de significância para cada um dos factores introduzidos, é possível observar que à exceção do declive para 2004, todos os restantes factores apresentam uma significância inferior a 0.05 para os dois anos.

## **Ponto 3.b - Análise espacial e estatística (PointProcess)**

Para a informação que a seguir se apresenta foram utilizadas dois ficheiros shapefiles de pontos com *1522 árvores* marcadas para o voo de 2004 e *1621 árvores* marcadas para o voo de 2010. Para validação de alguns dos resultados que a seguir se apresentam, optou-se por colocar nesta secção alguns processos metodológicos, nomeadamente a parametrização da função k - de Ripley no software Arcgis 10.\* e a reclassificação das variáveis utilizadas na regressão linear (tabela 9).

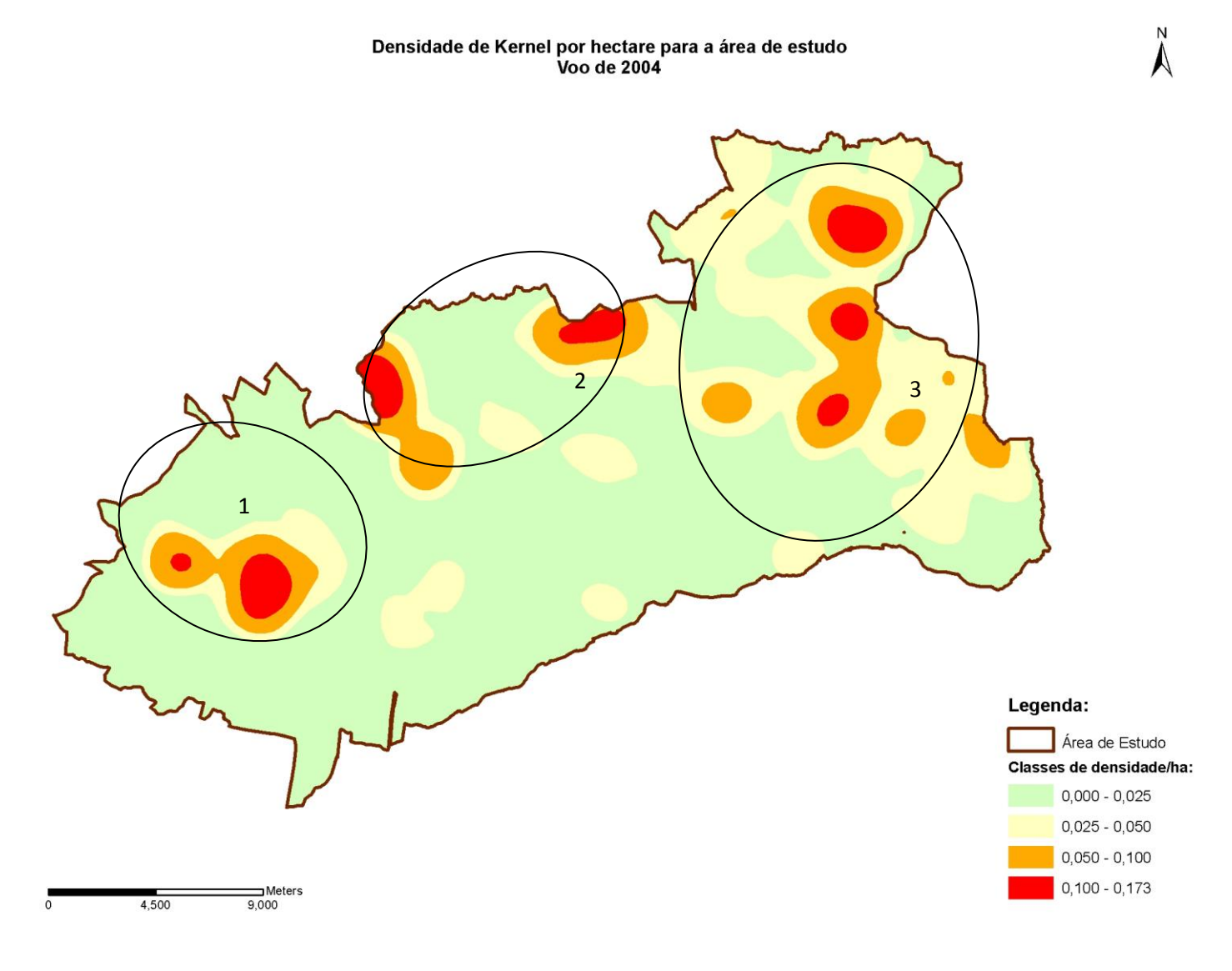

**Figura 30 –** Densidade de Kernel para o voo de 2004.

#### Densidade de Kernel por hectare para a área de estudo Voo de 2010

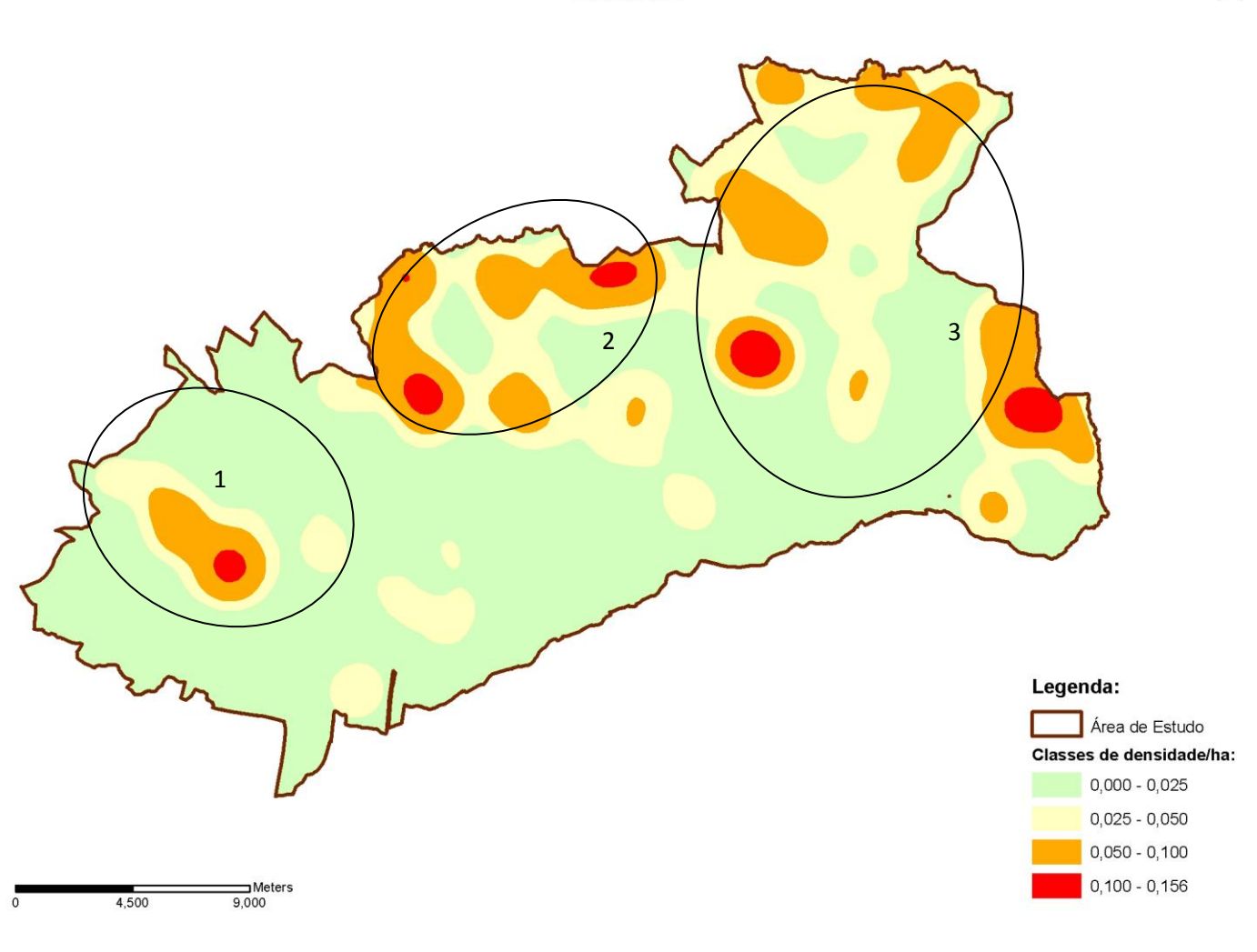

**Figura 31 –** Densidade de Kernel para o voo de 2010.

Na figura 30 e figura 31 apresenta-se a densidade de *Kernel* para os voos de 2004 e 2010. Esta densidade foi calculada a partir da informação pontual das árvores mortas marcadas na área para os dois anos.

No ano de 2004 é possível observar, 7 zonas onde se concentram os valores mais elevados de densidade de eventos (classe 0.100 - 0.173 eventos/ha) envolvidas pela classe anterior (0.050 - 0.100 eventos/ha) e assim sucessivamente pelas classes de 0.025 - 0.050 eventos/ha e de 0.000 - 0.025 eventos/ha.

Para 2010 verifica-se a presença de 6 zonas correspondentes à classe mais elevada de densidade de eventos (classe 0.100 - 0.156 eventos/ha).

Para uma melhor análise comparativa estão marcadas três zonas nos mapas das duas figuras.

Considerando-se os dois anos analisados é possível observar de 2004 para 2010:

 A diminuição em termos de área da classe mais elevada de densidade de árvores mortas, nas três zonas sinalizadas. Contudo, estes focos continuam presentes, e na zona 3 já é possível observar de uma forma mais acentuada uma tendência de regressão da classe mais alta de densidade de árvores mortas, surgindo a classe mais alta (0.100 - 0.156 eventos/ha) em duas novas áreas mais a sul dentro desta zona sinalizada (zona 3);

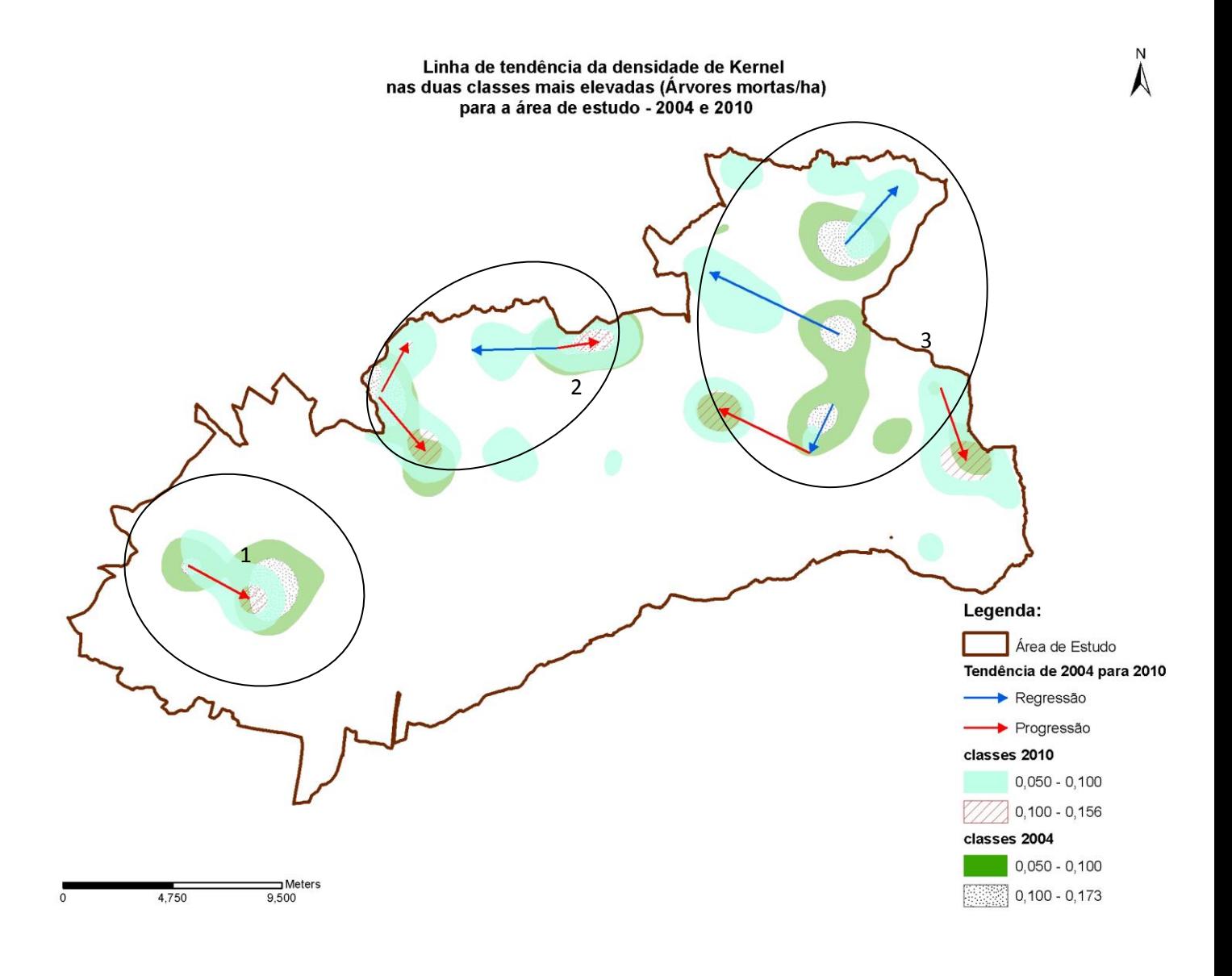

**Figura 32 –** Linhas de tendência da evolução verificada nas duas classes da densidade de kernel mais elevadas para os voos de 2004 e 2010.

Na figura 32 apresenta-se a evolução espacial e temporal dos focos ou classes de densidade de árvores mortas para os dois voos (as duas classes mais elevadas) já representadas na figura 30 e na figura 31, e pretende-se facilitar a visualização da tendência já encontrada. Ou seja, a deslocação dos focos mais elevados de árvores mortas para zonas mais a sul, considerando-se a progressão para zonas a sul da área de estudo. Nesta figura a tendência está graficamente representada pelas linhas a encarnado, e ainda que em algumas zonas se parta da classe mais elevada de 2004 para a classe mais elevada mas de área menor em 2010, a deslocação é entendida como uma progressão

espacial da mortalidade, uma vez que se pretendem interpretar os focos de densidade com os fluxos de mortalidade.

As linhas a azul assinalam um sentido provável de deslocação das classes mais elevadas de 2004 para a classe mais baixa em 2010, seguindo-se a mesma interpretação de fluxo. Mesmo que a segunda classe mais elevada surja isoladamente em 2010 em novas áreas, quando se observam os focos de densidade da classe mais elevada de árvores mortas em 2004, pode interpretar-se que no conjunto dos dois anos se observa uma regressão da mortalidade. Esta situação observa-se na zona Nordeste da área de estudo.

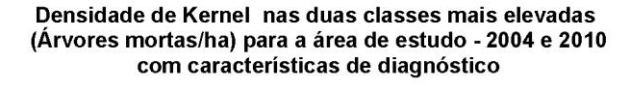

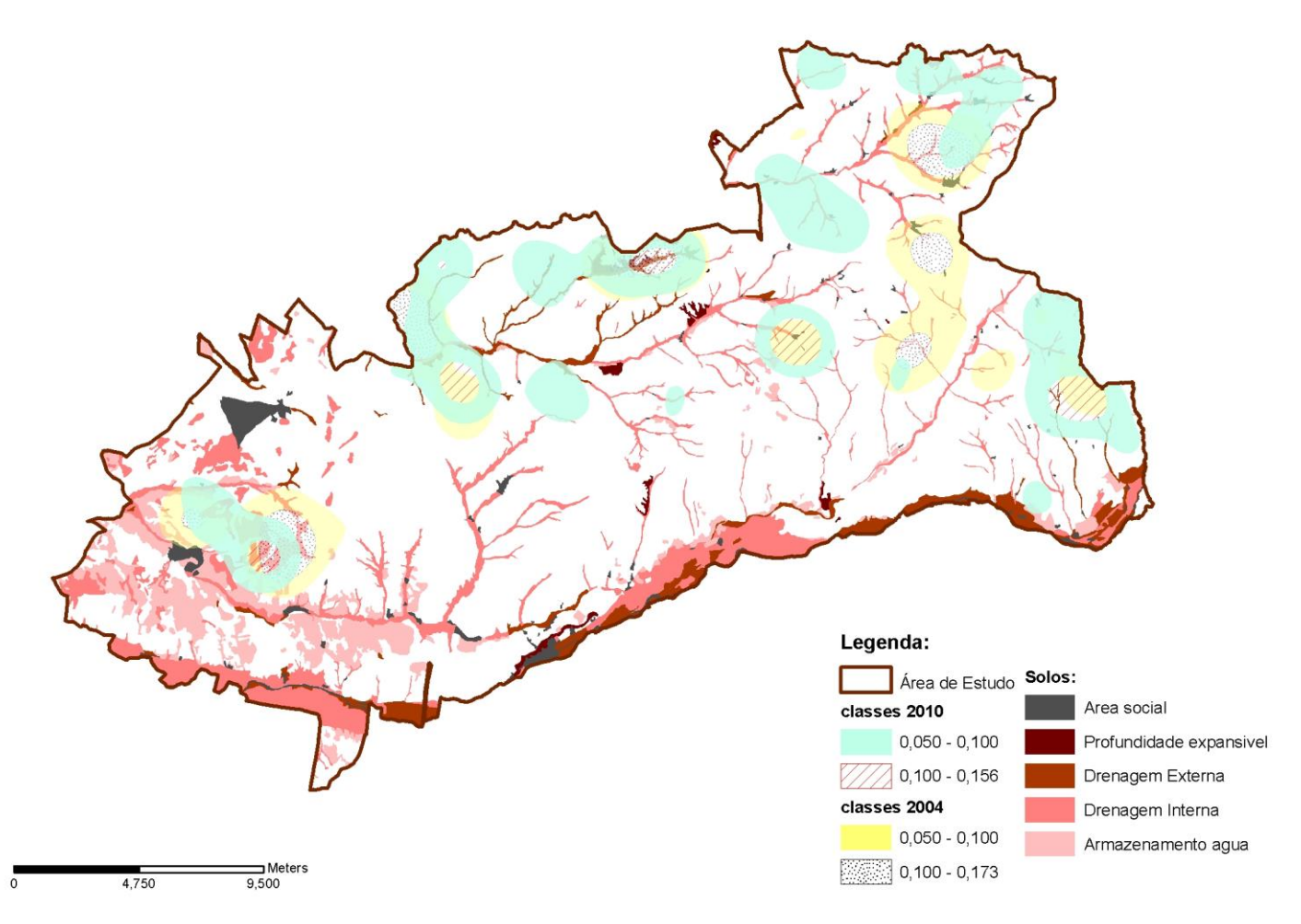

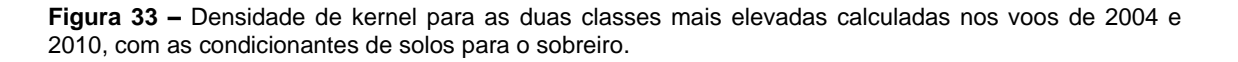

 $\blacktriangle$ 

Na figura 33 apresentam-se as duas classes mais elevadas da densidade de Kernel calculadas para os dois voos em conjunto com as características de diagnósticos (solos) não favoráveis à presença de sobreiro.

As classes de condicionantes presentes na área são as de armazenamento de água, drenagem interna, drenagem externa, profundidade expansível e área social, com o objetivo de simular uma informação altimétrica.

Os solos com condicionantes de armazenamento de água, dominam na parte Oeste da área, onde se verifica também a presença de solos com condicionante de drenagem interna. Um núcleo de condicionantes que acompanha depois todo o limite inferior da área (sentido Este), onde a drenagem interna e externa dominam. Este núcleo subdivide-se em diversas linhas reticuladas (solos que estão associados à proximidade de linhas de água) à medida que se avança para a parte Centro Norte e Nordeste da área, associados a drenagem interna e externa.

Pela tendência já observada na figura 32 para a densidade de árvores mortas, poder-se-á dizer que os núcleos das classes mais elevadas para os dois anos, estão esquematicamente relacionados com a presença de condicionantes de solo na parte Oeste da área. Já o mesmo não se poderá dizer para a parte Centro Norte e Nordeste da área quando se considera o ano de 2004. Contudo, quando se observa o ano 2010, na parte Centro Norte, parece encontrar-se alguma tendência da classe mais elevada em se alocar nas áreas próximas de condicionantes, tornando-se mais evidente quando se observa a classe que lhe antecede, uma vez que esta segue com alguma nitidez as áreas com condicionantes de solos. Na parte Nordeste da área, onde a classe densidade mais elevada regrediu, é possível observar a mesma tendência da classe antecedente (de 2010), ou seja o acompanhamento das linhas de condicionantes de solos.

Na parte Central da área onde surge um pequeno foco de densidade mais elevada (2010), e na parte Este onde surgem as duas classes mais elevadas (2010), não é tão nítida a ligação dos solos às classes de densidade de árvores mortas. Em termos de informação altimétrica, verifica-se que estes dois focos se localizam a cotas mais elevadas. Nomeadamente, na ordem dos 140 metros

com pendor para Norte (foco na parte Central) e na ordem dos 150 metros com pendor para Sul (foco da parte Este).

Nas áreas onde não se verificam limitações de solos e onde o evento mortalidade foi detetado e com o objetivo de encontrar padrões de variação na cobertura que possam estar associados à mortalidade, procedeu-se ao cruzamento da variação relativa do grau de cobertura e do índice de mortalidade com as classes do grau de cobertura para o ano de 2004 (figura 34, figura 35 e figura 36).

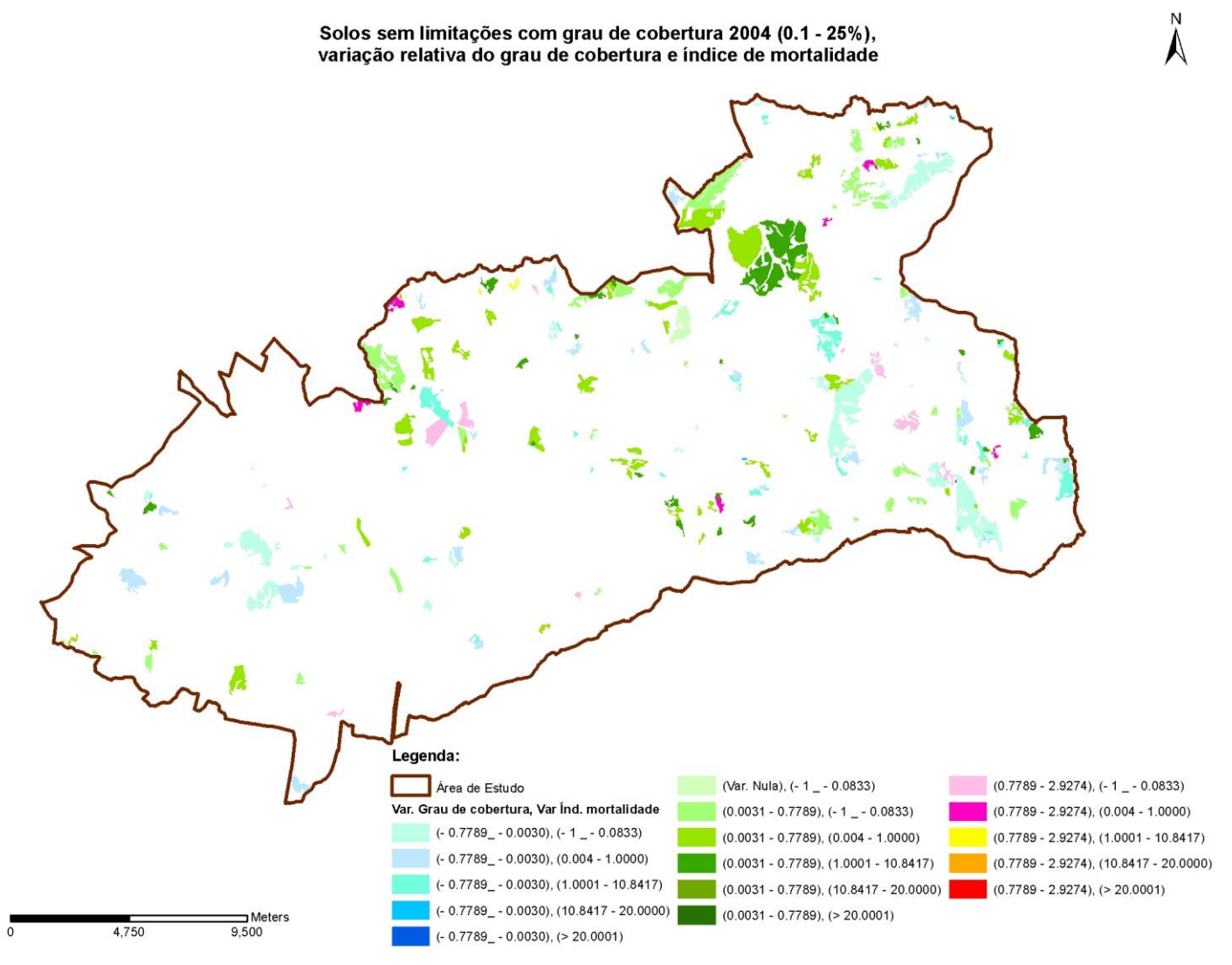

**Figura 34 –** Cruzamento de solos sem limitações para o grau de cobertura de 2004 (0.1 – 25%), variação relativa do grau de cobertura e variação relativa do índice de mortalidade.

Para a classe de grau de cobertura 0.1 - 25 % em solos sem limitações observa-se que as variações são baixas, apesar de alguma amplitude de valores encontrados na variação do índice de mortalidade. Na classe de variação da cobertura decrescente (-0.7789\_ - 0.0030) é possível observar um decréscimo da mortalidade (- 1\_ -0.083), correspondendo por norma a um maior número de árvores mortas marcadas no ano de 2004 em polígonos de grande dimensão, associados ainda a uma baixa variação do grau de cobertura. Nas zonas onde a variação do grau de cobertura é nula a mortalidade diminuiu. Nas classes onde o grau de cobertura aumentou (0.0031 - 0.7789) e (0.7789 - 2.9274) verifica-se uma tendência para diminuição da mortalidade (na ordem do -1 a - 0.0833), com alguma presença na área de estudo. Contudo, verificam-se áreas onde o grau de cobertura aumentou e mortalidade aumentou também. Estas situações estão associadas a um maior número de árvores mortas por área no ano de 2010 e onde a variação do grau de cobertura não foi suficiente para que o índice de mortalidade baixasse. Na globalidade pode dizer-se que dadas as variações encontradas para esta classe de grau de cobertura (0.1 - 25%), e principalmente onde o número de árvores mortas por área de polígono aumentou, poderá haver a necessidade intervenções que fomentem regeneração dos povoamentos.

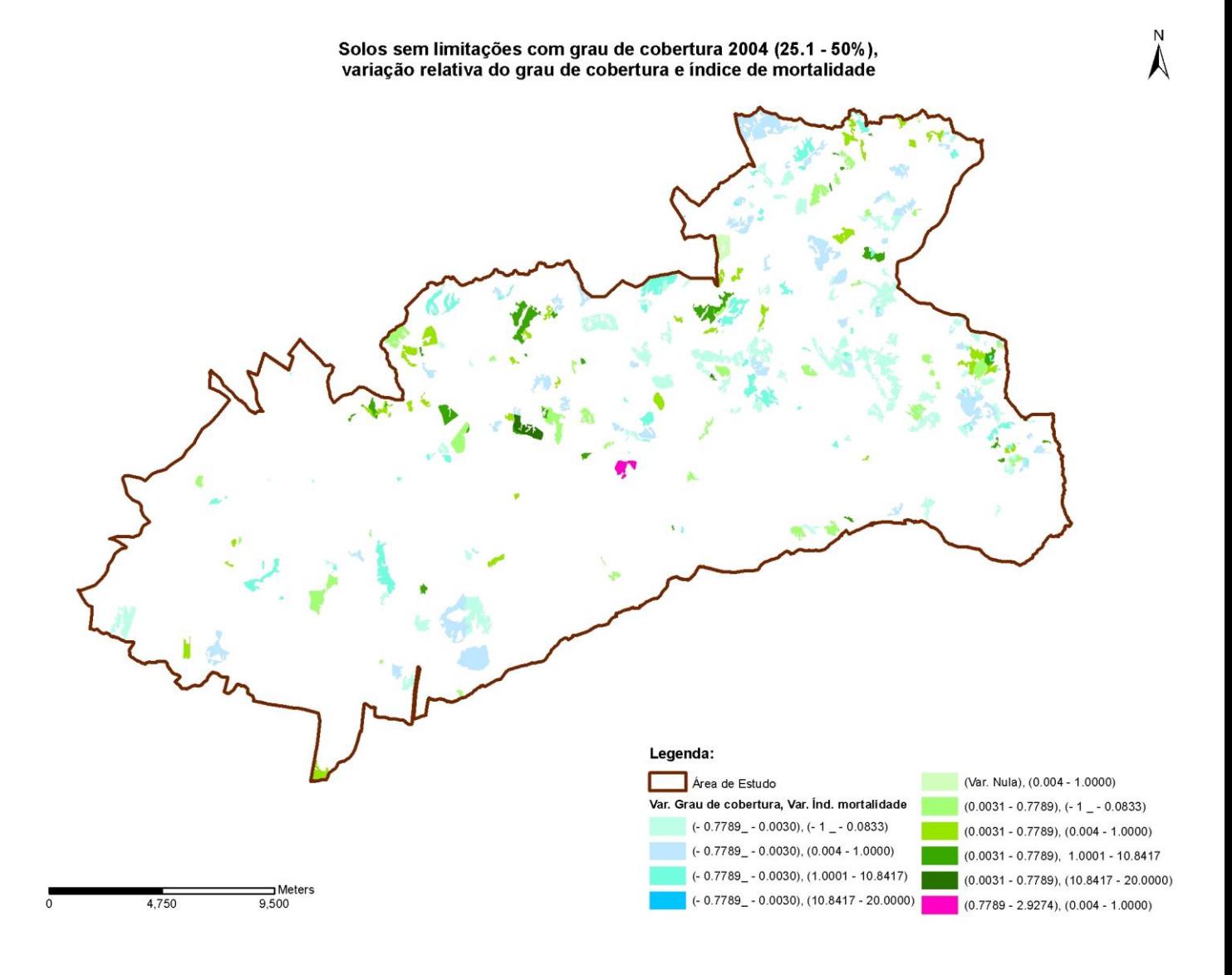

**Figura 35 –** Cruzamento de solos sem limitações para o grau de cobertura de 2004 (25.1 – 50 %), variação relativa do grau de cobertura e variação relativa do índice de mortalidade.

Para a classe de grau de cobertura 25.1-50 % em solos sem limitações observam-se na generalidade variações baixas. Na classe de variação da cobertura decrescente (-0.7789\_ - 0.0030) onde a houve decréscimo da mortalidade (- 1\_ - 0.083), bem representada na área de estudo, corresponde por norma a um maior número de árvores mortas marcadas no ano de 2004, em polígonos de grande dimensão, associados a uma baixa variação do grau de cobertura. Verifica-se também a tendência para diminuição da mortalidade em polígonos onde o grau de cobertura aumentou. Encontrando-se também polígonos onde o grau de cobertura e a mortalidade aumentaram. Estas situações voltam novamente a estar associadas a um maior número de árvores

mortas por área no ano de 2010 e a uma variação do grau de cobertura não suficiente para que o índice de mortalidade baixasse. Pode dizer-se também que o aumento da mortalidade nesta classe de grau de cobertura (25.1 – 50 %) é mais baixo que na classe 0.1 – 25 %. Nesta classe os valores do grau de cobertura parecem estar adequados à espécie, pelo que a mortalidade pode estar associada a outros factores (gestão, no caso de povoamentos mais jovens no processo normal de adaptação das árvores do povoamento à sua localização).

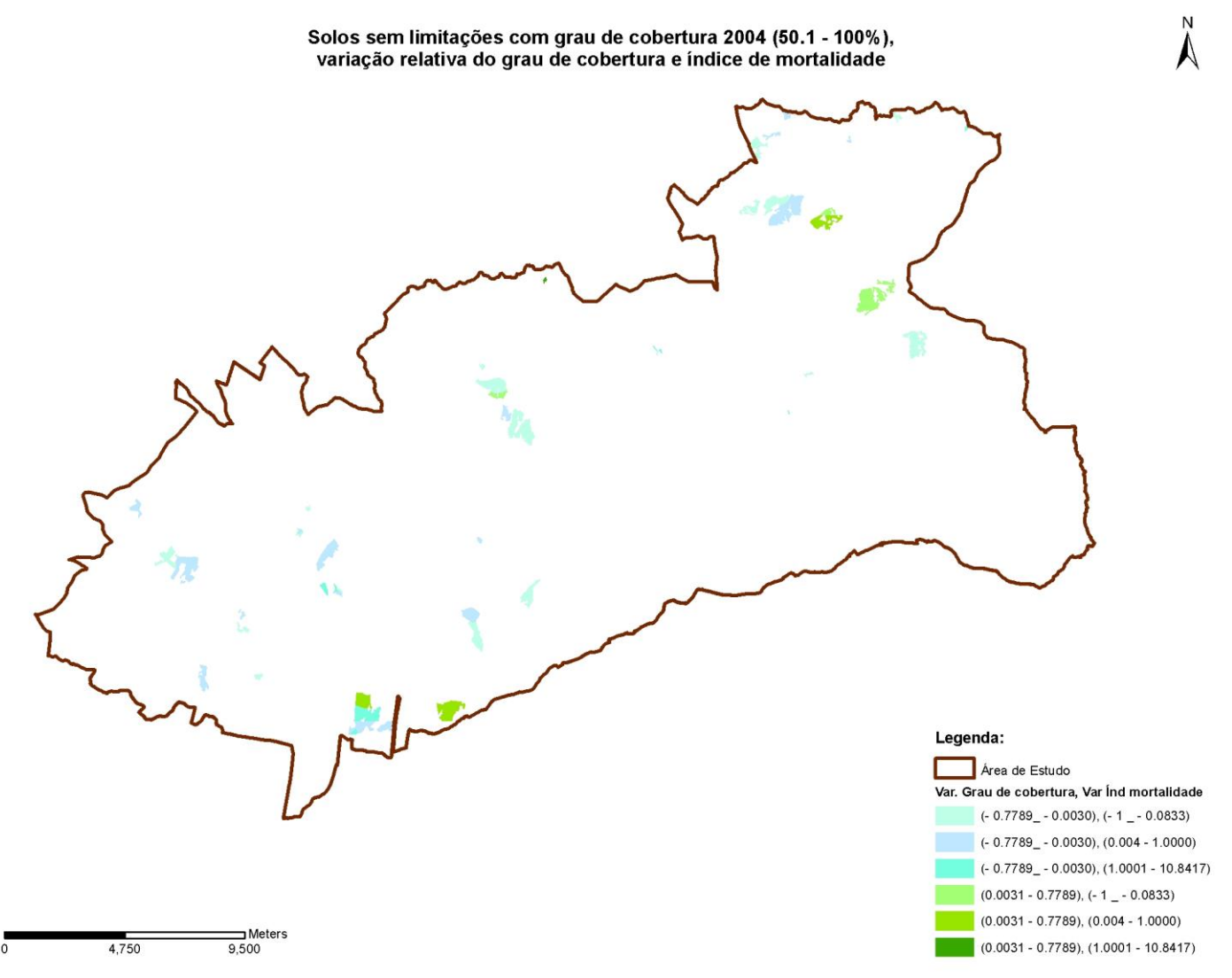

**Figura 36 –** Cruzamento de solos sem limitações para o grau de cobertura de 2004 (50.1 – 100 %), variação relativa do grau de cobertura e variação relativa do índice de mortalidade.

Para a classe de grau de cobertura 50.1 - 100 % em solos sem limitações observa-se na generalidade o aumento de mortalidade mais baixo, quando comparada com as duas classes que lhe antecedem. Na classe de variação da cobertura decrescente (-0.7789\_ - 0.0030) onde a houve decréscimo da mortalidade (- 1\_ - 0.083), bem representada na área de estudo, corresponde por norma a um maior número de árvores mortas marcadas no ano de 2004 em polígonos de grande dimensão associados a uma baixa variação do grau de cobertura. Verifica-se também a tendência para diminuição da mortalidade em polígonos onde o grau de cobertura aumentou. Encontrando-se também polígonos onde o grau de cobertura e a mortalidade aumentaram. Estas situações voltam novamente a estar associadas a um maior número de árvores mortas por área no ano de 2010 e a baixa variação do grau de cobertura. De uma forma geral a mortalidade encontrada nesta classe (50.1 - 100%) parece apresentar valores adequados à interação entre indivíduos num povoamento florestal onde o grau de cobertura e densidade são mais elevados, não se podendo concluir acerca de factores de competição.

Para uma primeira aproximação sobre a análise do padrão espacial (agrupado ou disperso) de distribuição dos eventos de árvores mortas (informação pontual), foi aplicada a ferramenta disponível no software *Arcgis 10.1* denominada *[Multi-DistanceSpatial Cluster Analysis](http://resources.arcgis.com/en/help/main/10.1/005p/005p0000000m000000.htm)* (Análise de multi-distâncias de agregação espacial), baseada na função - K de Ripley, função utilizada na análise pontual que se baseia no método de distâncias.

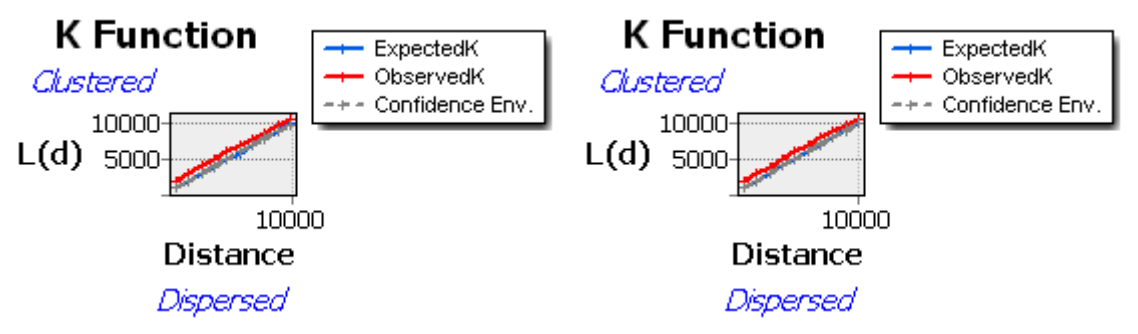

**Figura 37 –** Gráficos para a função k para o evento mortalidade dos voos de 2004 e2010.

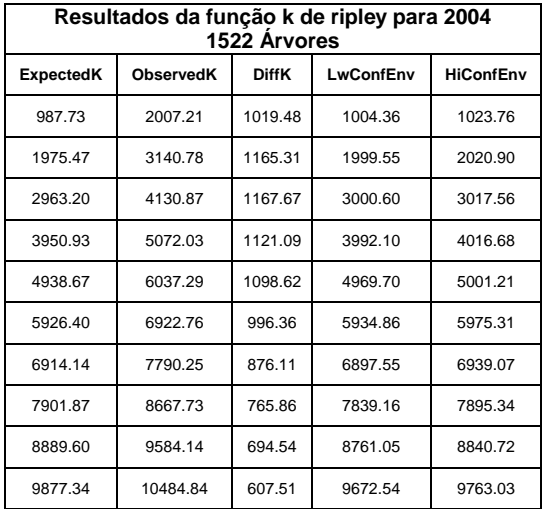

| Resultados da função k de ripley para 2010<br>1621 Arvores |                  |              |           |                  |  |
|------------------------------------------------------------|------------------|--------------|-----------|------------------|--|
| <b>ExpectedK</b>                                           | <b>ObservedK</b> | <b>DiffK</b> | LwConfEnv | <b>HiConfEnv</b> |  |
| 1005.70                                                    | 1856.38          | 850.67       | 1019.57   | 1044.60          |  |
| 2011.41                                                    | 2943.23          | 931.82       | 2034.99   | 2060.46          |  |
| 3017.11                                                    | 3924.61          | 907.50       | 3058.70   | 3078.18          |  |
| 4022.81                                                    | 4945.65          | 922.83       | 4070.66   | 4087.68          |  |
| 5028.52                                                    | 6003.45          | 974.93       | 5065.13   | 5083.95          |  |
| 6034.22                                                    | 7017.60          | 983.38       | 6052.52   | 6076.39          |  |
| 7039.93                                                    | 7970.27          | 930.34       | 7022.67   | 7054.71          |  |
| 8045.63                                                    | 8802.77          | 757.14       | 7982.03   | 8029.92          |  |
| 9051.33                                                    | 9621.61          | 570.27       | 8932.41   | 8995.70          |  |
| 10057.04                                                   | 10509.32         | 452.28       | 9866.61   | 9935.37          |  |

**Figura 38 –** Tabelas de resultados (valor esperado de k, valor observado de k, diferença entre valor observado e esperado de k, intervalo de confiança inferior para 90% e intervalo de confiança superior para 90%) para a função k, do evento mortalidade para os voos de 2004 e 2010.

Na figura 37 e na figura 38 apresentam-se os resultados da função - K de Ripley para os dois voos obtidos pela aplicação do *[Multi-Distance Spatial](http://resources.arcgis.com/en/help/main/10.1/005p/005p0000000m000000.htm)  [Cluster Analysis](http://resources.arcgis.com/en/help/main/10.1/005p/005p0000000m000000.htm)* sobre o evento mortalidade, seguindo os tutoriais disponibilizados pela esri [\(http://resources.arcgis.com/,](http://resources.arcgis.com/) 2004). Não se aplicou o peso sobre nenhuma variável para que a ferramenta analise fenómenos de agregação e dispersão simultaneamente. Aplicou-se o intervalo de confiança de 90% com 9\_permutações, o método de correção de simulação de valores fora da zona fronteira de localização dos eventos simulando assim pontos fora da área de estudo de forma a evitar subestimação nestas zonas.

Após a aplicação destas condições verifica-se que nos dois voos os eventos de mortalidade apresentam valores esperados de k (*Expected K*) inferiores aos valores observados k (*Observed K*), verificando-se também este resultado pela diferença positiva entre o valor observado e o valor esperado de k (DiffK), indicando a presença de um padrão espacial agregado. Verifica-se também que nos dois voos os valores observados de k (*Observed K*) são superiores ao intervalo de confiança superior (*HiConfEnv*), este é um indicador de que o padrão agregado entre os eventos é estatisticamente significativo para as distâncias presentes entre os mesmos. Pode então dizer-se que na globalidade foi encontrado um primeiro indicador de que os eventos de mortalidade para os dois voos apresentam o padrão espacial de agregação.

Para uma análise mais detalhada sobre a agregação dos eventos para os dois voos, foi aplicado o índice de Clark and Evans em 49 parcelas retangulares (*100m\*100m*) através da utilização do software *Crancod 1.4.* No ANEXO III, na figura 1, na figura 2 e na figura 3 apresenta-se a respetiva localização das parcelas. A sua localização teve como base as duas classes mais elevadas de densidade de Kernel obtidas para os dois anos (2004 e 2010), características de diagnóstico, declive e exposições.

Ainda no ANEXO III, na tabela 1, apresentam-se também os resultados obtidos para o Índice de Clark and Evans aplicado nas árvores mortas das parcelas para os voos de 2004 (CE\_04) e 2010 (CE\_10), e o seu valor agregado (CE\_0410). Nos campos NC\_04 e NC\_10 estão presentes o número de árvores mortas para 2004 e para 2010. A título de exemplo apresenta-se também no ANEXO III, figura 4, uma parcela com árvores mortas marcadas.

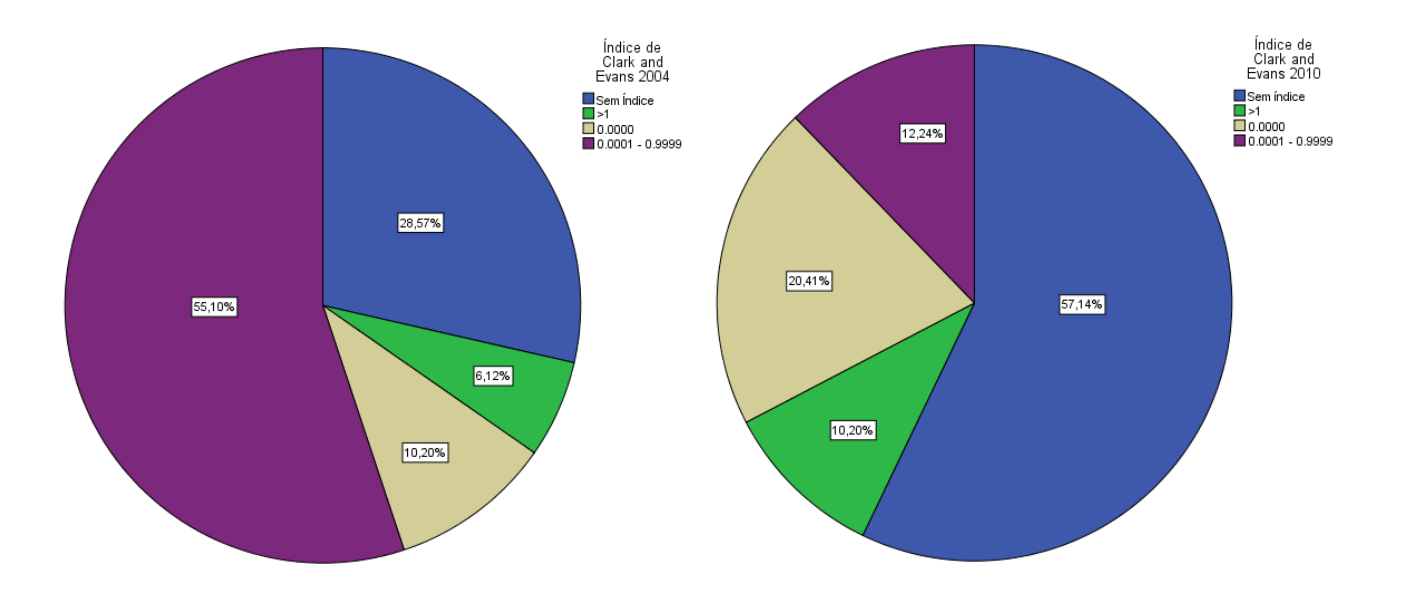

**Figura 39** – Distribuição percentual do Índice de Clark and Evans das árvores mortas nas parcelas para os voos de 2004 e 2010.

Na figura 39 apresenta-se a distribuição do índice Clark and Evans calculado nas parcelas para os dois voos (2004 e 2010):

- A classe sem referência representa as parcelas onde não existem árvores suficientes para realizar o cálculo, e é de 28.57 % em 2004 e de 57.14 % em 2010;
- A classe> 1, classe indicadora da presença de padrão regular, no que diz respeito às árvores mortas nas parcelas, é de 6.12 % em 2004 e de 10.20 % em 2010;
- A classe de 0.0000, é de 10.20 % em 2004 e de 20.41 % em 2010, ao passo que a classe de 0.0001 - 0.9999 é de 55.10 % em 2004 e de 12.24 % em 2010;

Estas duas últimas classes referidas representam ambas o padrão de agregação ou cluster, sendo que a percentagem de agregação é de 65.30% em 2004 e de 32.71 % em 2010. Na sequência da análise com a função k de ripley, o índice de Clark and Evans para as parcelas onde estavam presentes árvores mortas, vem reforçar a tendência inicialmente encontrada, ou seja a presença de padrões agregados nas árvores mortas para as parcelas selecionadas.

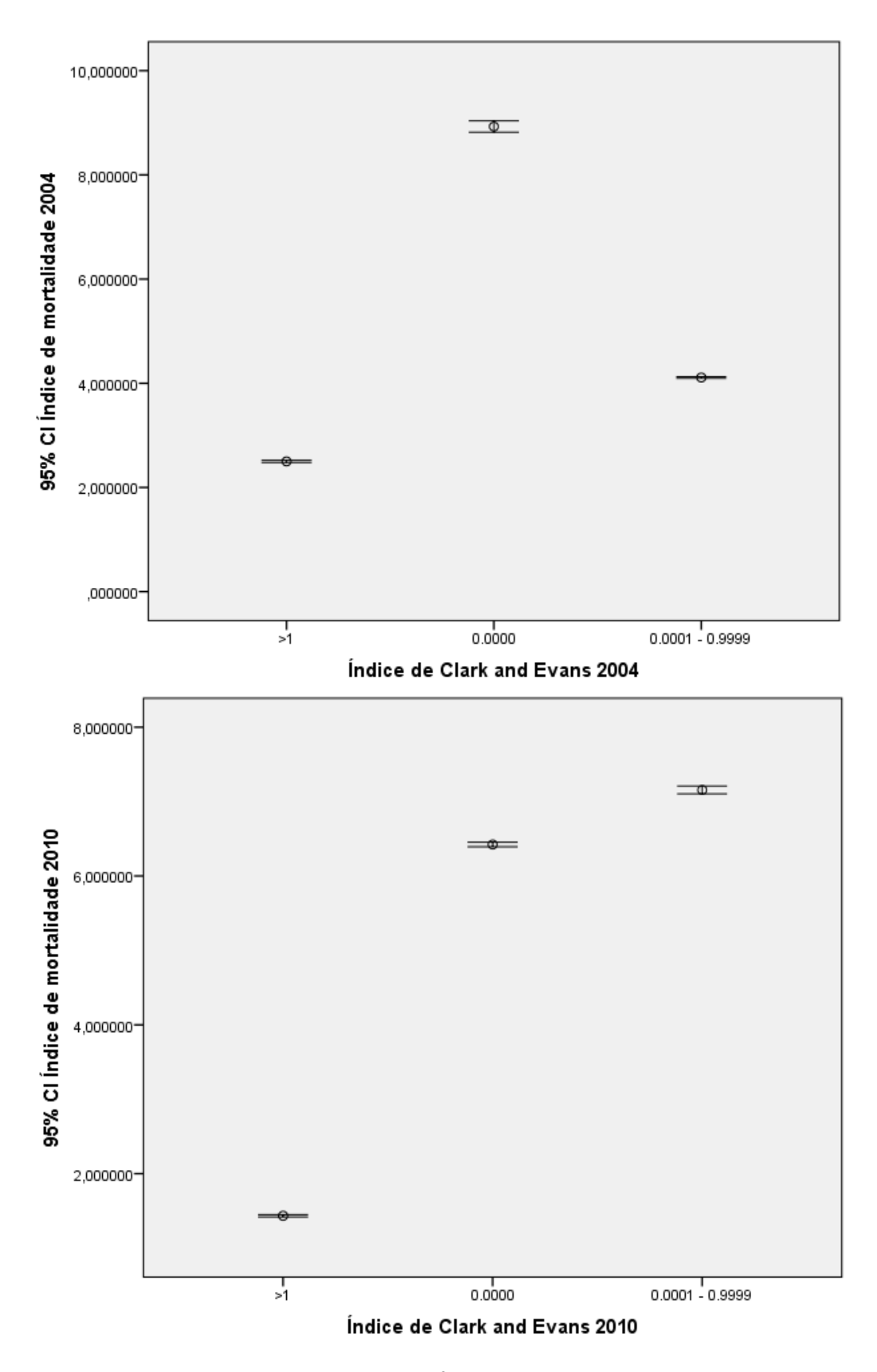

**Figura 40 –** Intervalos de confiança 95% do Índice de mortalidade por classe de índice de Clark and Evans, calculado nas árvores mortas das parcelas - os voos de 2004 e 2010.

Pela observação da figura 40 com os intervalos de confiança (95%),é possível observar:

 Que a classe 0.0000, está associada a valores mais elevados em 2004 e á a segunda classe mais representativa em 2010. Segue-se a classe 0.0001 - 0.9999, sendo a segunda classe mais representativa em 2004 e a classe associada aos valores mais elevados de mortalidade em 2010. A classe> 1 apresenta os valores mais baixos nos dois voos.

Os valores associados às classes 0.0000 e 0.0001- 0.9999, representam o padrão de agregação, são as classes mais representativas nas parcelas selecionadas. A classe> 1 apresenta também alguma associação à mortalidade.

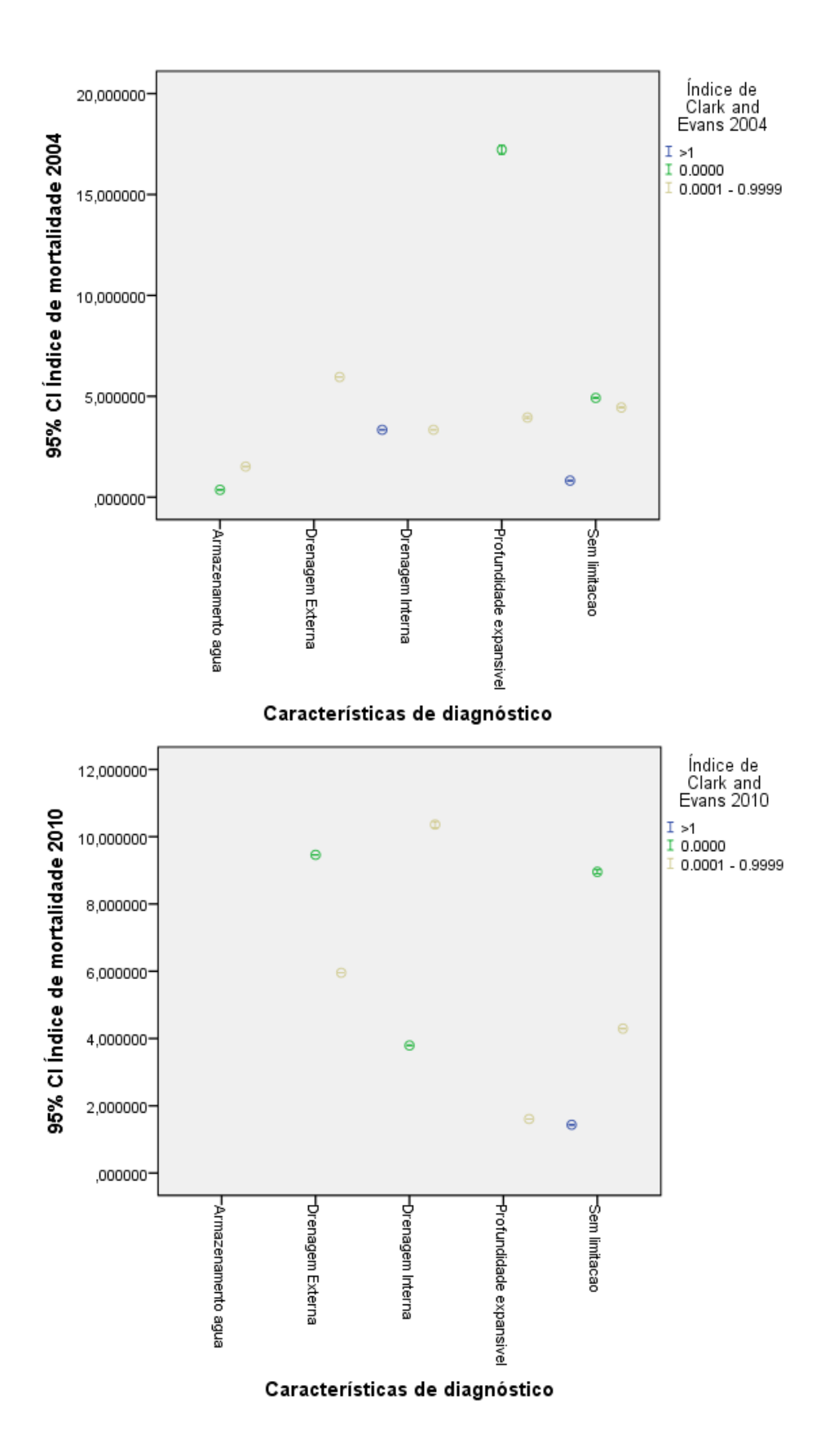

**Figura 41 –** Intervalos de confiança 95% do Índice de mortalidade por características de diagnóstico e por classe de índice de Clark and Evans, calculado nas árvores mortas das parcelas - os voos de 2004 e 2010.

Pela observação da figura 41, com os intervalos de confiança (95%) verifica-se:

- Que em zonas de *profundidade expansível*, a classe 0.0000 (padrão agregado) apresenta uma forte relação com a mortalidade em 2004 diminuindo bastante em zonas *sem limitação* e de *armazenamento de água*. Em 2010 esta classe está fortemente associada à mortalidade nas zonas de *drenagem externa*, nas zonas *sem limitação* e ainda em zonas de *drenagem interna*;
- Que a classe> 1, está associada a valores inferiores de mortalidade para os dois voos e aparece associada a solos *sem limitações* nos dois voos e a solos com problemas de *drenagem interna* em 2004;
- Que a classe 0.0001 0.9999, apresenta-se associada a valores relativamente baixos de mortalidade em 2004, surgindo em todas as classes de diagnóstico e a sua presença aumenta em relação à classe> 1 no ano de 2010, nomeadamente nos solos com *drenagem interna*, *drenagem externa*, com menos intensidade em solos *sem limitações* e associada a valores mais baixos de mortalidade em solos com *profundidade expansível*;

Os valores associados às classes 0.0000 e 0.0001 - 0.9999, representam o padrão de agregação, e ainda que a segunda classe apresente valores mais baixos, na globalidade as duas classes estão ligadas ao fenómeno de mortalidade. A classe> 1, indicadora de povoamentos com árvores muito jovens ou de um povoamento envelhecido, com uma distribuição espacial alinhada que determina o padrão regular, pode ser então representativa de graus de cobertura mais elevados e tendo em linha de conta a fórmula de cálculo do índice de mortalidade, será expetável que a mesma se associe a valores um pouco mais baixos de mortalidade.

Após a aplicação e análise de Clark and Evans procedeu-se à análise estatística com o recurso à regressão linear, tomando como variável dependente o índice de mortalidade e utilizando como variáveis independentes:

o declive; as exposições; as características de diagnóstico; o grau de cobertura para 2004 e 2010;e o índice Clark and Evans.

O objetivo desta análise é obter o modelo de regressão com as variáveis independentes que melhor explicam o fenómeno mortalidade nas parcelas.

Como variáveis independentes contínuas utilizou-se o índice de Clark and Evans e o grau de cobertura. Utilizou-se ainda o declive, as exposições e as características de diagnóstico. Para a sua aplicação foi necessário a sua reclassificação transformação em variáveis *dummy*, que a seguir se apresentam na tabela 9. Esta classificação consistiu em agregar as componentes favoráveis que constituem cada variável para a presença do sobreiro como "zero" e as que representam condicionantes para a presença de sobreiro como "um".

| <b>Classes</b><br>de<br>declive | Classificação |              | Exposições Classificação | <b>Características</b><br>de<br>diagnóstico | Classificação |
|---------------------------------|---------------|--------------|--------------------------|---------------------------------------------|---------------|
| [0, 15[                         |               | <b>Norte</b> | 0                        | Sem limitações                              | 0             |
| [15, 35[                        | 0             | Noroeste     | 0                        | Armazenamento de água                       |               |
| [35, ∞                          |               | Nordeste     | 0                        | Drenagem interna                            |               |
|                                 |               | Oeste        | 0                        | Drenagem externa                            |               |
|                                 |               | Sudoeste     |                          | Profundidade expansível                     |               |
|                                 |               | Este         |                          |                                             |               |
|                                 |               | Sudeste      |                          |                                             |               |
|                                 |               | Sul          |                          |                                             |               |

**Tabela 9 –** Transformação das variáveis categóricas em variáveis dummy.

Para aumentar a robustez desta análise e considerando que o objetivo é encontrar uma relação da mortalidade com as variáveis independentes sema utilização da escala temporal, agregaram-se os resultados das variáveis para as parcelas dos dois voos como se de um ano se tratasse.

Na figura 42 é possível observar no histograma alguma tendência para uma assimetria ou skewness à direita, indicador de eventuais problemas de normalidade dos dados. Nesta mesma figura através do diagrama de pontos ou Scatterplot, considerando o eixo das ordenadas, observa-se uma menor amplitude de distribuição de pontos à esquerda e uma maior dispersão de pontos à medida que se prologa ao longo do eixo das abcissas, não se distribuindo de uma forma linear. Esta distribuição é usualmente designada por forma de megafone, e pode ser indicadora da presença de heterocedasticidade nos resíduos. Dada a presença de variáveis *dummy* a utilizar no modelo, optouse por não se efetuarem transformações das variáveis.

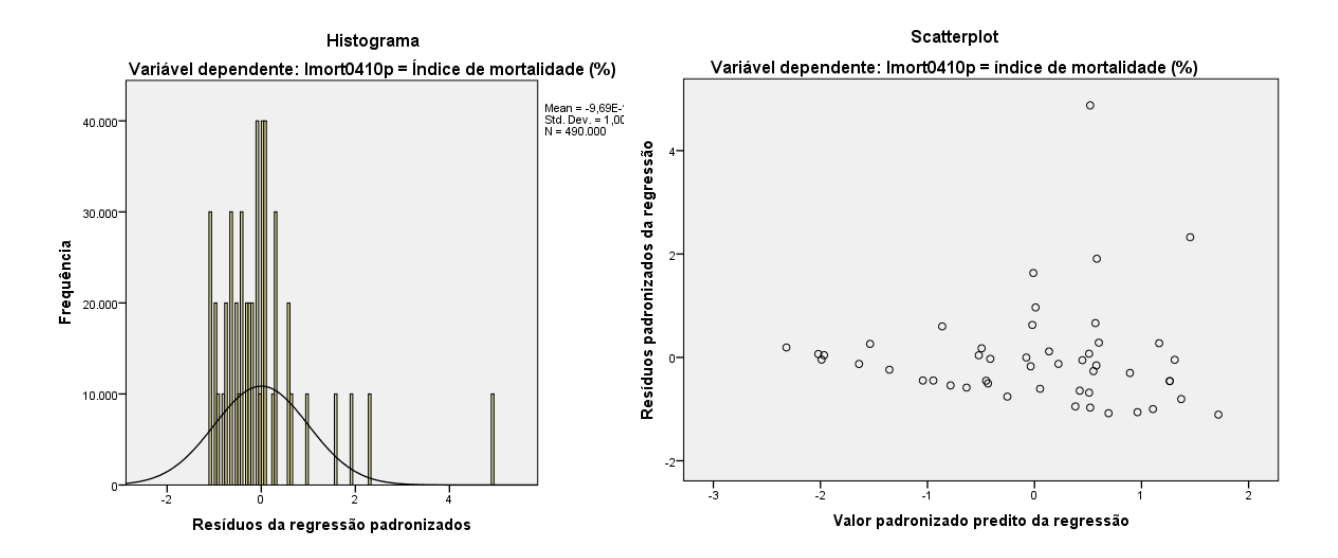

**Figura 42 –** Histograma representativo da normalidade de resíduos e Scatterplot representativo da heterocedasticidade, dos resíduos para a variável dependente índice de mortalidade.

Pela observação da figura 43 e figura 44, verifica-se que a estatística de teste da ANOVA apresenta uma significância inferior a 5% (0.05) e por isso estatisticamente significativa para as variáveis independentes utilizadas. Pode dizer-se pelo  $R<sup>2</sup>$  obtido (0.156) que 15.6 % da variabilidade da mortalidade é explicada pelas variáveis independentes introduzidas. Dado que o valor de  $R^2$  é bastante mais baixo que 40% (valor de  $R^2$  considerado como um bom ajuste do modelo), poder-se-á dizer que a regressão apresenta resultados baixos para a modelação da mortalidade.

#### **ANOVA<sup>a</sup>**

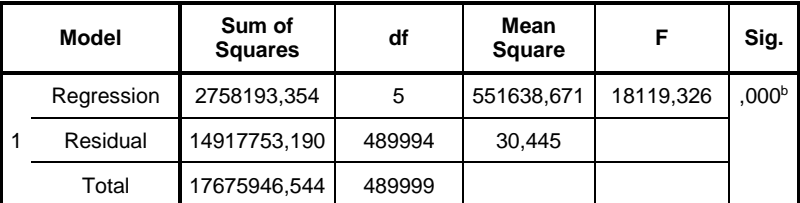

a. Dependent Variable: Imort0410

b. Predictors: (Constant), GC0410, Exp\_BIN01, D\_BIN01, CD\_BIN01, CE\_0410

**Figura 43 –** Resultados da ANOVA para a regressão linear com o índice de mortalidade.

**Model Summary<sup>b</sup>**

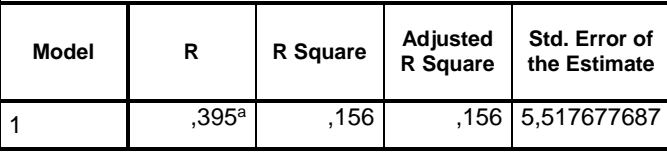

a. Predictors: (Constant), GC0410, Exp\_BIN01, D\_BIN01, CD\_BIN01, CE\_0410

b. Dependent Variable: Imort0410

**Figura 44 –** Quadro resumo o R e R<sup>2</sup> para a regressão linear para o índice de mortalidade como variável dependente.

Na figura 45 apresentam-se os valores de coeficientes calculados na regressão para testar a correlação e colinariedade. Os coeficientes das variáveis independentes são todos significativos, de valor zero, inferior a 5% (α = 0.05). Pelos valores dos coeficientes padronizados (Standardized Coefficients - *beta*) obtidos, pode dizer-se que em termos absolutos todas as variáveis independentes contribuem para a explicação da variância da mortalidade, destacando-se o grau de cobertura com um valor mais elevado.

No que diz respeito à correlação (partial and part Correlations) pode dizer-se que os valores não se afastam da correlação zero, indicando-as variáveis não são redundantes na explicação da variância da mortalidade. Os valores elevados de tolerância apresentados na colinariedade para cada variável independente são baixo e os valores de VIF são todos inferiores a dois pelo que se pode dizer que as variáveis não apresentam problemas de redundância e de multicolinariedade.

## **Coefficients<sup>a</sup>**

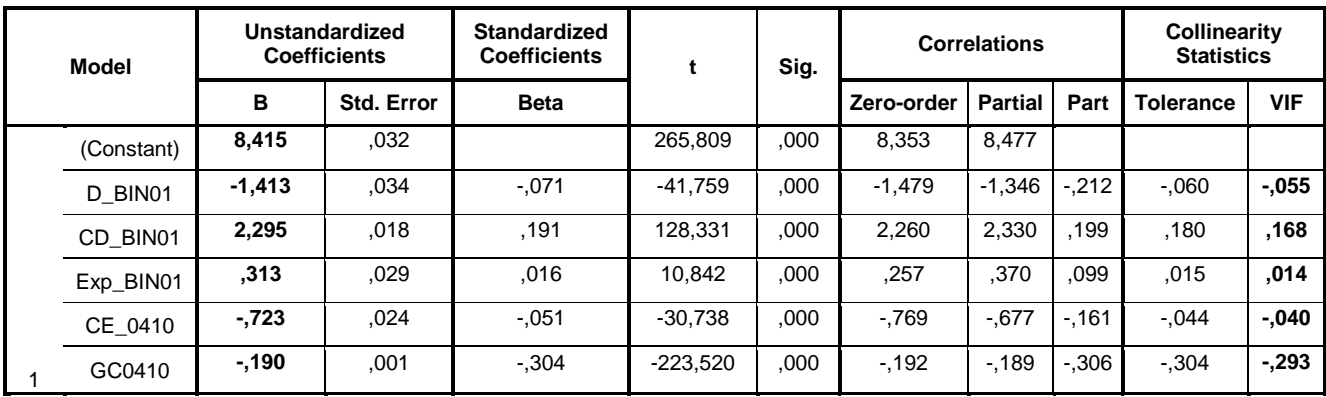

a. Dependent Variable: Imort0410

**Figura 45 –** Quadro resumo de coeficientes calculados, com o teste de correlação e multicolinariedade, para a regressão linear com o índice de mortalidade.

Considerando a equação da reta;

 $Y = \beta 0 + \beta 1x1 + \beta 2x2 + \cdots + \beta kxik + \varepsilon i$ , sendo:

Y – Variável Dependente;

X1, X2, ...Xk – Variáveis Independentes;

β0 – Ordenada na origem;

 $β1, β2, ..., βk - Coeficientes de regressão;$ 

εi – erro ou resíduo aleatório;

Podendo escrever-se:

 $Y = 8,415 - (DBINO1) + 2,295(CDBNO1) + 0,313(ExpBINO1) - 0,723(CE0410) - 0,190(GCO410)$ 

Pode dizer-se que o valor de coeficiente de regressão negativo do grau de cobertura será expetável, uma vez que o mesmo foi utilizado para o cálculo do índice de mortalidade. Como já foi referido anteriormente, pela forma de cálculo aplicada no índice de mortalidade, é de esperar que para valores mais elevados de mortalidade o valor do grau de cobertura diminua, apresentando desta forma sinal negativo. A sua introdução no modelo serviu para dar mais

alguma robustez ao mesmo e para acentuar ou validar o resultado expetável no índice de mortalidade.

O declive apresenta um coeficiente com sinal negativo, dando a indicação de mortalidade presente nas classes favoráveis para a presença de sobreiro. Este não será à partida um resultado expetável mas a pouca variabilidade encontrada para o declive pode justificar este resultado. Para as exposições, ainda que os dados em termos gerais sejam dispersos apresentam um coeficiente com sinal positivo, pelo que as exposições menos favoráveis estarão a explicar a mortalidade no modelo.

É de salientar que dada a pouca presença de variáveis independentes a introduzir no modelo de regressão, foi necessária a aplicação das variáveis acima referidas. No caso do grau de cobertura ele serve também de validação ao modelo escolhido, uma vez que se enquadra no resultado esperado.

As características de diagnóstico apresentam sinal positivo, dando indicação que as condicionantes de solo presentes nas parcelas explicam a mortalidade.

O índice de Clark and Evans apresenta também sinal negativo. Pelos resultados obtidos anteriormente, onde o padrão agregação foi o que mais se destacou (R <), o sinal negativo do seu coeficiente poderá estar de acordo com o resultado mencionado, entendendo-se o mesmo como uma tendência para validação deste mesmo padrão encontrado.

Na tabela 10 e na tabela 11 apresentam-se ainda os resultados para dois modelos de regressão: um tomando como variável dependente o índice de mortalidade e como variáveis independentes o declive, as características de diagnóstico e as exposições; um outro tomando como variável dependente o índice de Clark and Evans e como variáveis independentes o declive, as características de diagnóstico, as exposições e o grau de cobertura.

Os dois modelos apresentados têm como objetivo relacionar o índice de mortalidade e o índice de Clark and Evans com a componente abiótica presente nas parcelas e especificamente no índice de Clark and Evans introduzir a variável de caracterização da parcela ou povoamento - grau de cobertura.

| ,,,,,,,,,,             |                                            |                               |                |                     |
|------------------------|--------------------------------------------|-------------------------------|----------------|---------------------|
| Variável<br>dependente | <b>Variáveis</b><br>independentes          | <b>ANOVA</b><br>significância | R <sup>2</sup> | <b>VIF</b><br>médio |
| Imort0410              | D BIN01<br>CD BIN01<br>Exp BIN01           | 0.000                         | 0,065          | 1,163               |
| CE 0410                | D BIN01<br>CD BIN01<br>Exp_BIN01<br>GC0410 | 0.000                         | 0.380          | 1,162               |

**Tabela 10 –** Síntese de resultados de regressão linear, com nível de significância do modelo, R<sup>2</sup> e VIF, assumindo como variável dependente o índice de mortalidade e índice de Clark and Evans das variáveis categóricas em variáveis dummy.

**Tabela 11 –** Transformação das variáveis categóricas em variáveis dummy.

| Variável<br>dependente | <b>Modelo</b>                                                                            |
|------------------------|------------------------------------------------------------------------------------------|
| Imort0410              | $Y = 4.086 - 3.245(D_{BIN01}) + 1.599(CD_{BIN01}) + 0.742(Exp_{BIN01})$                  |
| CE_0410                | $Y = -0.018 + 0.799(D_{BIN01}) - 0.030(CD_{BIN01}) + 0.345(Exp_{BIN01}) + 0.004(GC0410)$ |

Pela observação dos resultados obtidos é possível observar que no modelo onde a variável dependente é o índice de mortalidade ( $R^2$  = 0.065 <40 % ou de 6.5 % e VIF = 1.163, com fraco ajuste ao modelo e sem multicolinariedade), o declive apresenta um coeficiente com valor negativo, indicando novamente a mortalidade associada a classes favoráveis para a presença de sobreiro. As características de diagnóstico e as exposições apresentam coeficientes com valor positivo, dando enfase à mortalidade em solos e exposições menos favoráveis à presença do sobreiro.

Quando a variável dependente é o índice de Clark and Evans ( $R^2$  = 38.0 ou de  $38.5 \% < 40 \%$  e VIF = 1.162, com ajuste mediano ao modelo e sem multicolinariedade), o declive e as exposições apresentam um coeficiente com valor positivo, indicando que declives e exposições menos favoráveis à presença do sobreiro estarão a explicar o índice de Clark and Evans. As características de diagnóstico apresentam coeficientes negativos e baixos e o grau de cobertura apresenta um coeficiente positivo. Este resultado pode dizer que as áreas com solos sem limitações explicam um índice de Clark and Evans mais elevado. Graus de cobertura mais elevados são também mais explicativos para valores mais elevados do índice de Clark and Evans.

Ainda que o ajuste aos modelos sejam baixos e medianos, este resultado indica que o índice de mortalidade está relacionado com os factores abióticos (solos, declive e exposições) menos favoráveis à presença de sobreiro. O índice de Clark and Evans está também relacionado com solos, declives e exposições menos favoráveis. O grau de cobertura mais elevado é explicativo para o índice de Clark and Evans, ou seja, onde é de esperar a presença do padrão regular nas parcelas.

O resultado das variáveis independentes (declive e exposições) não será muito expetável, ou será até indiferente, uma vez que mesmo que teoricamente as zonas aplanadas se associam a graus de cobertura mais elevados (onde é de esperar a presença de um padrão regular/índice de Clark and Evans mais elevado), esta não é uma regra.

# **5 - CONCLUSÃO**

Através da análise apresentada pelos gráficos, intervalos de confiança construídos e pela estatística aplicada (ANOVA de factores principais) aplicada nos polígonos e apesar da pouca variabilidade das variáveis de solos, declives e exposições na área de estudo, foi possível verificar uma vasta área com a presença de classes de mortalidade mais baixas nos dois voos, e encontrar relações entre as condicionantes de solos mais extremas e onde o índice de mortalidade é mais elevado.

A tendência nas condicionantes de solos observadas com o aumento da mortalidade nos solos com *drenagem interna* e nos solos com *drenagem externa* e mesmo com alguma diminuição em solos com *profundidade expansível*, parece reforçar a relevância das condicionantes de solos com a mortalidade do sobreiro, nesta área. O declive com mais peso nestes solos quando a mortalidade é associada corresponde à classe de declive mais baixa (0.1 – 15%) e será também um resultado esperado dada a fisiografia que se espera encontrar associada a este tipo de solos, zonas aplanadas. Verifica-se que as exposições não possuem quadrantes que se destaquem quando associadas isoladamente ao fenómeno mortalidade e quando associadas às condicionantes de solos, apenas o quadrante Noroeste está associado à mortalidade com uma maior amplitude, nomeadamente em solos com condicionantes de *drenagem externa* (2004 e 2010) e de *profundidade expansível* (2010). Este resultado não será relevante, uma vez que a condicionante solo se sobrepõe em termos de relevância à presença do quadrante, normalmente favorável à presença do sobreiro.

Na Anova de factores principais o declive é não significativo para o ano de 2004. Para as exposições os resultados foram significativos para 2004 e 2010. Pela significância apresentada em 2010 para o declive, e pela significância encontrada nos dois voos para as exposições, estas variáveis foram consideradas na análise posterior.

Em termos de distribuição espacial do evento mortalidade, pela análise da densidade de Kernel efetuada, foi possível observar uma diminuição em termos de área da classe mais elevada de densidade de árvores mortas (0.100 - 0.173) na parte Oeste da área. Na parte Nordeste a classe mais elevada de densidade de árvores mortas (0.100 - 0.173) desapareceu, surgindo novos focos da classe mais elevada (0.100 - 0.156) na parte Sul em 2010.

Na análise das linhas de tendência da densidade de mortalidade foi possível observar com alguma nitidez a deslocação dos focos de mortalidade (duas classes mais elevadas de densidade de árvores mortas por hectare) para zonas mais a sul da área de estudo. Observou-se também de uma forma nítida a regressão da densidade de mortalidade na zona Nordeste da área de estudo, onde está inserida a Herdade da Machuqueira, que tem vindo a desenvolver projetos de gestão sustentável para o sobreiro e que poderão também estar na base deste resultado, uma vez que as condicionantes de declive e de exposições não têm relevância nesta área, e as condicionantes de solos são também pouco representativas.

Quando as condicionantes de solos para o sobreiro foram associadas às classes de densidade de árvores mortas, observou-se uma clara relação entre as condicionantes de solos e estes mesmos focos, na zona Oeste da área. O mesmo não foi possível observar com tanta nitidez na parte Centro Norte da área de estudo para o ano de 2004. Contudo, no ano de 2010, observou-se alguma tendência da classe mais elevada em se alocar nas áreas próximas de condicionantes de solos, tornando-se mais evidente quando se teve em consideração a segunda classe mais alta. Na parte Nordeste da área onde se observou a regressão da mortalidade, foi também possível observar a mesma tendência da segunda classe mais alta (de 2010) de proximidade às linhas de condicionantes de solos. Na parte Central da área onde surgiu um pequeno foco de densidade mais elevada (2010), e na parte Este onde surgiram duas classes mais elevadas (2010), não foi nítida a ligação dos solos às classes de densidade de árvores mortas.

Foi possível observar a diminuição em termos de área de alguns focos de densidade de árvores mortas, bem como encontrar uma ligação espacial entre os focos de densidade de árvores mortas com as condicionantes de solos.

Nos solos sem limitações quando cruzados com as classes de grau de cobertura de 2004, com a variação relativa do grau de cobertura e variação relativa do índice de mortalidade, foi possível observar baixas variações do grau de cobertura nas três classes de grau de cobertura.

Nas três classes foi possível observar também a presença da diminuição do grau de cobertura com a diminuição da mortalidade, que se relaciona com maior número de árvores mortas no ano de 2004 em polígonos de grandes dimensões e com uma variação muito baixa do grau de cobertura. Observou-se também o aumento do grau de cobertura associado ao aumento da mortalidade em polígonos. Quando se trata:

- Da classe do grau de cobertura 0.1 25 % associada ao aumento ou diminuição da mortalidade deve destacar-se a necessidade de regeneração dos povoamentos uma vez que a diminuição da mortalidade associada à baixa densidade é indicadora que os mesmos estão no limite da sua sustentabilidade;
- Da classe do grau de cobertura 25.1 50 % (classe considerada ideal para os montados de sobreiro) com o aumento da mortalidade pode indicar a adaptação dos indivíduos a factores desadequados de gestão como a gradagem e a pastorícia intensiva que levam por um lado ao

corte das raízes superficiais mas também à compactação e mineralização dos solos afectando assim o sistema radicular dos indivíduos. Devem considerar-se também factores de alterações climáticas que se têm vindo a manifestar nas últimas décadas;

 Da classe do grau de cobertura 50.1 – 100 % associada à mortalidade, e onde estão presentes composições mistas de sobreiro com folhosas como o eucalipto e resinosas como o pinheiro bravo, devem destacar-se os factores de competição (não havendo neste estudo dados para analisar este factor) entre os indivíduos como causa de mortalidade.

A análise *[Multi-Distance Spatial Cluster Analysis](http://resources.arcgis.com/en/help/main/10.1/005p/005p0000000m000000.htm)* (Análise de multi-distâncias de agregação espacial), baseada na função - K de Ripley, que se baseia no método de cálculo das distâncias entre eventos pontuais, partindo do pressuposto da distribuição aleatória de eventos, permitiu obter um primeiro indicador em termos globais, da presença do padrão espacial de agregação entre eventos mortalidade, para os dois voos.

Este resultado possibilitou centrar a análise no padrão pontual, na tentativa de se encontrarem padrões espaciais de agregação entre as árvores mortas a uma escala menor, com a utilização das parcelas retangulares (49 parcelas retangulares com a dimensão de *100m\*100m*).

Para os resultados obtidos para o índice de Clark and Evans, nos intervalos de confiança (95%) associados à mortalidade, observou-se que o padrão espacial de agregação apresentou uma forte relação com valores mais elevados de mortalidade (índice de mortalidade calculado). A classe> 1, representativa do padrão de regularidade apresentou também alguma associação ao evento mortalidade.

Quando as classes representativas do padrão de agregação foram associadas às condicionantes de solos em conjunto com a mortalidade, observou-se que o padrão de agregação surgiu por um lado fortemente associado a condicionantes de *profundidade expansível* e uma forte relação com as condicionantes de *drenagem externa* e *drenagem interna* em 2010. Este resultado vem reforçar a ligação do padrão espacial às condicionantes de solos

Surge também a associação aos dois voos o padrão agregado a zonas onde não estão presentes condicionantes de solo (*Sem limitações*). Este resultado pode indicar a presença de outros factores que poderão estar associados ao evento mortalidade. A gestão pode ser um dos factores a considerar nas zonas sem limitações de solos.

A classe> 1 (padrão de regularidade), apresentou-se associada a valores inferiores de mortalidade, com alguma representatividade em solos *sem limitações* nos dois voos e em solos com problemas de *drenagem interna* em 2004. Sendo esta uma classe representativa de povoamentos com uma distribuição alinhada com um grau de cobertura mais elevado, ou a povoamentos envelhecidos, situações que se verificaram nas parcelas para estas classes, poderão levantar-se questões em termos de competitividade entre os indivíduos, contudo este estudo não está vocacionado para este tipo de análise.

Para a análise de regressão efetuada, obteve-se um modelo com um baixo ajustamento mas que evidencia, ao nível da parcela, a relação das condicionantes de solo com o padrão de agregação obtido pelo índice de Clark and Evans ao fenómeno mortalidade.

Deve destacar-se o padrão agregado como indicador da presença de doenças nos povoamentos florestais. Este padrão já foi descrito por alguns autores como Liu., *et. al*., (2007), que associou este padrão ao declínio que se verificou em Carvalhos como o *Quercus agrifolia* (coast live oak ou Carvalho Costeiro) e o *Quercus kelloggii* (black oak, carvalho negro), desde a década de 90, na Costa Central da Califórnia, "provocado" pela *Phytophthora ramorum*. O método de análise pontual tem sido apontado como fundamental no acompanhamento e compreensão das dinâmicas de doenças florestais para um melhor controlo das mesmas.

Em Portugal uma das doenças que tem vindo a ser mais associada ao sobreiro, trata-se da *Phytophthora cinnamomi*. Os focos de mortalidade provocada por este fungo têm vindo a ser relacionados com factores abióticos desfavoráveis como os solos. Nomeadamente em solos com problemas de

compactação de pouca profundidade, com problemas de drenagem ou sujeitos a encharcamento excessivo, que afetem a expansão das raízes, e onde se verificam aumentos de temperatura do solo, no caso da gestão desadequada com a utilização da gradagem, levando estes factores a "quebras de absorção de água e nutrientes pelas raízes conduzindo a uma predisposição das árvores a outros factores de stress, bióticos" (Brasier *et al*., 1993; Moreira-Marcelino, 2001; Sanchez *et. al*., 2002*in* Ribeiro., *et. al*., 2008) como a *Phytophthora cinnamomi*.

Não se pretende afirmar neste estudo a presença desta doença na área, mas indicar esta possibilidade de análise com a relação a factores biofísicos bem como a utilização de variáveis ao nível do povoamento e da árvore (grau de cobertura, dados de mortalidade, de sanidade e de gestão) com a respectiva validação de campo, como diagnóstico de doenças em áreas de montado.

Nos resultados obtidos para a regressão, onde se considerou como variável dependente o índice de mortalidade e como variáveis dependentes o declive, as características de diagnóstico e as exposições, à exceção do declive apresentam um valor positivo, dando indicação de que as condicionantes de solo e as exposições menos favoráveis nas parcelas explicam a mortalidade no modelo.

Considerando a regressão linear onde se assumiu como variável dependente o índice de Clark and Evans e como variáveis dependentes o declive, as características de diagnóstico, as exposições e o grau de cobertura. Os declives e exposições menos favoráveis à presença do sobreiro explicaram o índice de Clark and Evans. Os solos sem limitações e o grau de cobertura mais elevado foram também mais explicativos para o índice de Clark and Evans.

Ainda que o ajuste aos modelos sejam baixos e medianos, este resultado indica que o índice de mortalidade está relacionado com os factores abióticos (solos, declive e exposições) menos favoráveis à presença de sobreiro e com o padrão espacial de agregação (Índice de Clark and Evans). Foi possível também encontrar relações entre o índice de Clark and Evans aplicado nas árvores mortas com a componente abiótica ou variáveis ao nível da estação
(declive, exposições e solos) mas também com as variáveis ao nível do povoamento (grau de cobertura). Os resultados obtidos com a aplicação do índice de Clark and Evans à mortalidade indicam uma análise adequada onde é possível destacar relações de factores ao nível da estação (abióticos) com variáveis ao nível do povoamento, onde a mortalidade está fortemente relacionada com o padrão espacial de agregação.

## **6 - REFERÊNCIAS BIBLIOGRÁFICAS**

Albuquerque, J.P.M., (1954): Carta ecológica de Portugal. Ministério da Economia. Direção Geral dos Serviços Agrícolas. Repartição de Estudos, Informação e Propaganda. Lisboa.

Alves, A.M, Pereira, J.S., Correia, A.V. (2012): Silvicultura – A gestão dos ecossistemas florestais. Fundação Calouste Gulbenkian.

Barros, M.C.O., *et al.,* (2006): Boas práticas de gestão em sobreiro e azinheira. Instituto da Conservação da Natureza e Florestas.

Cabral, M.T., Sardinha, R. M. A., (1992): Perspetiva integrada do declínio dos montados de sobro alentejanos - II encontro sobre os montados de sobro e azinho, Évora.

Cardillo, E., Acedo, A. & Perez, C. (2012): Spatial patterns of holm and cork oak decline in Extremadura, Spain. Institute of Cork, Wood and Charcoal – IPROCOR.

Carvalho, E.C., Mascarenhas, J.M., Silva, I.C., Rocha, G.& Batista, T. (1992): Análise diacrónica por fotointerpretação dos montados de Quercus suber L. da região de Santiago do Cacém, Grândola e Sines. Atas do 2º Encontro Sobre os Montados de Sobro e Azinho. 217-231.

Condeso, T.E., and Meentemeyer, R.K., (2007): Effects of landscape heterogeneity on the emerging forest disease sudden oak death. Journal of Ecology. 95. 364–375.

Correia, A.V., Oliveira, A.C., (1999): Principais espécies florestais com interesse para Portugal: zonas de influência mediterrânica. Direção‐Geral das Florestas.

Correia, T.P., Ribeiro., N., Potes., J., (2013): Livro verde dos Montados. Instituto de Ciências Agrárias e Ambientais Mediterrânicas. Universidade de Évora.

Cressie, N.A.C., (1993): Statistics for spatial data. Iowa state University.

Diniz, A. C., (1994): Os solos do montado e Aptidão Suberícola nos Concelhos de Grândola, Santiago do Cacém e Sines. Correlações com a morte prematura do sobreiro. Silva Lusitana 2. 247-267.

Ferreira, A.G., Gonçalves, A.C., Pinheiro, A.C., Gomes, C.P., Ilheu, M., Neves, N., Ribeiro, N.A., Santos, P., (2001): Plano específico de ordenamento florestal para o Alentejo.

Gonçalves, A.C., Oliveira, A.C., Dias, S.S., (2010): Evolução de Povoamentos Multi-Espécies na Serra da Lousã: Análise da Diversidade. Silva Lusitana, nº especial: 79 - 90.

Grupo Atlas do Ambiente (1987): Atlas do ambiente – Carta de distribuição de azinheira e sobreiro. Ministério da agricultura, do Mar, do Ambiente e do Ordenamento do Território – MAMAOT.

Liu, D., Kelly, M., Gong., P., Guo, Q., (2007): Characterizing spatial - temporal tree mortality patterns associated with a new forest disease. Forest Ecology and Management 253. 220-231.

Macara, A.M., (1975): Estimativa em 1975 dos prejuízos causados pelas principais doenças do sobreiro na Região Alentejana. Boletim do Instituto dos Produtos Florestais. Cortiça, 444. 205-212.

Monteiro, J.A.C.M., (1958): Ecologia do Sobreiro. Direção - Geral dos Serviços Florestais e Aquícolas.

Natividade, J.V., (1950): "Subericultura". Ministério da Agricultura, Pescas e Alimentação. Direção- Geral das Florestas. Lisboa.

Oliveira, M.A., & Oliveira, L., (2000): "A Cortiça". Corticeira Amorim S.G.P.S.

Pereira, J.S., David, J.S., David, T.S., Caldeira, M.C. & Chaves, M.M. (2004): Carbon and water fluxes in Mediterranean-type ecosystems. Constraints and adaptations. In: Progress in Botany, Vol. 65. Esser, K., Luttge, U., Beyschlag, W. and Murata, J. (Eds.).Springer-Verlag, Heidelberg.467-498.

Pommerening, A., (2002): Approaches to quantifying forest structures. Forestry75. (3). 305-324.

Pommerening, A., (2006): Evaluating structural indices by reversing forest structural analysis. Forest Ecology and Management 224 (2006). 266-277.

Reis, P., Rolo, J., Coelho, I., Belos, C.C., (2014): Sistemas agroflorestais em Portugal continental. Parte I: Economia e distribuição geográfica. Sociedade de Ciências Agrárias de Portugal.

Ribeiro, N.A., (1995): Dendrometria e inventário do sobreiro - Modelação e análise do potencial produtivo de um povoamento na região de Coruche. Dissertação de mestrado em probabilidade estatística. Évora.

Ribeiro, N.A., Surovy, P., (2008): Inventário nacional de mortalidade de sobreiro na fotografia aérea digital de 2004/2006. Évora.

Ribeiro, N.A., Surovy, P., Oliveira A.C., (2006): Modeling Cork Oak production in Portugal. In: Hasenauer, H. (Ed.), 2006: Sustainable Forest Management. Growth Models for Europe. Springer-Verlag Berlin Heidelberg. 285-313.

[Strano,](http://arxiv.org/find/physics/1/au:+Strano_E/0/1/0/all/0/1) E., [Cardillo,](http://arxiv.org/find/physics/1/au:+Cardillo_A/0/1/0/all/0/1) A., [Lacoviello,](http://arxiv.org/find/physics/1/au:+Iacoviello_V/0/1/0/all/0/1) V., [Latora,](http://arxiv.org/find/physics/1/au:+Latora_V/0/1/0/all/0/1) V., [Messora,](http://arxiv.org/find/physics/1/au:+Messora_R/0/1/0/all/0/1) R., [Porta,](http://arxiv.org/find/physics/1/au:+Porta_S/0/1/0/all/0/1) S., [Scellato,](http://arxiv.org/find/physics/1/au:+Scellato_S/0/1/0/all/0/1) S. (2007): Street centrality vs. commerce and service locations in cities: a Kernel Density Correlation case study in Bologna. Cornell University Library.

Surovy, P., Ribeiro, N.A., Oliveira, A.C. & Scheer, L. (2004a): Automated aerial imagery analysis system for individual tree identification in cork oak stands. Advances in Geoecology 37: 287-296.

Surovy, P., Ribeiro, N.A., Oliveira, A.C. & Scheer, L. (2004b): Detection of the vegetation from background in high resolution color remote sensed imagery. Journal of Forest Science 50 (4).161-170.

Surovy, P., Brasil, F. C., Ribeiro, N.A., Oliveira, M.R.G., (2007): Evaluation of root systems morphology in young cork oak trees using digital image analysis. Revista de Ciências Agrárias. 290-295.

Uva, J. S., (2013): IFN6 - Áreas dos usos do solo e das espécies florestais de Portugal continental em 1995, 2005 e 2010 - Resultados preliminares.

# **- ANEXOS -**

## **ANEXO I**

#### Características de diagnóstico para a área de estudo

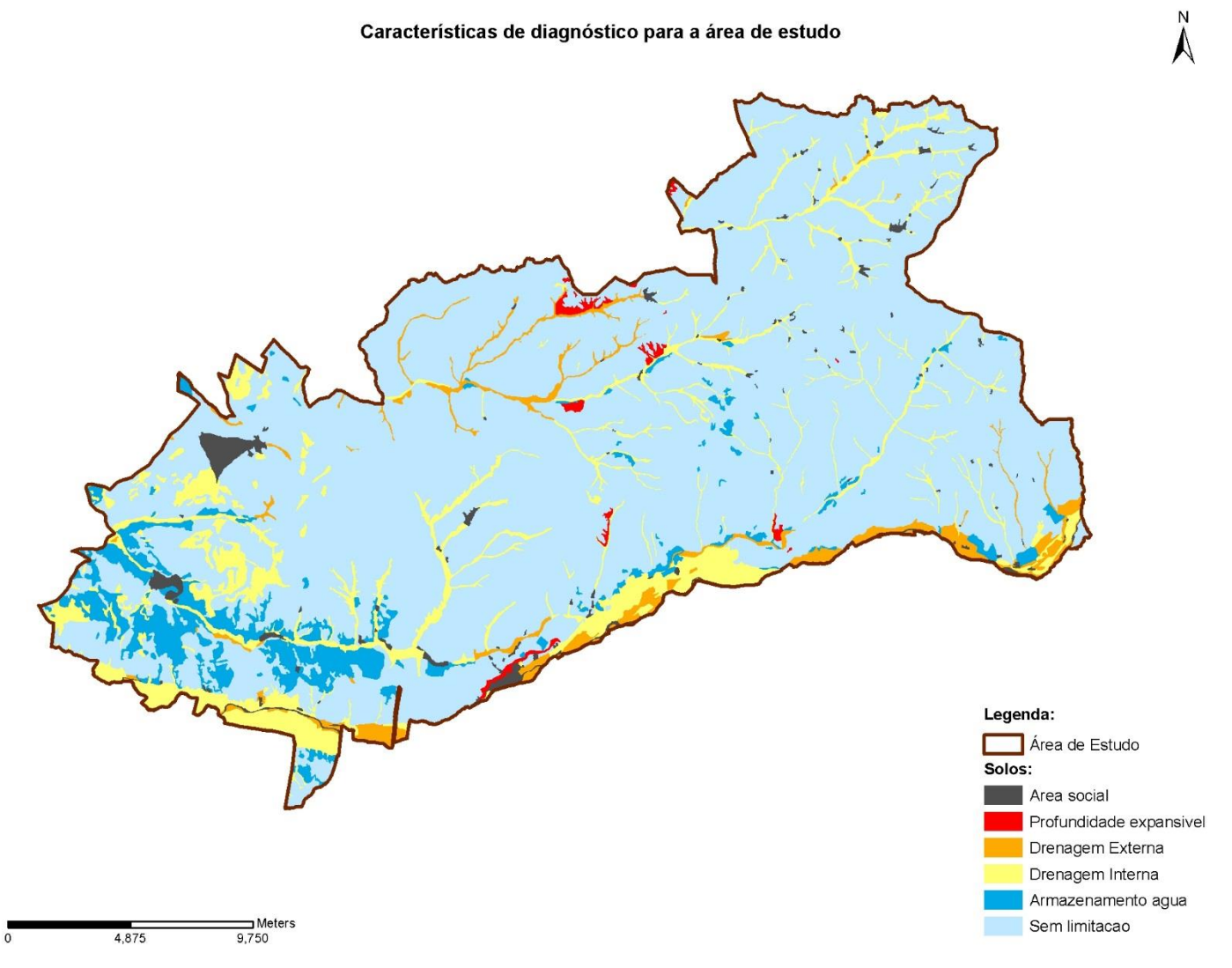

**Figura 1** – Carta interpretativa de condicionamento ao uso florestal (Ferreira, *et al.*, 2001) para a área de estudo, nas áreas com a presença de sobreiro.

 $\sum_{z}$ 

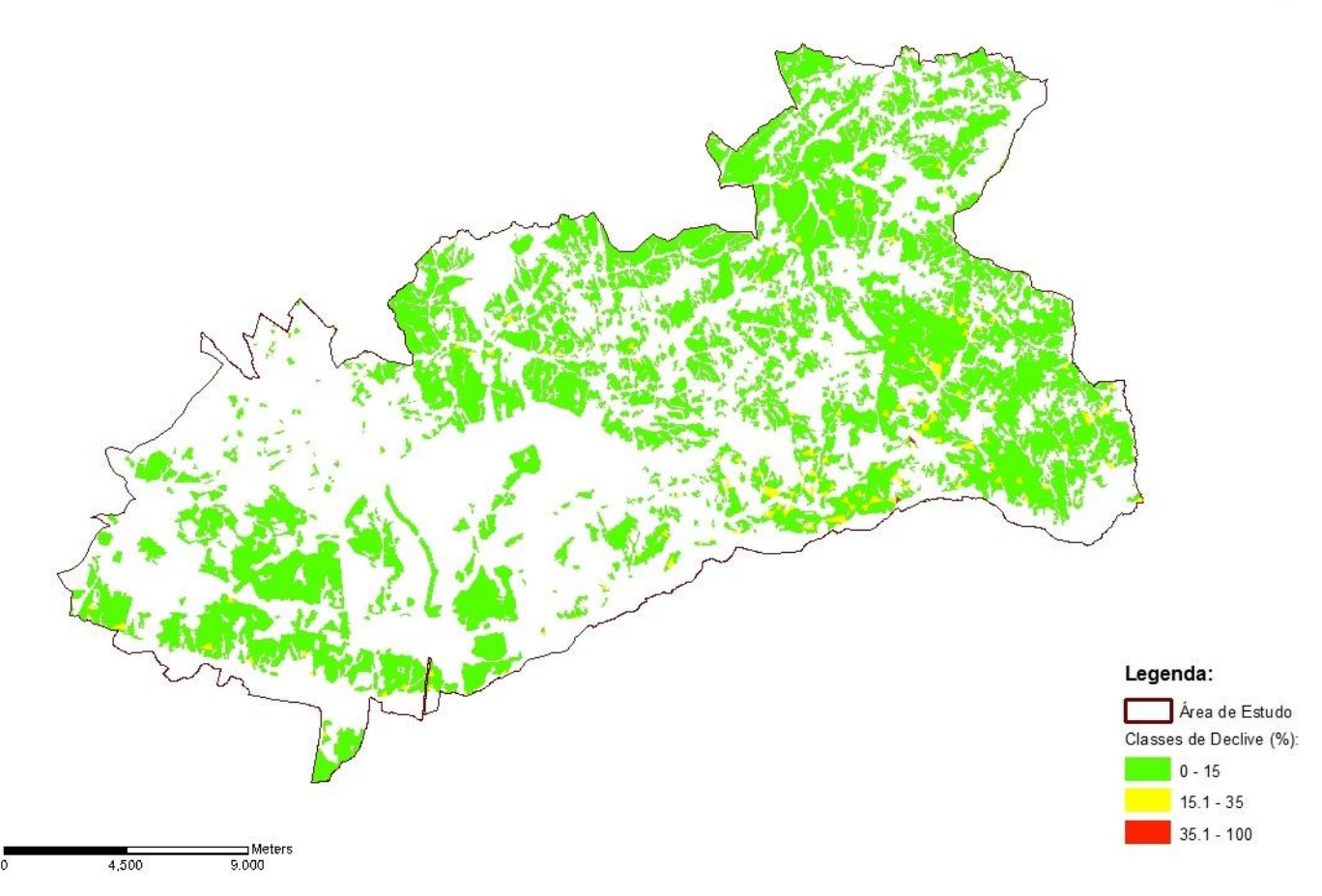

**Figura 2** - Carta de declives para a área de estudo, nas áreas com a presença de sobreiro.

 $\sum_{n=1}^{\infty}$ 

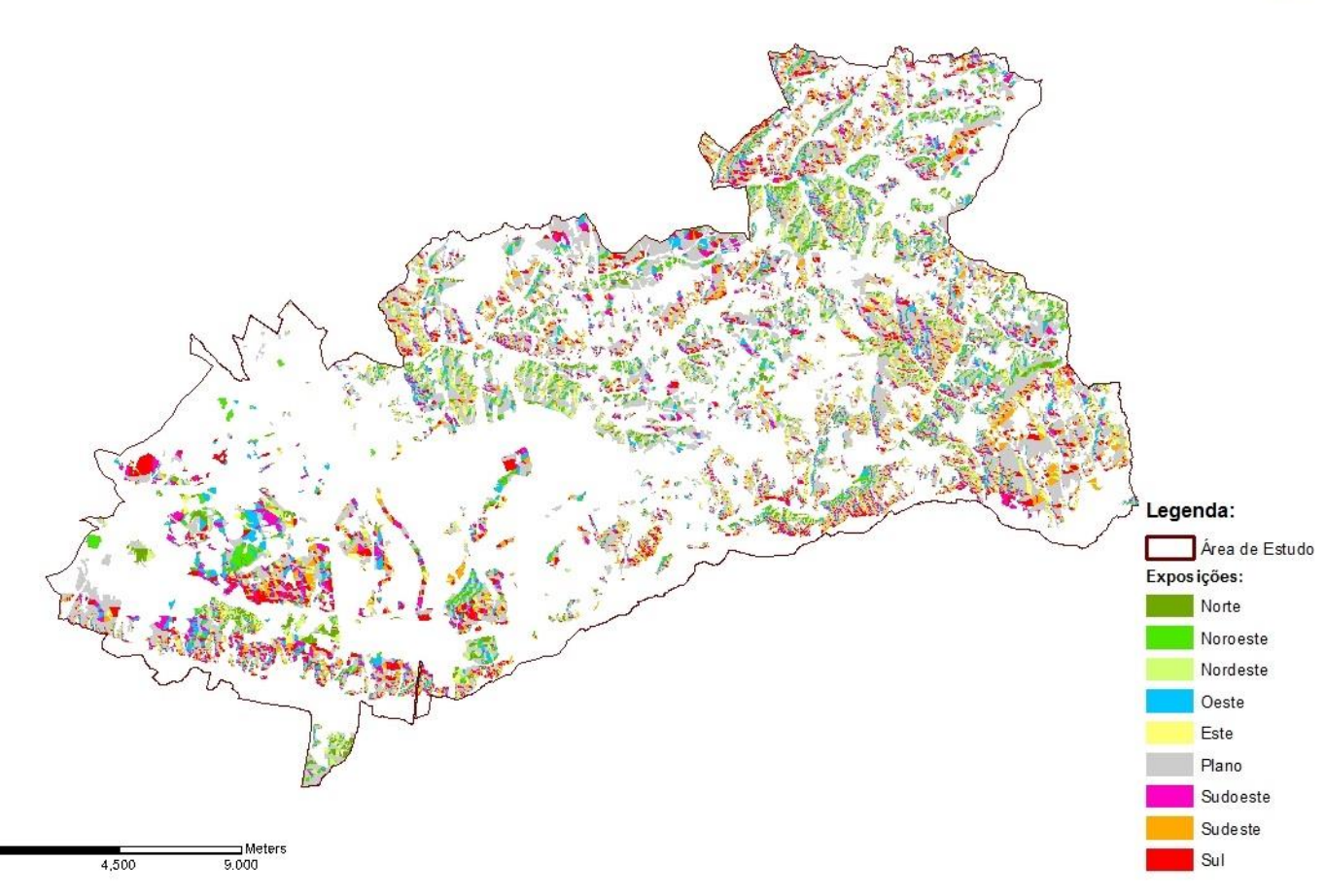

**Figura 3** – Carta de exposições para a área de estudo, nas áreas com a presença de sobreiro.

| <b>Rumos dominantes - Montargil</b> |           |           |           |           |           |           |           |
|-------------------------------------|-----------|-----------|-----------|-----------|-----------|-----------|-----------|
|                                     | 2001      | 2002      | 2003      | 2004      | 2005      | 2006      | 2007      |
| Janeiro                             |           | SW        | SW e N    | SW e E    | E e NE    | F         | E         |
| <b>Fevereiro</b>                    | S         | SW        | SW e E    | E e SW    | E         | E e SW    | SW e O    |
| <b>Março</b>                        | <b>SW</b> | E         | E e NE    | E e SW    | E         | SW        | E e SW    |
| <b>Abril</b>                        | <b>SW</b> | SW        | SW e E    | SW e E    | <b>SW</b> | SW e O    | E e SW    |
| <b>Maio</b>                         | <b>SW</b> | <b>SW</b> | SW e N    | SW e E    | SW e O    | SW e O    | SW e O    |
| Junho                               | <b>SW</b> | SW        | SW e O    | SW e O    | Sw        | SW e O    | F         |
| Julho                               | <b>SW</b> | SW        | SW e O    | SW e O    | SW        | SW e O    | SW e O    |
| Agosto                              | <b>SW</b> | SW        | SW e O    | SW        | SW e O    | SW e O    | <b>SW</b> |
| <b>Setembro</b>                     | <b>SW</b> | SW e O    | SW        | SW e O    | SW e O    | <b>SW</b> | SW        |
| Outubro                             | E         | SW        | <b>SW</b> | <b>SW</b> | SW e E    | <b>SW</b> | <b>SW</b> |
| <b>Novembro</b>                     | E         | SW        | SW e E    | F         | E e SW    | E e SW    | E         |
| <b>Dezembro</b>                     | E         | SW        | E         | E         | E         | E         | E         |

**ANEXO II**

**Figura 1** – Rumos dominantes para a estação da Barragem de Motargil - período de 2001/2007.

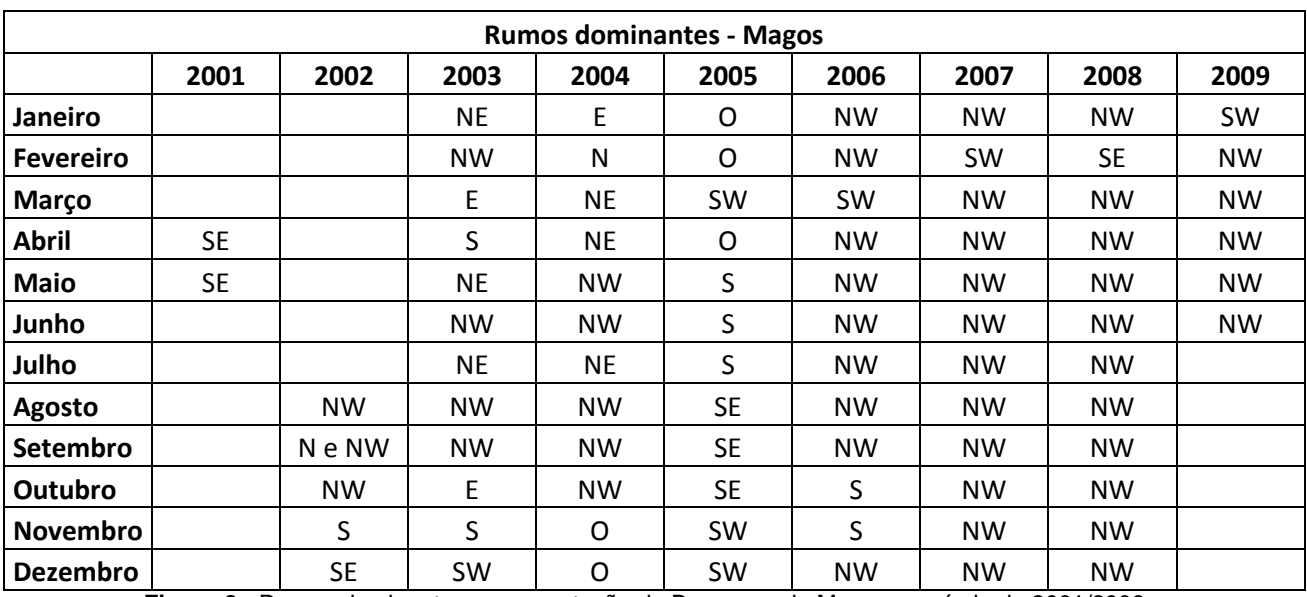

**Figura 2** - Rumos dominantes para a estação da Barragem de Magos - período de 2001/2009.

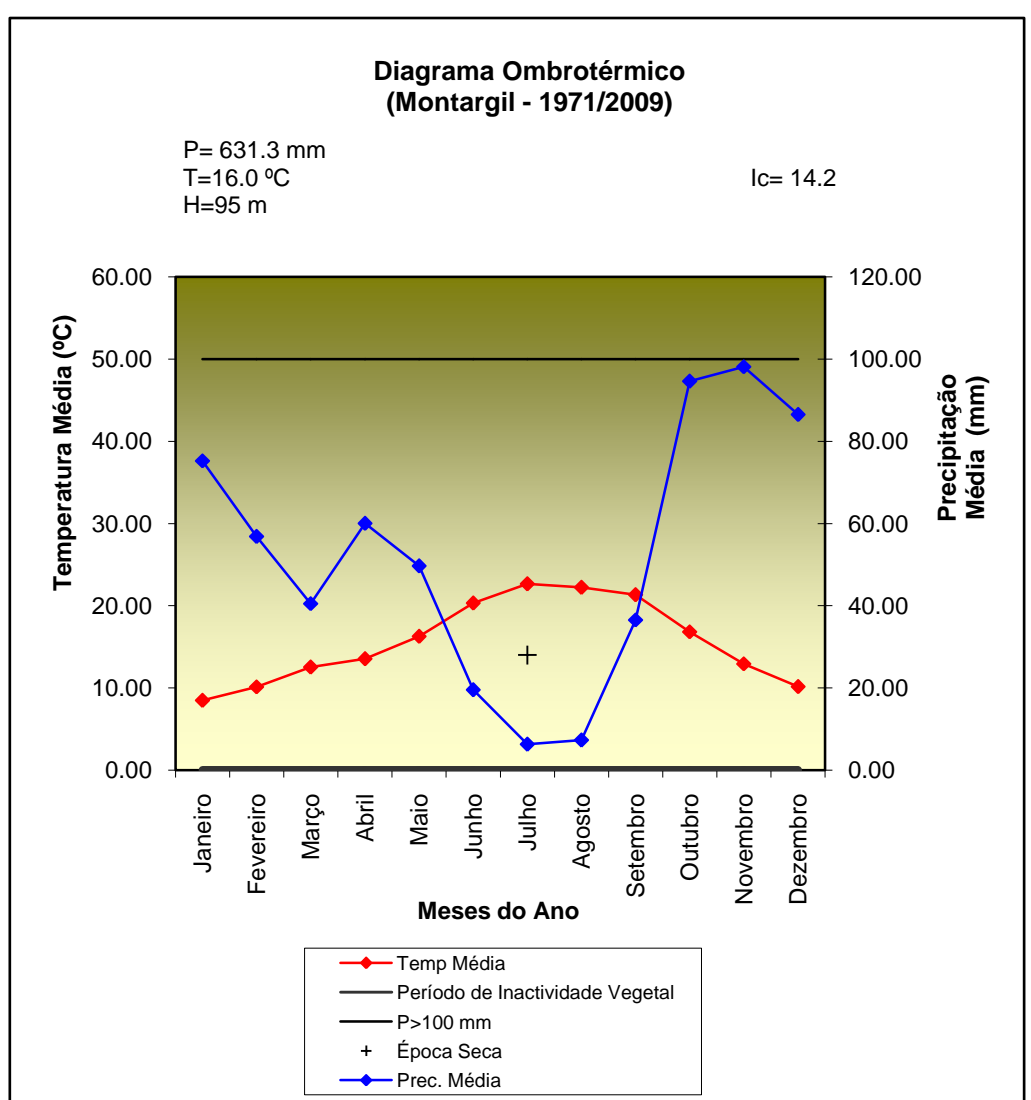

**Figura 3** – Diagrama ombrotérmico para a estação da Barragem de Montargil - período de 1971/2009.

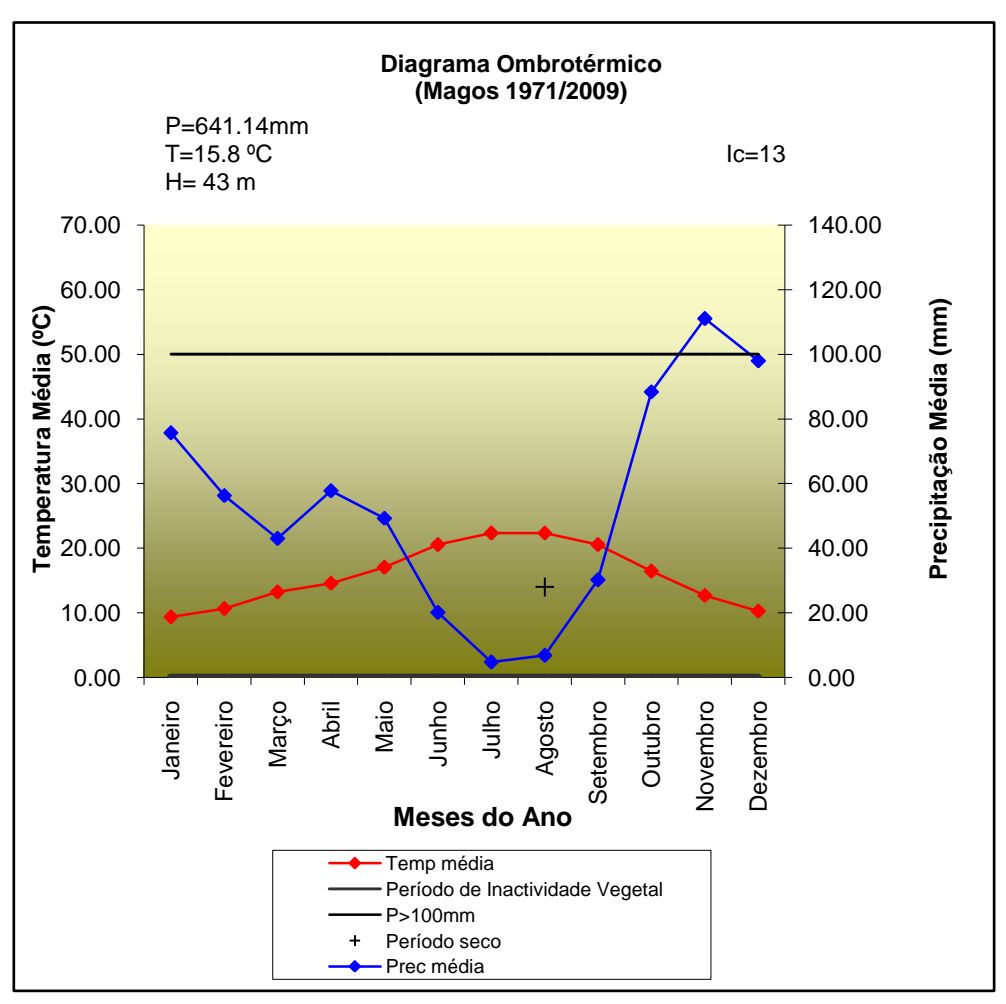

**Figura 4** – Diagrama ombrotérmico para a estação da Barragem de Magos - período de 1971/2009.

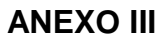

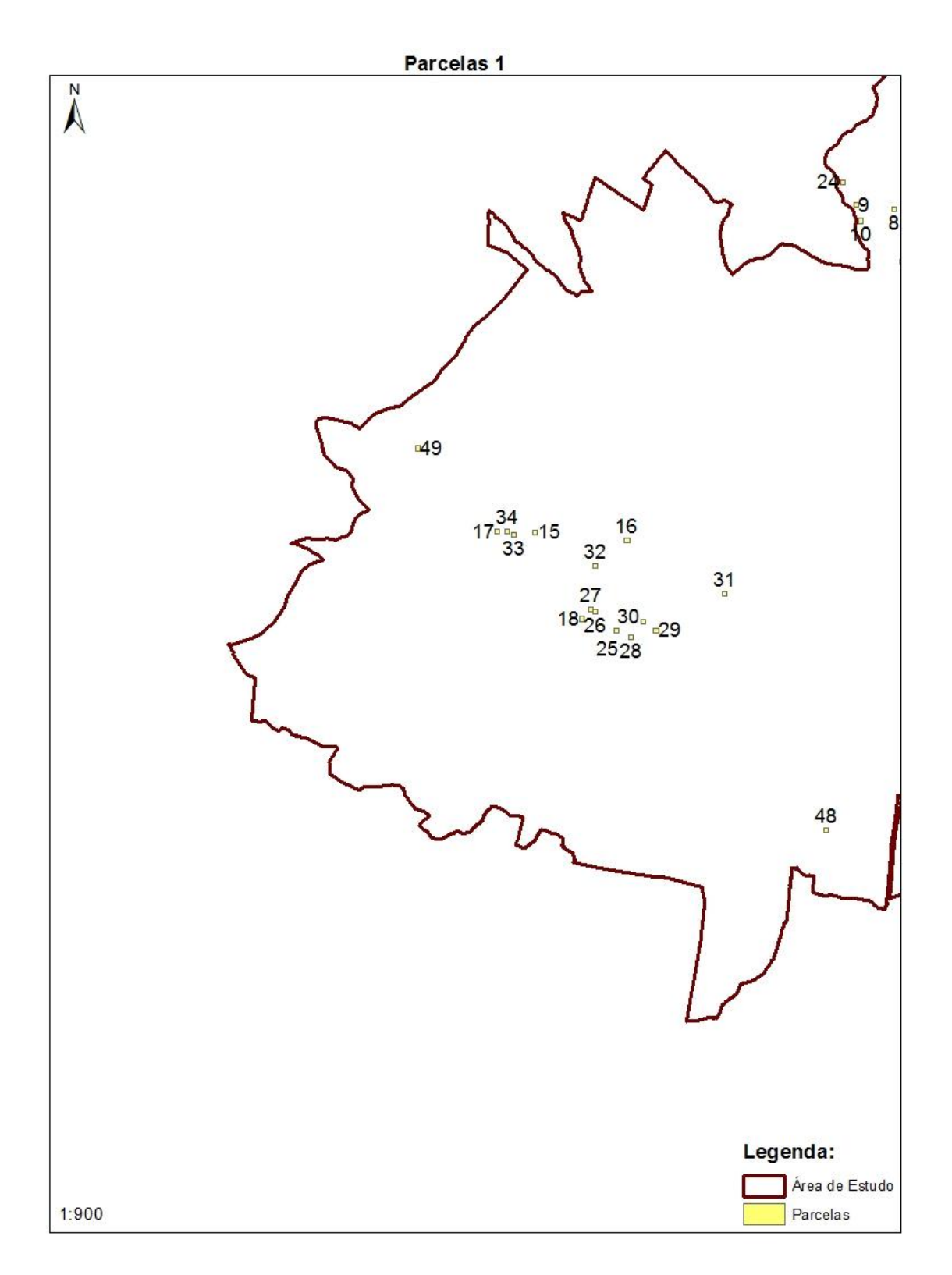

**Figura 1 -** Localização das parcelas (100m\*100m).

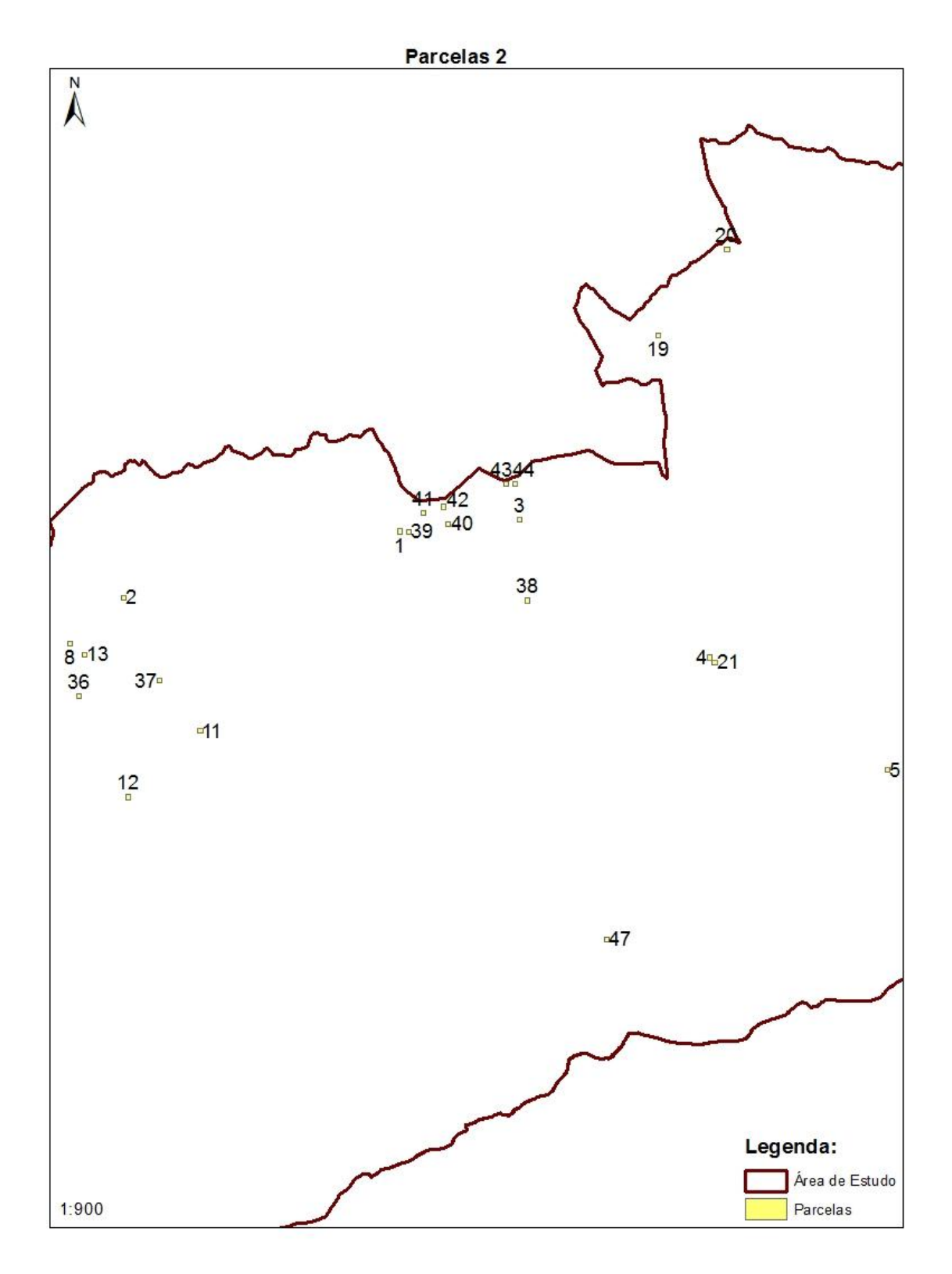

**Figura 2** - Localização das parcelas (100m\*100m).

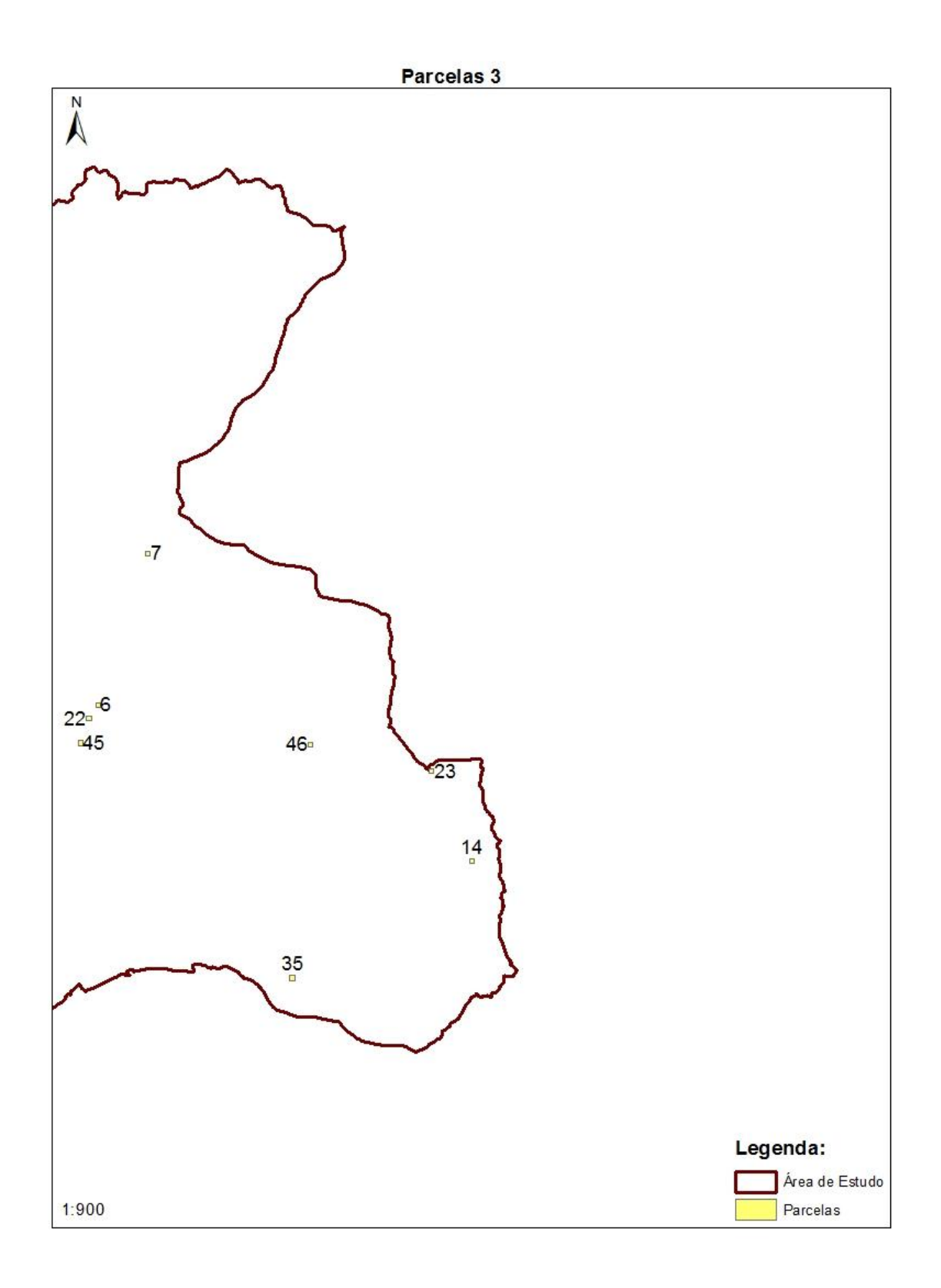

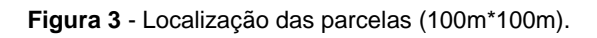

**Tabela 1 -** Resultados para as parcelas do índice de Clark and Evans para 2004 e 2010 (e resultados agregados), com características de diagnóstico, declives, grau de cobertura e índice de mortalidade (estas últimas duas variáveis com os resultados agregados).

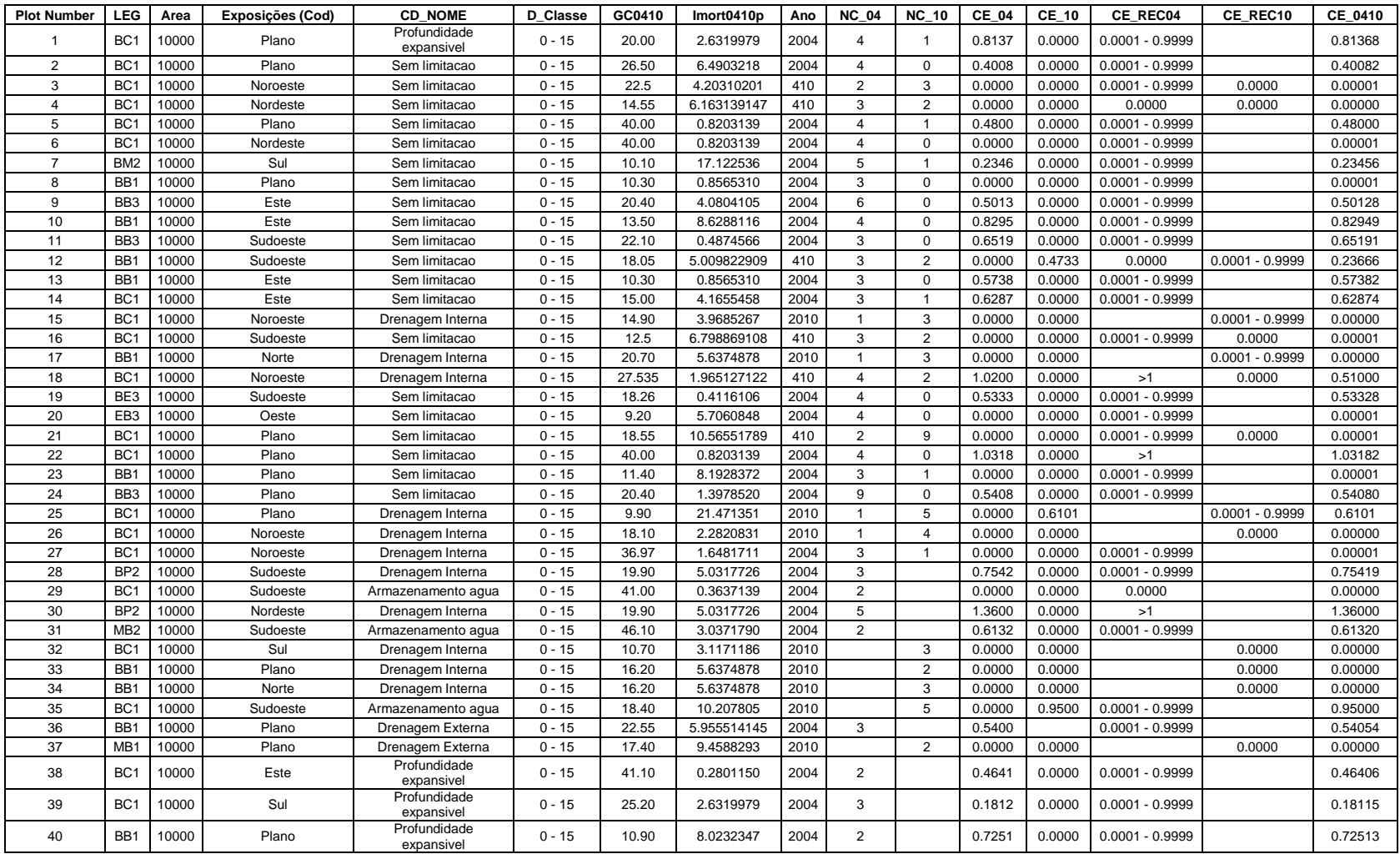

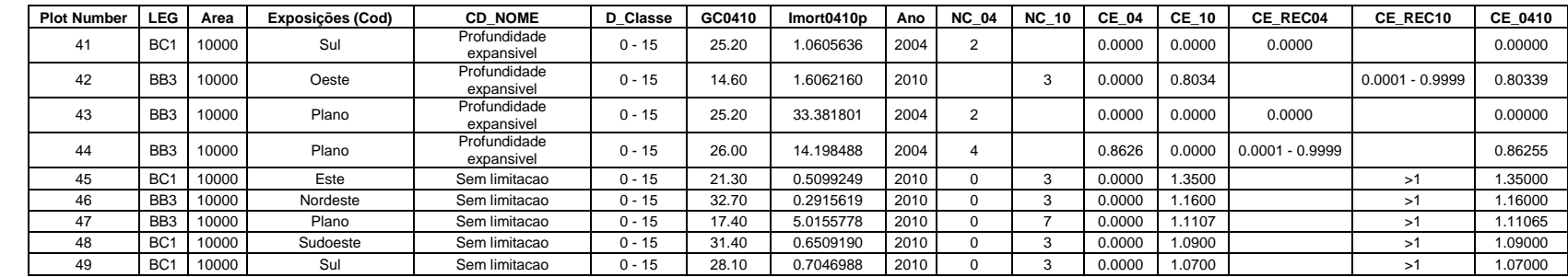

### **Tabela 1 -** continuação.

#### **Nomenclatura utilizada**

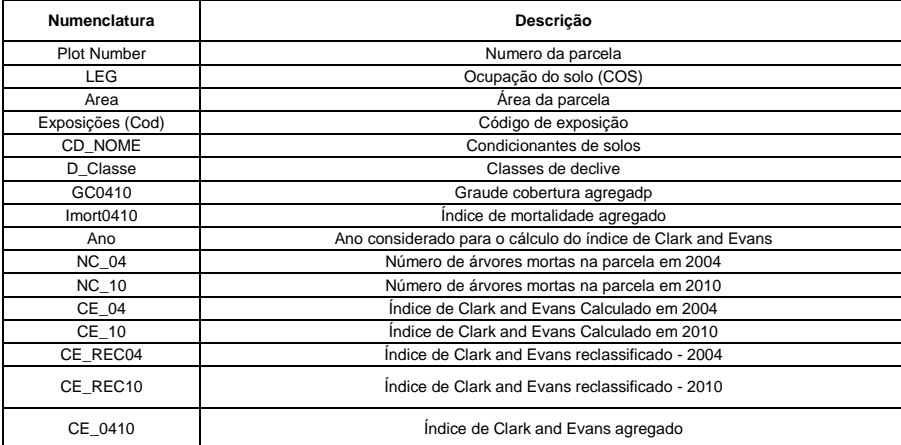

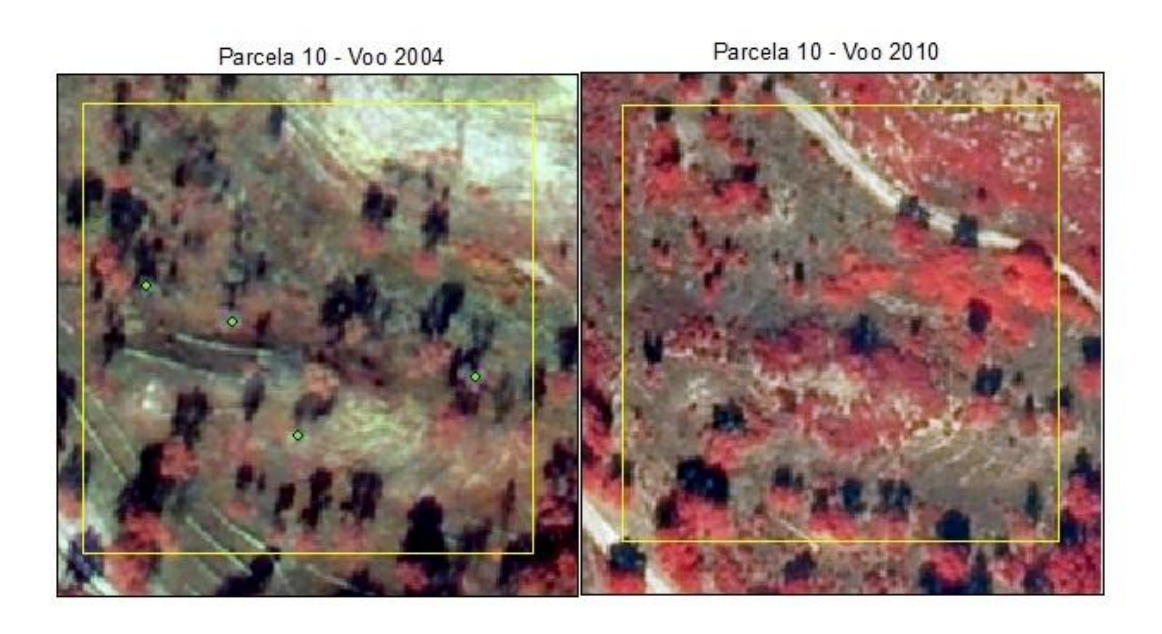

**Figura 4** – Parcela 10, com marcação de árvores mortas sobre fotográfia aérea de falsa cor para o voo de 2004 e 2010 (100m\*100m).